# Testing pleiotropy vs. separate QTL in multiparental populations

by

## Frederick Joseph Boehm, III

A dissertation submitted in partial fulfillment of

the requirements for the degree of

# Doctor of Philosophy

# (Statistics)

# at the

# UNIVERSITY OF WISCONSIN-MADISON

# 2019

Date of final oral examination: April 22, 2019

The dissertation is approved by the following members of the Final Oral Committee:

Karl W. Broman, Professor, Biostatistics and Medical Informatics

Brian S. Yandell, Professor, Statistics and Horticulture

Jun Zhu, Professor, Statistics and Entomology

Alan D. Attie, Professor, Biochemistry

Qiongshi Lu, Assistant professor, Biostatistics and Medical Informatics

#### Acknowledgments

I'm forever grateful for my time in the statistics department at the University of Wisconsin-Madison. From my first days as a graduate student, I encountered classmates, faculty, and staff who welcomed and supported me. The rigor and high standards that they encouraged me to pursue have had an enduring impact on me. I am also fortunate to have had continuous financial support for my studies, in the form of assistantships or fellowships.

Professor Yazhen Wang encouraged me to aspire to greater understanding of theoretical statistics. Professor Chunming Zhang guided me through courses in both introductory statistical inference and empirical Bayes methods. Professor Michael Newton and Professor Christina Kendziorski encouraged my interest in genetics and genomics. Bret Hanlon encouraged me to develop my research interests and ideas.

My committee members, too, encouraged me in many ways. I am grateful to Professor Kam Tsui for his sustained support during my studies. Professor Jun Zhu supported my early teaching efforts and provided valuable feedback on my research. Professor Alan Attie was a wonderful collaborator and a source of many ideas. Professor Qiongshi Lu provided helpful and thoughtful feedback on my research and writing.

I found support for professional development and teaching activities through the university's Delta program. Don Gillian-Daniel was especially supportive and helpful.

My advisors, Professor Brian Yandell and Professor Karl Broman, guided and supported me over the three-year duration of my thesis research. We met weekly to discuss research progress and ideas. They helped me to formulate our research goals, reviewed my early results, and greatly improved my initial presentations of our findings. I couldn't have asked for better advisors.

With love and gratitude to my family, friends, and teachers

# **Contents**

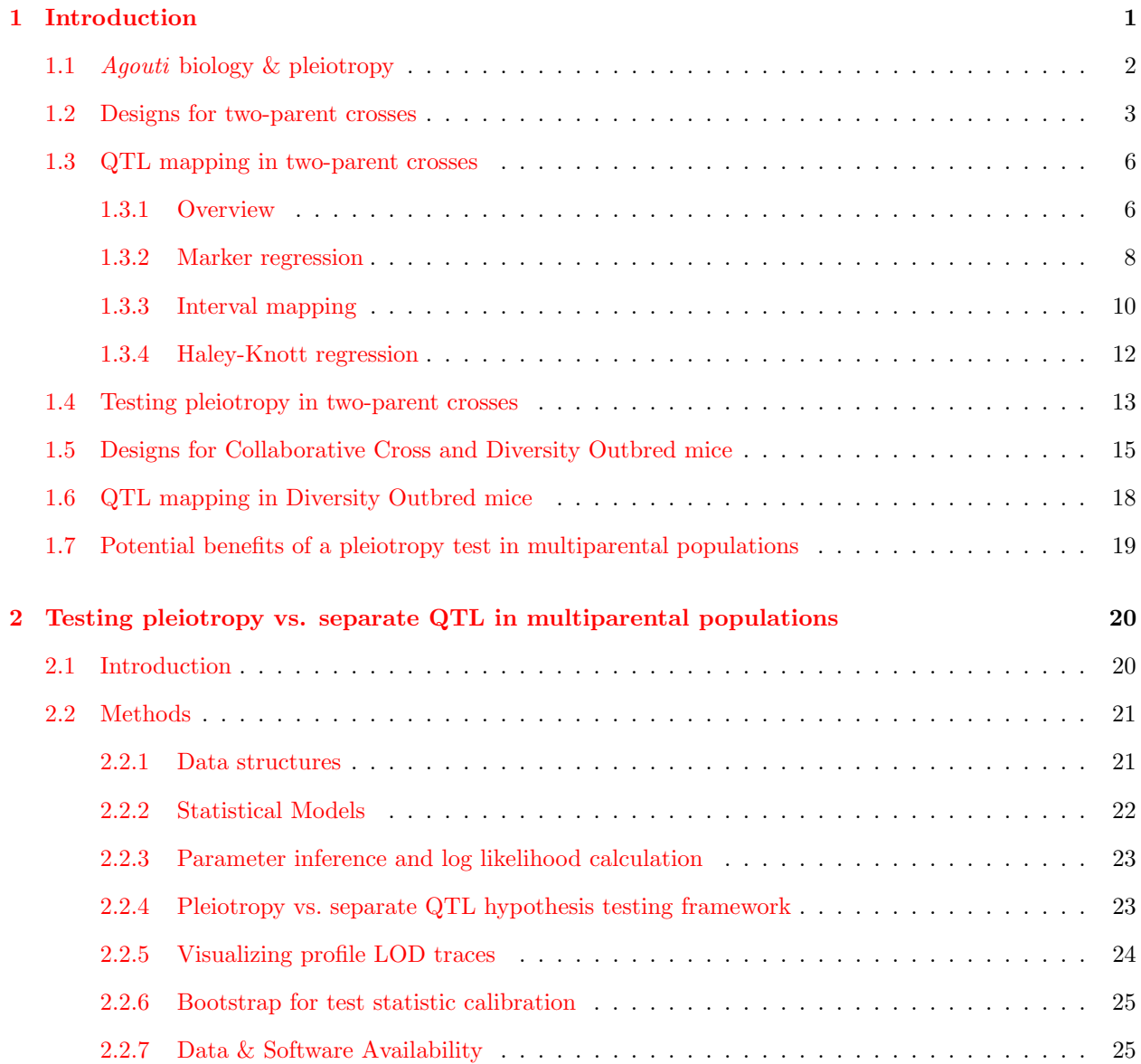

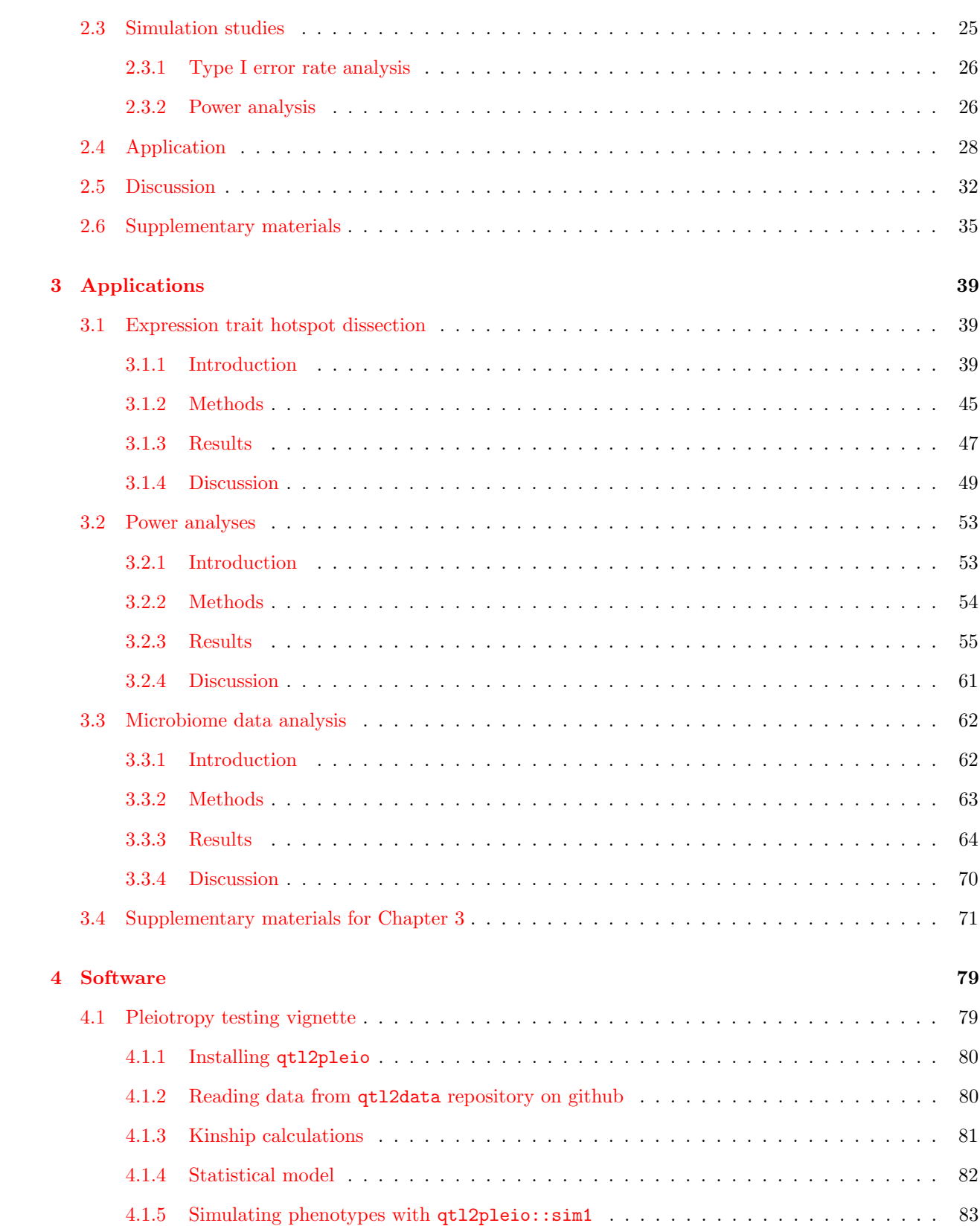

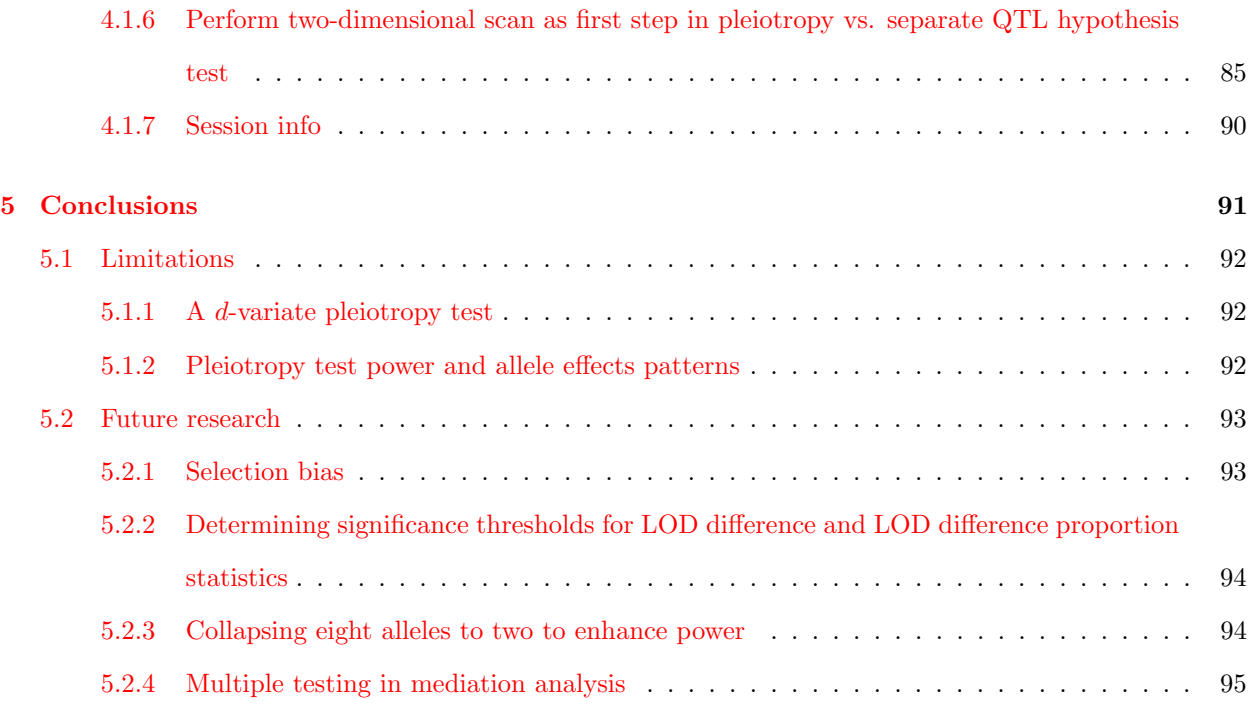

v

# <span id="page-6-0"></span>Chapter 1

# Introduction

Genetics studies in model organisms like mice can identify genomic regions that affect complex traits, such as systolic blood pressure and body weight (Sax [1923;](#page-108-0) Soller, Brody, and Genizi [1976;](#page-108-1) Lander and Botstein [1989;](#page-106-0) Broman and Sen [2009;](#page-102-0) Jansen [2007\)](#page-104-0). These genomic regions are called "quantitative trait loci" or "QTL". A genome-wide QTL "scan" reveals associations between genotypes and phenotypes by considering each position, one at a time, as a candidate QTL for the trait of interest. A region with strong evidence of association with a complex trait, then, defines a QTL (for that trait). Because nearby markers have correlated genotypes, a QTL in a two-parent cross often spans multiple megabases in length and may contain more than a hundred genes. Identification of the causal gene (for a given complex trait) from among those genes near the QTL is challenging and may require costly and time-consuming experiments. The growing need for greater QTL mapping resolution fueled development over the last two decades of model organism multiparental populations for high-resolution QTL mapping (Koning and McIntyre [2017;](#page-105-0) Churchill et al. [2004;](#page-103-0) Svenson et al. [2012;](#page-108-2) Huang et al. [2012;](#page-104-1) Shivakumar et al. [2018;](#page-108-3) Huang et al. [2011;](#page-104-2) Kover et al. [2009;](#page-106-1) Tisne et al. [2017;](#page-109-0) Stanley et al. [2017\)](#page-108-4). With experimentalists now measuring tens of thousands of biomolecular traits in multiparental populations, the systems genetics community needs multivariate statistical tools to fully examine the large volumes of data (Keller et al. [2018;](#page-105-1) Chick et al. [2016\)](#page-102-1). Identifying loci that affect multiple traits can aid in identifying biomolecular interactions and in clarifying complex trait genetic architecture. A QTL that affects more than one trait is called a "pleiotropic" QTL. A test of pleiotropy vs. separate QTL is one multivariate statistical tool that will inform complex trait genetics by enabling researchers to identify the number of unique QTL in a genomic region of interest. In this thesis, I develop a test of pleiotropy vs. separate QTL in multiparental populations. I study its statistical properties and demonstrate its utility by analyzing experimental data.

In the first chapter, I introduce statistical methods in QTL mapping studies and argue for the need to develop a pleiotropy test in multiparental populations. Existing pleiotropy tests for two-parent crosses don't directly apply to multiparental populations because of the multi-allelic genotype data and complex relatedness patterns. A pleiotropy test for multiparental populations with high-dimensional traits would enable dissection of QTL hotspots (i.e., small genomic regions that affect many traits) and would complement newly developed methods in causal inference for systems genetics (Chick et al. [2016\)](#page-102-1).

I begin Chapter 1 by motivating the study of pleiotropy with a case study of the pleiotropic Agouti gene. I then consider two-parent crosses, with emphases on experimental design, QTL mapping methods, and pleiotropy testing. I then turn to multiparental populations, where I describe experimental design and QTL mapping methods. I conclude Chapter 1 by reiterating the need to develop a test of pleiotropy vs. separate QTL in multiparental populations.

# <span id="page-7-0"></span>1.1 Agouti biology & pleiotropy

Pleiotropy is the biological phenomenon in which a gene affects multiple traits. Identifying a gene that affects multiple traits may inform scientific understanding of interactions between biomolecules and ultimately contribute insights that aid development of new therapeutics. For example, mouse studies identified multiple biological roles for the protein product of the Agouti gene. Mutations in the Agouti gene may lead to both yellow hair (in mice that are typically black) and obesity (Attie, Churchill, and Nadeau [2017\)](#page-101-0). Subsequent investigations uncovered two related biological roles for the Agouti protein. It antagonizes the action of  $\alpha$ -melanocyte-stimulating hormone both to prevent melanocyte-based melanin production and to disrupt melanocortin-4 receptor signaling in the brain (Lu et al. [1994;](#page-106-2) Klebig et al. [1995;](#page-105-2) Huszar et al. [1997\)](#page-104-3). The former leads to yellow hair, while the latter causes weight gain. Later research identified altered signaling by the melanocortin-4 receptor in the brain as a leading cause of inherited obesity in humans (Farooqi et al. [2003;](#page-104-4) Vaisse et al. [2000\)](#page-109-1). Therapeutics to mitigate the effects of disruptions in melanocortin receptor signaling are currently being developed (MacNeil et al. [2002;](#page-106-3) Fani et al. [2014\)](#page-104-5). The case of pleiotropic Agouti variants illustrates the potential value of examining pleiotropy in QTL studies. I next consider designs and QTL mapping in two-parent crosses (Sections [1.2](#page-8-0) and [1.3\)](#page-11-0).

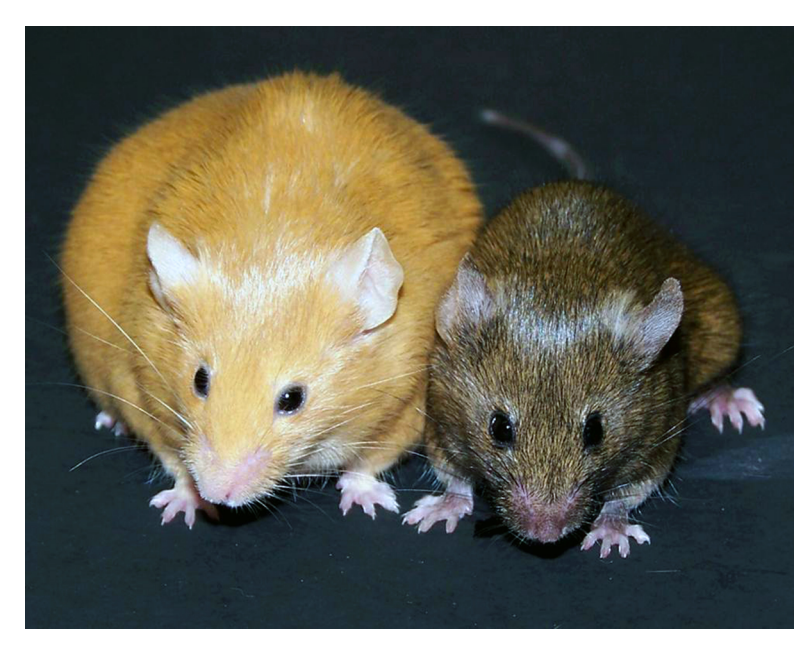

Figure 1.1: Agouti viable-yellow mutant mouse has yellow hair and is obese in comparison to a wild-type mouse. (https://upload.wikimedia.org/wikipedia/commons/4/4d/Agouti Mice.jpg)

## <span id="page-8-0"></span>1.2 Designs for two-parent crosses

Two widely used two-parent crosses are the "backcross" and the "intercross". I first discuss the backcross design (Figure [1.2\)](#page-9-0). A backcross starts with mating between members of two inbred lines. The offspring of this mating event, termed the "F1", or "first filial", generation then mate with members of one of the two parent lines. The experiment designers decide which line  $(A \text{ or } B)$  mates with  $F_1$  subjects with. The  $F_1$  subjects mate with the specified founder line (A in Figure [1.2\)](#page-9-0) to create generation "BC" subjects. Generation BC subjects are then genotyped and phenotyped for QTL mapping.

As Figure [1.2](#page-9-0) illustrates, all backcross animals (generation BC) have, for any locus, only two possible genotypes: heterozygote (AB) and homozygote (AA). The  $F_1$  generation is heterozygous at all loci (Figure [1.2\)](#page-9-0) because they inherited one chromosome (of each pair) from each parent. The meiotic crossovers that occur as the  $F_1$  animals produce gametes result in "BC" generation animals that have individual chromosomes that contain DNA from both founder lines.

I now consider the intercross design (Figure [1.3\)](#page-10-0). An intercross differs from a backcross design by mating  $F_1$  subjects with each other, rather than with a parent line (as in a backcross). Because  $F_1$  subjects produce gametes with detectable crossovers, the  $F_2$  generation animals have, for every marker, three genotype classes: AA, AB, and BB. Compare this with the backcross, where BC subjects have only two genotype classes (AA

<span id="page-9-0"></span>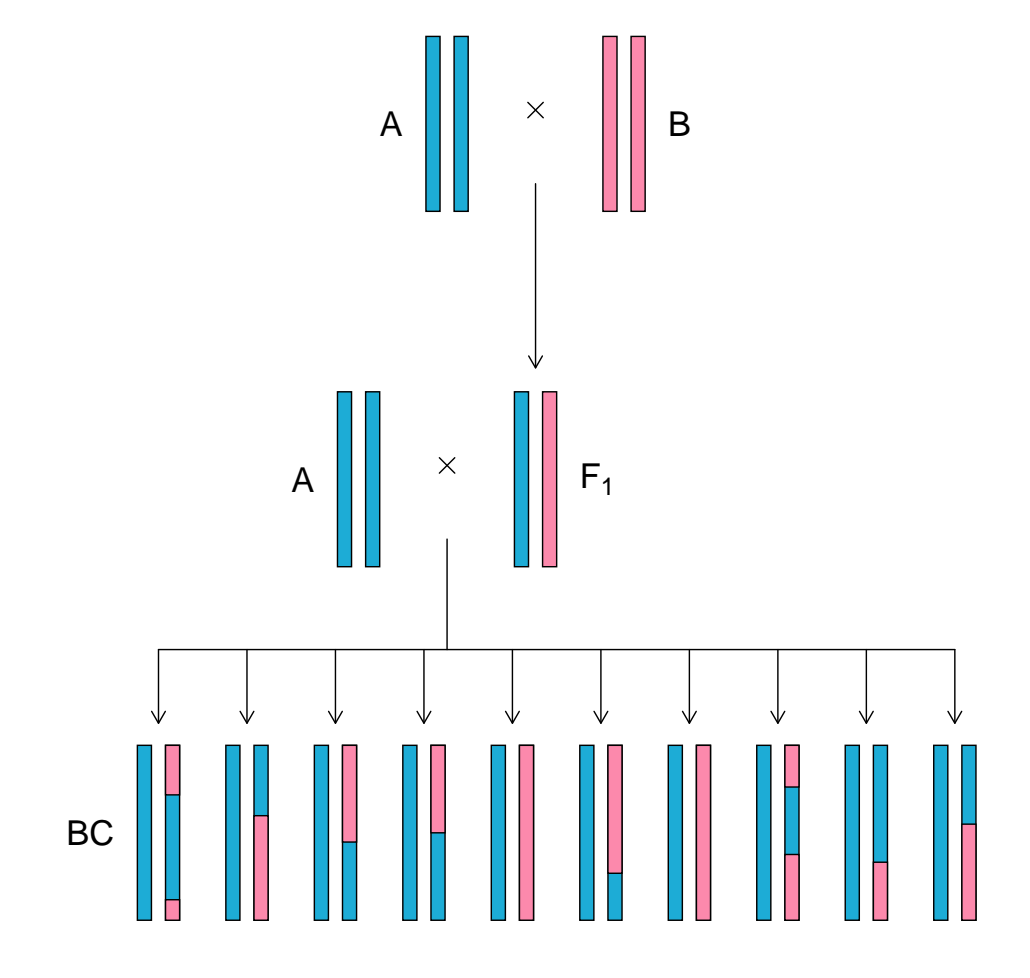

Figure 1.2: Breeding scheme for a backcross. Each pair of autosomes represents a single subject. (From Broman and Sen [\(2009\)](#page-102-0))

<span id="page-10-0"></span>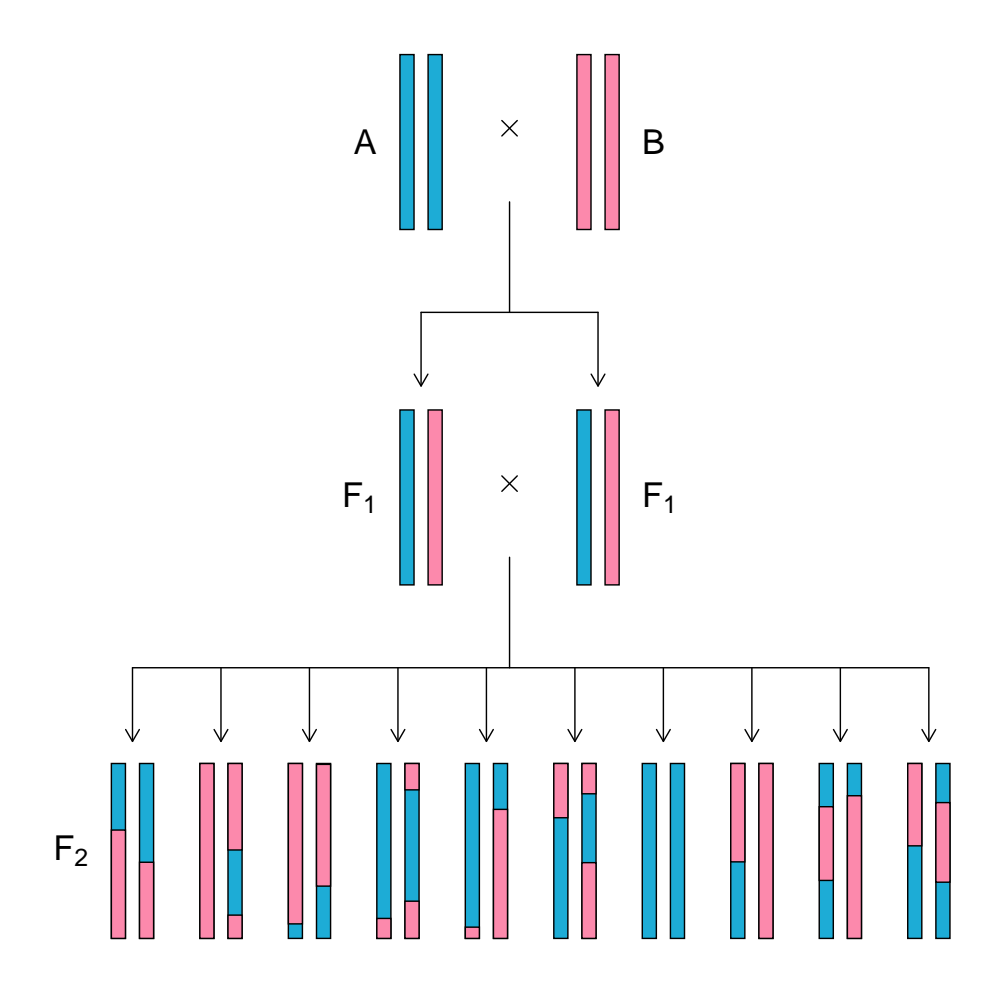

Figure 1.3: Breeding scheme for an intercross. Each pair of autosomes represents a single subject. (From Broman and Sen [\(2009\)](#page-102-0))

and AB in Figure [1.2\)](#page-9-0).

In an intercross, phenotyping and genotyping are typically done in only the  $F_2$  subjects. As with a backcross, intercross planning may involve genotyping and phenotyping of subjects from two (or more) inbred lines. The designers then have the option of choosing as founders two inbred lines that demonstrate a big difference in mean phenotype values (for traits of interest). Now that I've considered two widely used two-parent designs, I discuss QTL mapping methods for two-parent designs.

# <span id="page-11-0"></span>1.3 QTL mapping in two-parent crosses

#### <span id="page-11-1"></span>1.3.1 Overview

QTL mapping is a systematic, statistical approach for identifying genetic loci where genetic variation affects variation in a measured trait. A variety of statistical methods for QTL mapping exist. I discuss below three QTL mapping methods: marker regression (Section [1.3.2\)](#page-13-0), interval mapping (Section [1.3.3\)](#page-15-0), and Haley-Knott regression (Section [1.3.4\)](#page-17-0). I consider the three methods in analysis of a backcross design. Before getting to the details of our three QTL mapping methods, I discuss data inputs that are required for QTL mapping, assuming at most one QTL somewhere in the genome.

Three standard inputs for QTL mapping are:

- 1. genome-wide marker genotypes for a collection of study subjects
- 2. a set of trait measurements on the same subjects
- 3. a genetic map that contains genomic positions for all molecular markers (Figure [1.4\)](#page-12-0) (Sturtevant [1913\)](#page-108-5)

A physical map, with marker positions in units of megabases, may also be used. Additional inputs include genotype data (for the same set of markers) from founder lines, i.e., the inbred lines that initiate the mating design. For example, in Figures [1.2](#page-9-0) and [1.3](#page-10-0) there are two founder lines at the top of the mating design, those with genotypes AA and those with genotypes BB.

Figure [1.4](#page-12-0) depicts the positions of markers (horizontal hash marks) on each chromosome (vertical lines). In practice, for QTL mapping, a genetic map object may be stored as a collection of two-column data frames, where each row is a unique marker and the two columns contain marker identities and marker positions. In this structure, each chromosome has its own map object. Marker distribution is not uniform across the genome (Figure [1.4\)](#page-12-0). Some chromosome regions in Figure [1.4,](#page-12-0) including parts of Chromosome 4, have dense marker coverage, while others, including Chromosome 2, have relatively sparse marker coverage. Dense marker coverage is preferred in QTL mapping applications because it provides more genetic information and enables more accurate genotype inference between markers. Before the recent development of high-density single nucleotide polymorphism marker arrays, many studies relied on sparse microsatellite and restriction fragment length polymorphism markers.

A univariate QTL scan is a procedure to interrogate the entire genome for genetic variants that affect a single trait of interest. One assesses genotype-phenotype associations by considering each location, one at a time. Those loci for which the evidence for a QTL is sufficiently strong are declared QTL.

<span id="page-12-0"></span>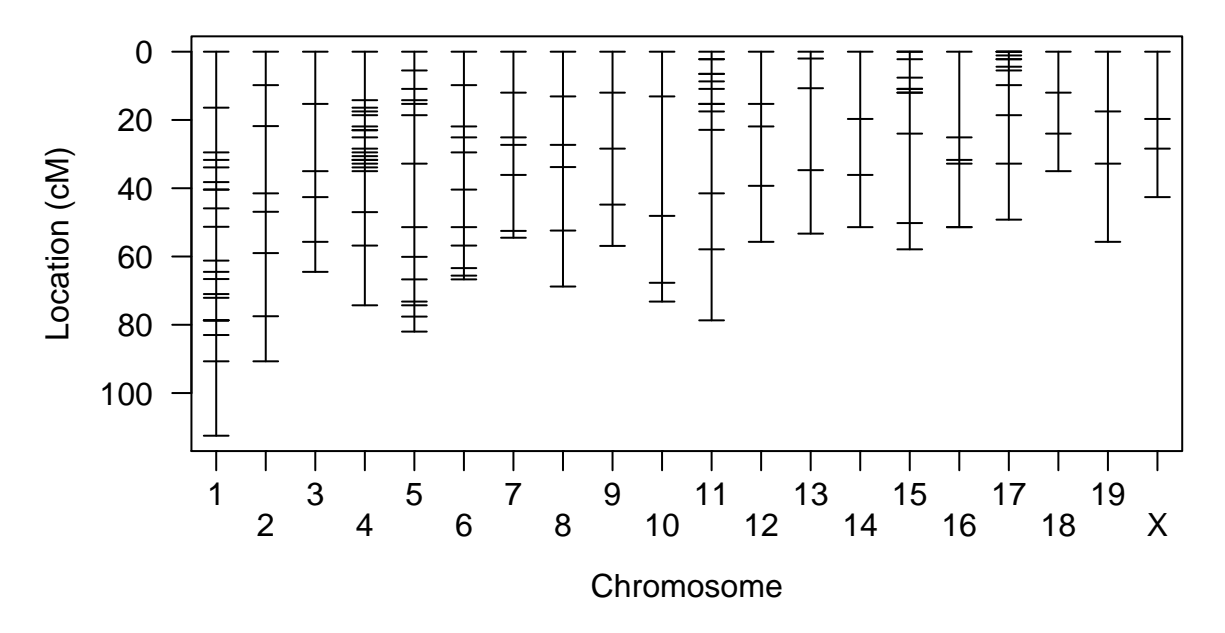

<span id="page-12-1"></span>Figure 1.4: Genetic map for markers from Sugiyama et al. [\(2001\)](#page-108-6). Figure from Broman and Sen [\(2009\)](#page-102-0).

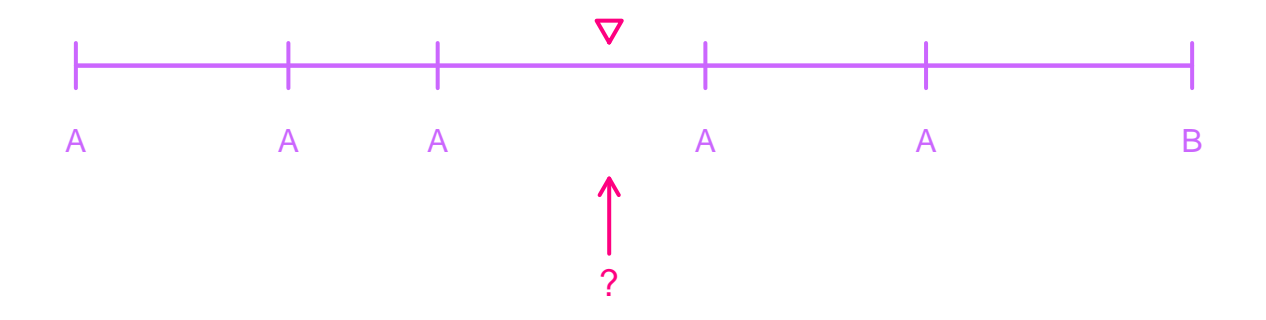

Figure 1.5: Inferring genotypes at an intermarker position (from Broman and Sen [\(2009\)](#page-102-0))

In QTL mapping, two major statistical challenges are what Broman and Sen [\(2009\)](#page-102-0) call the "missing data" problem and the "model selection" problem. The "missing data" problem arises in QTL studies because genotypes are obtained at only select markers. In this sense, genotypes at positions between markers are "missing" because they aren't explicitly measured (Figure [1.5\)](#page-12-1). Figure [1.5](#page-12-1) presents, for one subject, a chromosome with genotyped markers at the tick marks. The triangle represents a position at which I wish to know the allele's identity. In Section [1.3.3,](#page-15-0) I discuss methods for genotype inference at positions between markers.

The three statistical methods for QTL mapping, marker regression, interval mapping, and Haley-Knott regression, differ in strategies for addressing the "missing data" problem. I first discuss marker regression, because it is the simplest approach and because the other methods share some aspects of it.

#### <span id="page-13-0"></span>1.3.2 Marker regression

Marker regression inputs are genome-wide marker genotypes and measured values of a complex trait of interest (from the same subjects). At each marker, one fits a linear model by regressing trait values on marker genotypes (Equation [1.1\)](#page-13-1), sequentially, at each marker. i indexes subjects, while  $g_i$  denotes genotype (at a marker) for subject i. Each marker genotype class has its own mean, denoted  $\mu_g$  where g denotes the marker genotype.

Both backcross and intercross designs permit solution by a statistical technique called "maximum likelihood estimation". I assume that the random errors for all subjects have a normal distribution with mean zero and variance  $\sigma^2$  and are statistically independent (Equation [1.2\)](#page-13-2). Statistical independence means that knowing the value of one subject's random error provides no information about the distribution of another subject's random error.

<span id="page-13-1"></span>
$$
y_i = \mu_{g_i} + \epsilon_i \tag{1.1}
$$

<span id="page-13-2"></span>
$$
\epsilon_i \sim_{ind.} N(0, \sigma^2) \tag{1.2}
$$

Equation [1.2](#page-13-2) specifies the random error distribution. The "∼" symbol designates that a random variable has a probability distribution. The left-hand side "is distributed as" the right-hand side. The subscript "ind." in "∼<sub>ind.</sub>" indicates that the random errors are statistically independent. Capital "N" abbreviates "Normal". The first number after the "N" is the distribution mean, while the second is the variance. These two numbers, mean and variance, completely specify a normal distribution. Equation [1.3](#page-13-3) gives a mathematical definition of the normal probability density for a random variable y with mean  $\mu$  and variance  $\sigma^2$ .

<span id="page-13-3"></span>
$$
\phi(y;\mu,\sigma^2) = \frac{1}{\sqrt{2\pi\sigma^2}} \exp\left(-\frac{(y-\mu)^2}{2\sigma^2}\right) \tag{1.3}
$$

For a backcross and a single marker, Equation [1.1](#page-13-1) has three statistical parameters, two means for the two genotype classes and the variance  $(\sigma^2)$  of the random errors. In this statistical framework, I treat parameters as fixed, but unknown, numbers. I then seek, via "maximum likelihood estimation", the parameter values that are most compatible with the data.

The maximum likelihood estimates for the genotype class means are given in Equation [1.1.](#page-13-1)

<span id="page-14-0"></span>
$$
\hat{\sigma}^2 = \frac{RSS_1}{n} \tag{1.4}
$$

The residual sum of squares " $RSS<sub>1</sub>$ ", which is central to the calculation of the pooled variance estimate  $\hat{\sigma}^2$  in Equation [1.4,](#page-14-0) is an expression that tells us how far the observed trait measurements are from the predicted values, for a set of specified parameter values. Equation [1.6](#page-14-1) defines residual sum of squares for a univariate QTL analysis. I make an additional substitution in Equation [1.6](#page-14-1) by replacing "B allele count" with  $x_i$ , where "i" indexes subjects.

In Equation [1.6,](#page-14-1) I introduce  $\hat{\mu}_{g_i}$  as an estimate of the parameter  $\mu_{g_i}$ .  $\mu_{g_i}$  is the mean trait value of the genotype class to which subject i belongs. If subject i has genotype AA, then  $\mu_{g_i} = \mu_{AA}$ . I estimate  $\mu_{g_i}$ with Equation [1.5](#page-14-2)

<span id="page-14-2"></span>
$$
\hat{\mu}_g = \frac{\sum_{i=1}^n y_i 1\!\!1_{g_i = g}}{n_g} \tag{1.5}
$$

In Equation [1.5,](#page-14-2) g is any of AA, AB, or BB.  $\mathbb{1}_{g_i=g}$  takes values 0 and 1; if  $g_i = g$ , then  $\mathbb{1}_{g_i=g} = 1$ ; otherwise, it's zero.  $n_g$  is the number of subjects with  $g_i = g$ .

<span id="page-14-1"></span>
$$
RSS_1 = \sum_{i=1}^{n} (y_i - \hat{\mu}_{g_i})^2
$$
\n(1.6)

We ultimately want to calculate a likelihood ratio test statistic for the competing statistical hypotheses of Equation [1.7.](#page-14-3)

# <span id="page-14-3"></span> $H_1: A$  QTL is present only at a specified marker

$$
H_0: \text{No QTL is present in the genome} \tag{1.7}
$$

I wish to calculate the likelihood for both the alternative hypothesis and the null hypothesis. I write the likelihood as a product of per-subject likelihoods in Equation [1.8.](#page-14-4)

<span id="page-14-4"></span>
$$
L_1(\mu_{AA}, \mu_{AB}, \sigma^2) = P(\text{data}|\text{QTL at marker}, \mu_{AA}, \mu_{AB}, \sigma^2) = \prod_{i=1}^n \phi(y_i; \mu_{g_i}, \sigma^2)
$$
(1.8)

I introduce new notation in Equation [1.8.](#page-14-4)  $L_1$  denotes the likelihood under hypothesis  $H_1$ , where a QTL is present. The likelihood of the model parameters is equal, by definition, to the joint probability of the data conditional on presence of a QTL and the parameter values. This, by the assumption of statistical independence of subjects, is equal to the product of the n per-subject likelihoods, where  $\phi(y; \mu, \sigma^2)$  denotes the density at y for a normal distribution with mean  $\mu$  and variance  $\sigma^2$  (Equation [1.3\)](#page-13-3).  $\mu_{AA}$  and  $\mu_{AB}$  are the mean trait values for the genotype classes AA and AB.

I also need to calculate the maximum likelihood under the null model constraints, *i.e.*, under the assumption that there is no QTL in the genome, in which case the genotype classes have the same mean trait value.

$$
L_0(\mu_0, \sigma_0^2) = P(\text{data}|\mu_0, \sigma_0^2) = \prod_{i=1}^n \phi_i(y_i; \mu_0, \sigma_0^2)
$$
\n(1.9)

After calculating the likelihood ratio test statistic at every marker, one needs to obtain p-values for every test. Because a researcher performs many tests (*i.e.*, one per marker) in a genome-wide QTL scan, one needs to account for multiple testing. One way to do this is to perform a permutation test to determine adjusted p-values. In this permutation test, one shuffles or randomizes subjects' trait values to get a "permuted phenotype". One does this many times to obtain, say, 1000 permuted phenotypes. Each permuted phenotype is then analyzed with a univariate QTL scan. The statistician records, for each permuted phenotype, the maximum observed LOD score from the genome-wide scan to obtain an empirical distribution of "max LOD score" statistics. One then determines the  $95<sup>th</sup>$  percentile of this empirical distribution and uses it as a critical value when assessing statistical significance of observed peaks.

#### <span id="page-15-0"></span>1.3.3 Interval mapping

I highlight elements from the exposition of interval mapping in Broman and Sen [\(2009\)](#page-102-0). More details are available in its Chapter 4. Lander and Botstein [\(1989\)](#page-106-0) first described interval mapping for QTL studies. While marker regression considers only marker positions as candidate QTL, in interval mapping one probabilistically infers genotypes for all positions along each chromosome. One leverages the entire collection of marker genotypes on each chromosome and their correlations to do this.

As in marker regression, I assume that the trait values for each subject  $(y_i)$ , after conditioning on genotype  $(g_i)$  at a putative QTL, follow a normal distribution with a QTL genotype-specific mean  $\mu_{g_i}$  and a common variance,  $\sigma^2$  (Equation [1.10\)](#page-16-0).

| Marker 1 genotype | Marker 2 genotype | A A                                            | ΆB                                     |
|-------------------|-------------------|------------------------------------------------|----------------------------------------|
| ΑA                | ΑΑ                | $-r_{O2}$<br>$-r_{1O}$<br>$1 - r_{12}$         | $r_{1Q}r_{Q2}$<br>$(1-r_{12})$         |
| AА                | AВ                | $(1-r_{1Q})r_{Q2}$<br>$r_{12}$                 | $1-r_{Q2}$<br>$r_{12}$                 |
| AВ                | AΑ                | $r_{1Q}(1-r_{Q2})$<br>$r_{12}$                 | $(1-r_{1Q})r_{Q2}$<br>$r_{12}$         |
| ΑB                | AΒ                | $r_{1Q}r_{Q2}$<br>$\cdot$ 1 – $r_{12}$ $\cdot$ | $-r_{Q2}$<br>$1-r_{1O}$<br>$+1-r_{12}$ |

<span id="page-16-3"></span>Table 1.1: Probabilities for genotypes at intermediate putative QTL in a backcross, conditional on flanking marker genotypes.

<span id="page-16-0"></span>
$$
y_i|g_i \sim N(\mu_{g_i}, \sigma^2) \tag{1.10}
$$

The challenge in interval mapping, compared to marker regression, is that in interval mapping I don't know, in general, the putative QTL genotypes for each subject. This is because I'm considering putative QTL between markers.

Following Broman and Sen [\(2009\)](#page-102-0), I define  $p_{ij}$ , for a single putative QTL, as the probability that subject i has genotype class j conditional on all (genome-wide) marker data  $(M_i)$  for subject i (Equation [1.11\)](#page-16-1).

<span id="page-16-1"></span>
$$
p_{ij} = P(g_i = j|M_i) \tag{1.11}
$$

I then assume, for a single putative QTL, that it is sufficient to condition on flanking marker genotypes instead of the entire set of marker genotypes. This yields Equation [1.12.](#page-16-2) With Equation [1.12,](#page-16-2) I consider a specific example in which I calculate genotype probabilities at a putative QTL.

<span id="page-16-2"></span>
$$
p_{ij} = P(g_i = j | \text{flanking marker genotypes}) \tag{1.12}
$$

To illustrate this approach, consider a backcross sample with two adjacent markers. I suppose that the backcross follows the design in Figure [1.2,](#page-9-0) with generation BC subjects having either AA or AB genotypes. I wish to know the genotype probabilities at an intermediate point, i.e., the putative QTL, between the two markers. Calling the markers "marker 1" and "marker 2", suppose that the recombination fraction between marker 1 and marker 2 is  $r_{12}$ . Assume that all subjects are genotyped at markers 1 and 2. With two additional assumptions, that of no crossover interference (*i.e.*, recombinations are assumed independent) and that of no genotyping errors, I can write expressions for genotype probabilites at the putative QTL, conditional on (only) the genotypes at markers 1 and 2 (Table [1.1\)](#page-16-3) (Broman and Sen [2009\)](#page-102-0).

In Table [1.1,](#page-16-3) I present genotype probabilities for a putative QTL, denoted "Q", between marker 1 and

marker 2, in a backcross (Figure [1.2\)](#page-9-0).  $r_{12}$  is the recombination probability between marker 1 and marker 2,  $r_{1Q}$  is the recombination probability between marker 1 and putative QTL Q, and  $r_{Q2}$  is the recombination probability between putative QTL Q and marker 2. Each row in the table represents an ordered pair of genotypes for markers 1 and 2. Since I'm considering a backcross, each marker has one of two possible genotypes, so only four rows are needed. The first two columns list the genotypes at the two genotyped markers. The third and fourth columns contain the putative QTL's genotype probabilities. Note that these are conditional probabilities, where the conditioning is done on the marker 1 and 2 genotypes. To calculate these values, apply the relationship between joint and conditional probabilities. A more general solution for these calculations can be implemented with algorithms for hidden Markov models (Broman and Sen [2009;](#page-102-0) Broman [2006\)](#page-102-2).

In interval mapping, trait values are modeled statistically as having a distribution that is a mixture of normal distributions, where each component in the mixture corresponds to a genotype class (for the putative QTL). I assume a single variance common to all components (for each putative QTL). In a backcross, there are thus two normal distribution components for each position. Fitting such a model by maximum likelihood requires an iterative procedure like the expectation-maximization algorithm (Dempster, Laird, and Rubin [1977\)](#page-103-1). Performing the iterative procedure is required at every putative QTL position. Thus, interval mapping is more computationally intensive than other approaches, such as Haley-Knott regression, which I now discuss.

#### <span id="page-17-0"></span>1.3.4 Haley-Knott regression

A computationally simpler approach that yields results similar to those of interval mapping (in some settings) is "Haley-Knott" regression (Haley and Knott [1992;](#page-104-6) Martinez and Curnow [1992\)](#page-106-4). In Haley-Knott regression, one first infers genotype probabilities along a grid of putative QTL positions. As mentioned above, algorithms for hidden Markov models provide a flexible framework for this task (Broman [2006;](#page-102-2) Broman and Sen [2009\)](#page-102-0). At each grid point, then, one regresses the trait values on the genotype probabilities, much like the marker regression method (Section [1.3.2\)](#page-13-0). In contrast to interval mapping, Haley-Knott regression doesn't require an iterative method. Haley-Knott regression treats the distribution of trait values, conditional on genome-wide marker data, as arising from a single normal distribution (Equation [1.13\)](#page-17-1).

<span id="page-17-1"></span>
$$
y_i|M_i \sim N(\sum_j p_{ij}\mu_j, \sigma^2)
$$
\n(1.13)

In Equation [1.13,](#page-17-1) "j" indexes the genotype classes, while "i" indexes the subjects.  $p_{ij}$  is the probability that subject "i" belongs to genotype class "j", while  $\mu_j$  is the mean trait value for genotype class "j". While Haley -Knott regression may be insufficient when marker data is sparse, it performs well (compared to interval mapping) with dense marker data when all subjects are successfully genotyped (Broman and Sen [2009\)](#page-102-0). Having completed the discussion of Haley-Knott regression, I now consider pleiotropy testing in two-parent crosses.

#### <span id="page-18-0"></span>1.4 Testing pleiotropy in two-parent crosses

In anticipation that multivariate mapping of correlated traits would enhance statistical power to detect QTL and would improve precision of QTL position estimates, both Jiang and Zeng [\(1995\)](#page-104-7) and Korol, Ronin, and Kirzhner [\(1995\)](#page-106-5) developed multivariate interval mapping procedures for two-parent crosses. Among the novel methods from Jiang and Zeng [\(1995\)](#page-104-7) is a test of pleiotropy vs. separate QTL. Such a test is useful when two traits map to a single genomic region. The question then arises "do the two traits associate with the same locus, or do they associate with separate loci"?

If both traits associate with the same locus, then that locus is called "pleiotropic". Figure [1.6](#page-19-0) provides schematics for the two possibilities. On the left side of Figure [1.6,](#page-19-0) a single QTL (denoted by Q) affects both traits. On the right side of Figure [1.6](#page-19-0) two distinct QTL  $(Q_1 \text{ and } Q_2)$  affect one trait each. The pink arrows indicate that  $Q_1$  and  $Q_2$  are on the same chromosome and are correlated by linkage disequilibrium.

Figure [1.7](#page-19-1) illustrates a small two-dimensional, two-QTL scan. Each point in the grid corresponds to an ordered pair of markers. Along the horizontal axis are the markers for the first component of the ordered pair; the second component of the ordered pair is indicated by the vertical axis. The red points correspond to those that are considered under the pleiotropy hypothesis. Under the alternative hypothesis, all grid points are considered.

Jiang and Zeng [\(1995\)](#page-104-7) fitted their models via maximum likelihood methods and calculated the likelihoods of the models corresponding to each grid point (Figure [1.7\)](#page-19-1). The likelihood ratio test statistic (for the pleiotropy test) is the ratio of the maximum of the likelihoods under pleiotropy to the maximum of the likelihoods under the separate QTL hypothesis; that is, the maximum of the all likelihoods on the twodimensional grid. Jiang and Zeng  $(1995)$  determined p-values for their test statistics by comparing them, after logarithm transformation and multiplication by two, to a chi-squared distribution with 1 degree of freedom. I detail these ideas in Section [2.2.](#page-26-0)

<span id="page-19-0"></span>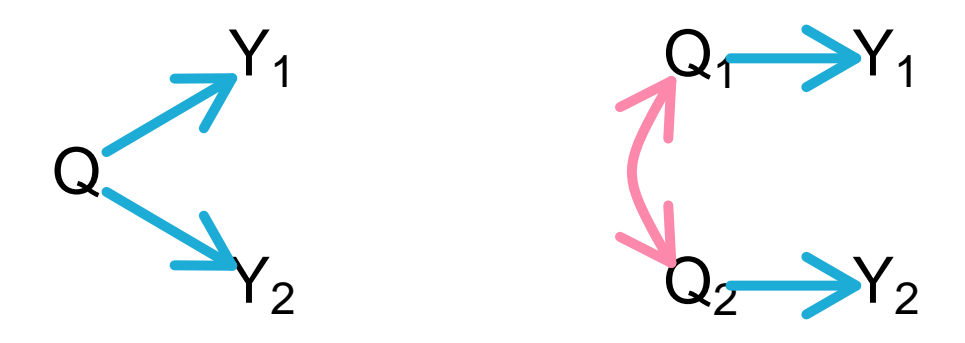

Figure 1.6: One pleiotropic QTL affecting two traits (left) and two distinct, but correlated, QTL each affecting one trait (right). Figure after code from https://github.com/kbroman/QTLFigs repository.

<span id="page-19-1"></span>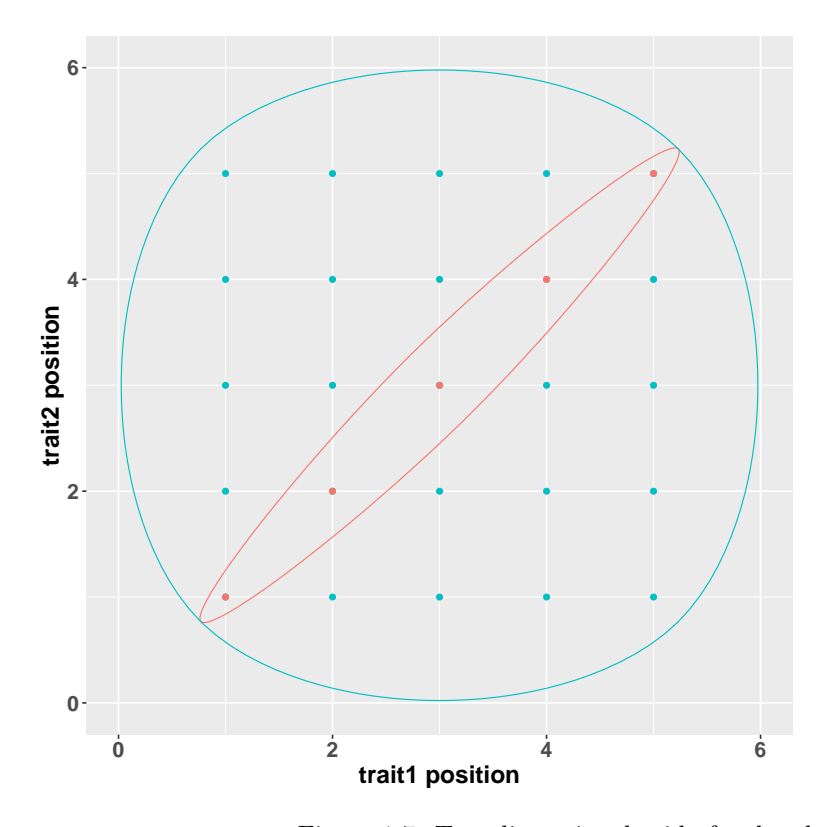

Figure 1.7: Two-dimensional grid of ordered pairs of markers.

### <span id="page-20-0"></span>1.5 Designs for Collaborative Cross and Diversity Outbred mice

Recognizing limitations of two-parent designs, geneticists sought populations with greater QTL mapping precision. And, rather than designing a high-resolution mapping resource for only one or few traits or diseases, they aimed to develop a mapping population for study of a diverse collection of complex traits. Since this required a collaborative, research community-supported investment, mammalian geneticists formed the Complex Trait Consortium to create a high-resolution mouse mapping population, the Collaborative Cross (Koning and McIntyre [2014;](#page-105-3) Threadgill, Hunter, and Williams [2002;](#page-109-2) Churchill et al. [2004;](#page-103-0) Threadgill and Churchill [2012\)](#page-109-3).

The Collaborative Cross is a collection of eight-way recombinant inbred lines for systems genetics studies (Figure [1.8\)](#page-21-0). A "n-way recombinant inbred" line is an inbred line that arises from a mating design with n genetically distinct founder lines (Bailey [1971;](#page-101-1) Crow [2007\)](#page-103-2). The Collaborative Cross incorporates DNA from eight inbred founder lines: A/J, C57BL/6J, 129S1/SvImJ, NOD/ShiLtJ, NZO/HILtJ, CAST/EiJ, PWK/PhJ, WSB/EiJ. The designers of the Collaborative Cross used a "multi-funnel" mating scheme to generate mice with DNA from all eight founder lines over the course of 3 generations (Churchill et al. [2004\)](#page-103-0). The term "funnel" refers to the design for the first three mating generations in which the DNA from eight founder lines "funnels" into animals that have DNA from all eight founders. For example, in one funnel, mating pairs are:  $A \times B$ ,  $C \times D$ ,  $E \times F$ , and  $G \times H$  in the first generation (Figure [1.8\)](#page-21-0) (where "x" denotes mating). AB offspring then mate with CD offspring, and EF offspring mate with GH mice. Finally, the ABCD mice mate with the EFGH mice to create a generation of mice that contain genetic material from all eight inbred founder lines. Subsequent generations of inbreeding resulted in multiple inbred lines for the Collaborative Cross.

The designers of the Diversity Outbred population started with 167 breeding pairs from Collaborative Cross generations  $F_4$  to  $F_{12}$  (Svenson et al. [2012\)](#page-108-2). They since have maintained the Diversity Outbred mouse population with about 175 mating pairs. They produce three or four generations per year. Offspring from each mating are either used to create the next generation or shared with researchers around the world (Svenson et al. [2012;](#page-108-2) Chesler et al. [2016\)](#page-102-3).

Due to the breeding scheme, each Diversity Outbred mouse is a highly heterozygous and essentially unique mosaic of founders' DNA. Figure [1.9](#page-22-0) presents color-coded chromosomes for a collection of subjects from a multiparental population like the Diversity Outbred mice. DNA from each founder line is color-coded. Each pair of vertical bars corresponds to one subject. Each row corresponds to a single generation, with

<span id="page-21-0"></span>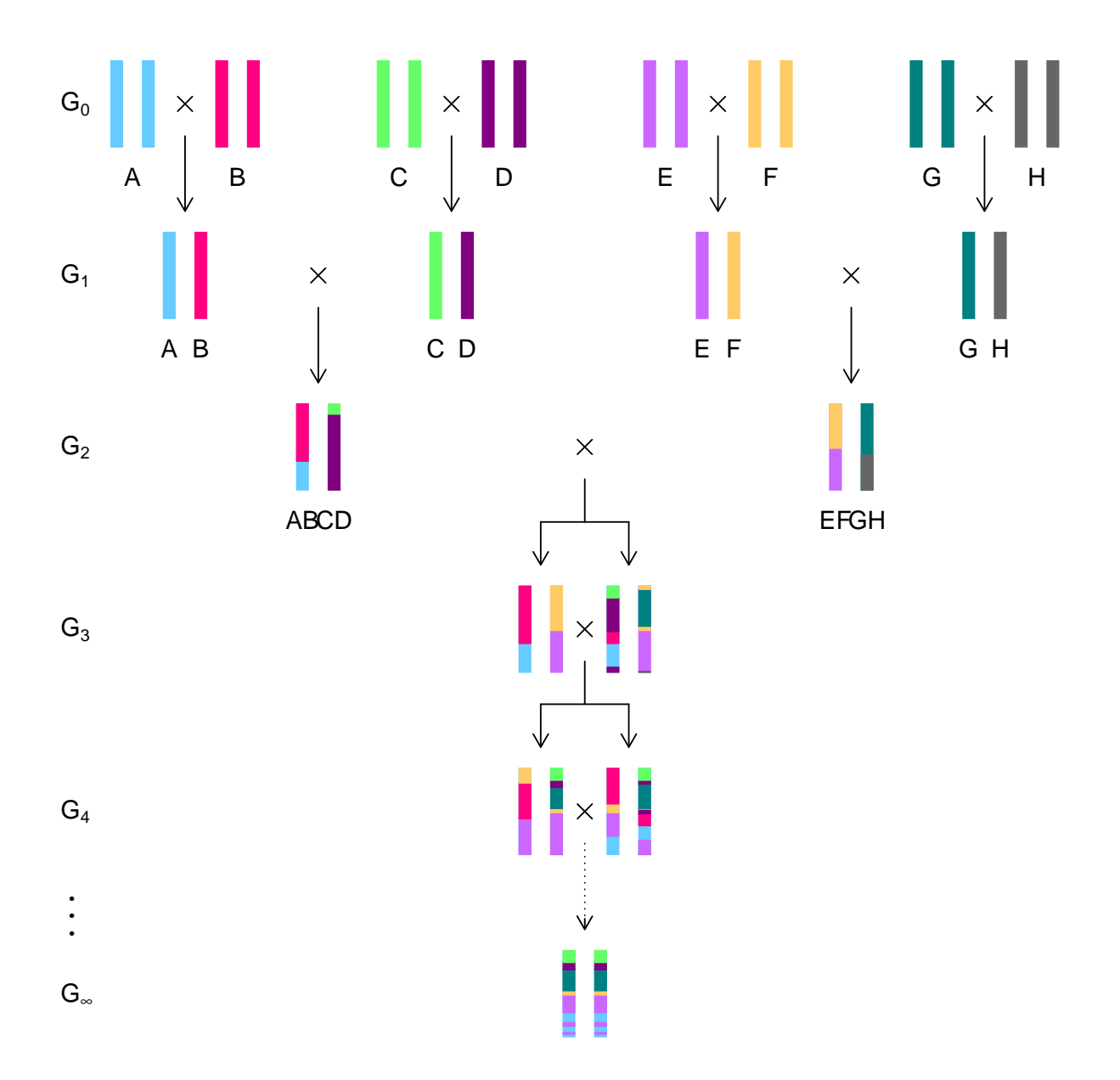

Figure 1.8: Schematic for a single funnel in the Collaborative Cross breeding design. Figure is created with R code from https://github.com/kbroman/QTLFigs repository.

<span id="page-22-0"></span>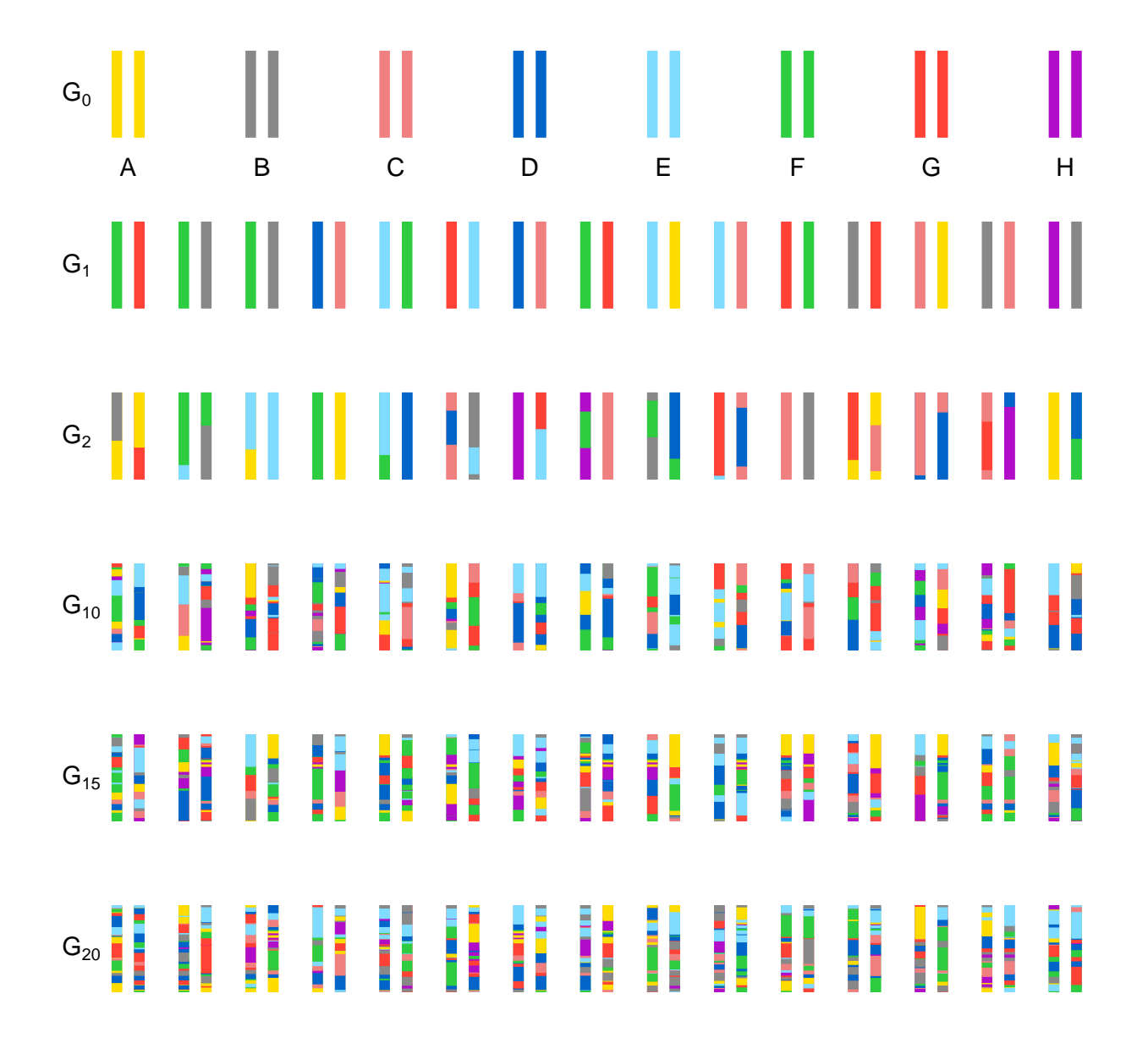

Figure 1.9: Diversity outbred mouse genomes are a highly heterozygous mixture of eight founder genomes. (R code to create figure from https://github.com/kbroman/QTLFigs repository.)

generation labels on the left. Generation number increases from top to bottom. With each new generation, the Diversity Outbred mouse genomes are shuffled in smaller and smaller chunks.

# <span id="page-23-0"></span>1.6 QTL mapping in Diversity Outbred mice

QTL mapping in Diversity Outbred mice, like that in mice from two-parent crosses, is a multi-step procedure: 1. data acquisition, 2. inference of missing genotypes, and 3. modeling phenotypes as a function of genotypes. Data acquisition involves measurement of phenotypes and, at specified genetic markers, termed "single nucleotide polymorphism" or SNP markers, measurement of two-allele genotypes. Often, the SNP marker genotypes are obtained by use of a microarray, such as the GigaMUGA SNP microarray (Morgan et al. [2015\)](#page-107-0).

The next step, missing genotypes inference, is needed because of the "missing data problem" (Broman and Sen [2009\)](#page-102-0). It takes as input the two-allele genotypes at the measured SNP markers. Hidden Markov model methods, developed by Broman [\(2012b\)](#page-102-4) and Broman [\(2012a\)](#page-102-5) and implemented in the qt12 R package (Broman et al. [2019\)](#page-102-6), output 36-state genotype probabilities for all nuclear autosomal markers and pseudomarkers. The outputted genotypes have 36 states because each position has eight homozygote states (one for each founder line) and  $\binom{8}{2}$  heterozygote states. Pseudomarkers are arbitrary positions at which the researcher wants 36-state genotype probabilities. Finally, I collapse the 36-state genotype probabilities to eight founder allele dosages at each marker. This last step is optional, but often helpful, because the simplified models require specification of fewer parameters. We then treat the founder allele dosages as known quantities in subsequent steps.

After inferring founder allele dosages, I address the second major statistical challenge of QTL mapping: the "model selection" problem (Broman and Sen [2009\)](#page-102-0). A genetically "additive" linear model, in which I assume a linear relationship between a trait's values and each founder allele's dosage, is a popular default model. (Gatti et al. [2014;](#page-104-8) Broman et al. [2019\)](#page-102-6).

Due to the complexity of the breeding design, Diversity Outbred mice have complicated pairwise relationships. A given study cohort may include pairs of first cousins, parent-offspring pairs, grandparent-grandchild pairs, second cousin pairs, and others. Because relatedness can confound genotype-phenotype associations (Yang et al. [2014\)](#page-110-0), researchers have developed methods to account for relatedness in their statistical models. One popular approach involves use of a polygenic random effect in the statistical model (Kang et al. [2008\)](#page-105-4). The inclusion of a random effect in a model with fixed (i.e., nonrandom) effects results in what statisticians call a "linear mixed effects model".

One then fits a linear mixed effects model and calculates the  $log_{10}$  likelihood at each position. As in two-parent crosses (Section [1.3\)](#page-11-0), one summarizes evidence for a QTL by plotting LOD scores across the genome. Because multiple hypothesis tests are performed, one typically wants to control family-wise error rate. One strategy to do this involves a permutation test, much like that in two-parent crosses (Churchill and Doerge [1994\)](#page-103-3).

# <span id="page-24-0"></span>1.7 Potential benefits of a pleiotropy test in multiparental populations

The complex traits genetics community needs a pleiotropy test for multiparental populations. Having such a test, when experimentalists are measuring tens of thousands of traits on subjects from multiparental populations, would enable our community to address new and interesting biological questions. For example, I can dissect an expression trait QTL hotspot by asking how many separate QTL are present within the hotspot. Additionally, I can inform experimental validation studies by addressing whether a pair of putatively related traits share a pleiotropic QTL.

I present in Chapter [2](#page-25-0) a pleiotropy test for multiparental populations. I discuss in detail our statistical methods before studying the test's statistical properties, including type I error rate and power. I then apply the test to data from Diversity Outbred mice. In Chapter [3,](#page-44-0) I study the test through three vignettes. I first examine its contributions relative to mediation analysis in the dissection of expression QTL hotspots. I then examine statistical power to distinguish local expression trait QTLs. I conclude Chapter [3](#page-44-0) by applying the pleiotropy test to two microbiome-related traits, where we obtain a result consistent with a pleiotropic QTL that affects both traits. Chapter [4](#page-84-0) presents the R software package qtl2pleio, which is available on Github [\(https://github.com/fboehm/qtl2pleio,](https://github.com/fboehm/qtl2pleio) [https://fboehm.us/static/software/qtl2pleio/\)](https://fboehm.us/static/software/qtl2pleio/). The Github repository also features integration with the Binder software project. With this, a user may explore the code in an online, interactive R session.

# <span id="page-25-0"></span>Chapter 2

# Testing pleiotropy vs. separate QTL in multiparental populations

# <span id="page-25-1"></span>2.1 Introduction

[1](#page-25-2)Complex trait studies in multiparental populations present new challenges in statistical methods and data analysis. Among these is the development of strategies for multivariate trait analysis. The joint analysis of two or more traits allows one to address additional questions, such as whether two traits share a single pleiotropic locus.

Previous research addressed the question of pleiotropy vs. separate QTL in two-parent crosses. Jiang and Zeng [\(1995\)](#page-104-7) developed a likelihood ratio test for pleiotropy vs. separate QTL for a pair of traits. Their approach assumed that each trait was affected by a single QTL. Under the null hypothesis, the two traits were affected by a common QTL, and under the alternative hypothesis the two traits were affected by distinct QTL. Knott and Haley [\(2000\)](#page-105-5) used linear regression to develop a fast approximation to the test of Jiang and Zeng [\(1995\)](#page-104-7), while Tian et al. [\(2016\)](#page-109-4) used the methods from Knott and Haley [\(2000\)](#page-105-5) to dissect QTL hotspots in a  $F_2$  population.

Multiparental populations, such as the Diversity Outbred (DO)mouse population (Churchill et al. [2012\)](#page-103-4), enable high-precision mapping of complex traits (Koning and McIntyre [2014\)](#page-105-3). The DO mouse population began with progenitors of the Collaborative Cross (CC) mice (Churchill et al. [2004\)](#page-103-0) Each DO mouse is

<span id="page-25-2"></span><sup>1</sup>Published at <https://www.biorxiv.org/content/10.1101/550939v1> and accepted at G3 pending minor revisions.

a highly heterozygous genetic mosaic of alleles from the eight CC founder lines. Random matings among non-siblings have maintained the DO population for more than 23 generations (Chesler et al. [2016\)](#page-102-3).

Several limitations of previous pleiotropy vs. separate QTL tests prevent their direct application in multiparental populations. First, multiparental populations can have complex patterns of relatedness among subjects, and failure to account for these patterns of relatedness may lead to spurious results (Yang et al. [2014\)](#page-110-0). Second, previous tests allowed for only two founder lines (Jiang and Zeng [1995\)](#page-104-7). Finally, Jiang and Zeng [\(1995\)](#page-104-7) assumed that the null distribution of the test statistic follows a chi-square distribution.

We developed a pleiotropy vs. separate QTL test for two traits in multiparental populations. Our test builds on research that Jiang and Zeng [\(1995\)](#page-104-7), Knott and Haley [\(2000\)](#page-105-5), Tian et al. [\(2016\)](#page-109-4), and Zhou and Stephens [\(2014\)](#page-110-1) initiated. Our innovations include the accommodation of k founder alleles per locus (compared to the traditional two founder alleles per locus) and the incorporation of multivariate polygenic random effects to account for relatedness. Furthermore, we implemented a parametric bootstrap test to assess statistical significance (Efron [1979;](#page-103-5) Tian et al. [2016\)](#page-109-4).

Below, we describe our likelihood ratio test for pleiotropy vs. separate QTL. In simulation studies, we find that it is slightly conservative, and that it has power to detect two separate loci when the univariate LOD peaks are strong. We further illustrate our approach with an application to data on a pair of behavior traits in a population of 261 DO mice (Logan et al. [2013;](#page-106-6) Recla et al. [2014\)](#page-108-7). We find modest evidence for distinct QTL in a 2.5-cM region on mouse Chromosome 8.

### <span id="page-26-0"></span>2.2 Methods

Our strategy involves first identifying two traits that map to a common genomic region. We then perform a two-dimensional, two-QTL scan over the genomic region, with each trait affected by one QTL of varying position. We identify the QTL position that maximizes the likelihood under pleiotropy (that is, along the diagonal where the two QTL are at a common location), and the ordered pair of positions that maximizes the likelihood under the model where the two QTL are allowed to be distinct. The logarithm of the ratio of the two likelihoods is our test statistic. We determine statistical significance with a parametric bootstrap.

#### <span id="page-26-1"></span>2.2.1 Data structures

The data consist of three objects. The first is an n by k by m array of allele probabilities for n subjects with  $k$  alleles and m marker positions on a single chromosome [derived from the observed SNP genotype data by

a hidden Markov model; see Broman et al.  $(2019)$ . The second object is an n by 2 matrix of phenotype values. Each column is a phenotype and each row is a subject. The third object is an  $n$  by  $c$  matrix of covariates, where each row is a subject and each column is a covariate.

One additional object is the genotype-derived kinship matrix, which is used in the linear mixed model to account for population structure. We are focusing on a defined genomic interval, and we prefer to use a kinship matrix derived by the "leave one chromosome out" (LOCO) method (Yang et al. [2014\)](#page-110-0), in which the kinship matrix is derived from the genotypes for all chromosomes except the chromosome under test.

#### <span id="page-27-0"></span>2.2.2 Statistical Models

Focusing on a pair of traits and a particular genomic region of interest, the next step is a two-dimensional, two-QTL scan (Jiang and Zeng [1995\)](#page-104-7). We consider two QTL with each affecting a different trait, and consider all possible pairs of locations for the two QTL. For each pair of positions, we fit the multivariate linear mixed effects model defined in Equation [2.1.](#page-27-1) Note that we have assumed an additive genetic model throughout our analyses, but extensions to design matrices that include dominance are straightforward.

<span id="page-27-1"></span>
$$
vec(Y) = Xvec(B) + vec(G) + vec(E)
$$
\n
$$
(2.1)
$$

where Y is the n by 2 matrix of phenotypes values; X is a 2n by  $2(k + c)$  matrix that contains the k allele probabilities for the two QTL positions and the c covariates in diagonal blocks; B is a  $(k + c)$  by 2 matrix of allele effects and covariate effects;  $G$  is a n by 2 matrix of random effects; and E is a n by 2 matrix of random errors.  $n$  is the number of mice. The 'vec' operator stacks columns from a matrix into a single vector. For example, a 2 by 2 matrix inputted to 'vec' results in a vector with length 4. Its first two entries are the matrix's first column, while the third and fourth entries are the matrix's second column.

We also impose distributional assumptions on  $G$  and  $E$ :

$$
G \sim MN_{nx2}(0, K, V_g) \tag{2.2}
$$

and

<span id="page-27-2"></span>
$$
E \sim MN_{nx2}(0, I, V_e) \tag{2.3}
$$

where  $MN_{n_x2}(0, V_r, V_c)$  denotes the matrix-variate (n by 2) normal distribution with mean being the n by

2 matrix with all zero entries and row covariance  $V_r$  and column covariance  $V_c$ . We assume that G and E are independent.

#### <span id="page-28-0"></span>2.2.3 Parameter inference and log likelihood calculation

Inference for parameters in multivariate linear mixed effects models is notoriously difficult and can be com-putationally intense (Meyer [1989,](#page-107-1) [1991\)](#page-107-2). Thus, we estimate  $V_g$  and  $V_e$  under the null hypothesis of no QTL, and then take them as fixed and known in our two-dimensional, two-QTL genome scan. We use restricted maximum likelihood methods to fit the model:

$$
vec(Y) = X_0 \text{vec}(B) + vec(G) + vec(E) \tag{2.4}
$$

where  $X_0$  is a 2n by  $2(c+1)$  matrix whose first column of each diagonal block in  $X_0$  has all entries equal to one (for an intercept); the remaining columns are the covariates.

We draw on our R implementation (Boehm  $2018a$ ) of the GEMMA algorithm for fitting a multivariate linear mixed effects model with expectation-maximization (Zhou and Stephens [2014\)](#page-110-1). We use restricted maximum likelihood fits for the variance components  $V_g$  and  $V_e$  in subsequent calculations of the generalized least squares solution  $\hat{B}$ .

$$
\hat{B} = (X^T \hat{\Sigma}^{-1} X)^{-1} X^T \hat{\Sigma}^{-1} vec(Y) \tag{2.5}
$$

where

<span id="page-28-2"></span>
$$
\hat{\Sigma} = \hat{V}_g \otimes K + \hat{V}_e \otimes I_n \tag{2.6}
$$

where  $\otimes$  denotes the Kronecker product, K is the kinship matrix, and  $I_n$  is a n by n identity matrix. We then calculate the log likelihood for a normal distribution with mean  $Xvec(\hat{B})$  and covariance  $\hat{\Sigma}$  that depends on our estimates of  $V_g$  and  $V_e$  (Equation [2.6\)](#page-28-2).

#### <span id="page-28-1"></span>2.2.4 Pleiotropy vs. separate QTL hypothesis testing framework

Our test applies to two traits considered simultaneously. Below,  $\lambda_1$  and  $\lambda_2$  denote putative locus positions for traits one and two. We quantitatively state the competing hypotheses for our test as:

$$
H_0: \lambda_1 = \lambda_2
$$
  

$$
H_A: \lambda_1 \neq \lambda_2
$$
 (2.7)

Our likelihood ratio test statistic is:

<span id="page-29-1"></span>
$$
LOD = \log_{10}\left[\frac{\max_{\lambda_1, \lambda_2} L(B, \Sigma, \lambda_1, \lambda_2)}{\max_{\lambda} L(B, \Sigma, \lambda, \lambda)}\right]
$$
(2.8)

where  $L$  is the likelihood for fixed QTL positions, maximized over all other parameters.

#### <span id="page-29-0"></span>2.2.5 Visualizing profile LOD traces

The output of the above analysis is a two-dimensional  $log_{10}$  likelihood surface. To visualize these results, we followed an innovation of Zeng et al. [\(2000\)](#page-110-2) and Tian et al. [\(2016\)](#page-109-4), and plot three traces: the results along the diagonal (corresponding to the null hypothesis of pleiotropy), and then the profiles derived by fixing one QTL's position and maximizing over the other QTL's position.

We define the LOD score for our test:

$$
LOD(\lambda_1, \lambda_2) = ll_{10}(\lambda_1, \lambda_2) - \max ll_{10}(\lambda, \lambda)
$$
\n(2.9)

where  $ll_{10}$  denotes  $log_{10}$  likelihood.

We follow Zeng et al.  $(2000)$  and Tian et al.  $(2016)$  in defining profile LOD by the equation

$$
profile\text{ }LOD_1(\lambda_1) = \max_{\lambda_2} \text{LOD}(\lambda_1, \lambda_2) \tag{2.10}
$$

We define profile  $\text{LOD}_2(\lambda_2)$  analogously. The profile  $\text{LOD}_1$  and profile  $\text{LOD}_2$  traces have the same maximum value, which is non-negative and gives the overall LOD test statistic.

We construct the pleiotropy trace by calculating the log-likelihoods for the pleiotropic models at every position.

$$
LOD_p(\lambda) = ll_{10}(\lambda, \lambda) - \max ll_{10}(\lambda, \lambda)
$$
\n(2.11)

By definition, the maximum value for this pleiotropy trace is zero.

#### <span id="page-30-0"></span>2.2.6 Bootstrap for test statistic calibration

We use a parametric bootstrap to determine statistical significance (Efron [1979\)](#page-103-5). While Jiang and Zeng [\(1995\)](#page-104-7) used quantiles of a chi-squared distribution to determine p-values, this does not account for the two-dimensional search over QTL positions. We follow the approach of Tian et al. [\(2016\)](#page-109-4), and identify the maximum likelihood estimate of the QTL position under the null hypothesis of pleiotropy. We then use the inferred model parameters under that model and with the QTL at that position to simulate bootstrap data sets according to the model in equations  $2.1-2.3$ . For each of b bootstrap data sets, we perform a twodimensional QTL scan (over the genomic region of interest) and derive the test statistic value. We treat these b test statistics as the empirical null distribution, and calculate a p-value as the proportion of the b bootstrap test statistics that equal or exceed the observed one, with the original data,  $p = #{i : \text{LOD}_i^* \geq \text{LOD}}/b$ where  $\text{LOD}_i^*$  denotes the LOD score for the *i*th bootstrap replicate and LOD is the observed test statistic.

#### <span id="page-30-1"></span>2.2.7 Data & Software Availability

Our methods have been implemented in an R package, qtl2pleio, available at GitHub:

<https://github.com/fboehm/qtl2pleio>

Custom R code for our analyses and simulations are at GitHub:

[https://github.com/fboehm/qt2pleio-manuscript](https://github.com/fboehm/qtl2pleio-manuscript)

The data from Recla et al. [\(2014\)](#page-108-7) and Logan et al. [\(2013\)](#page-106-6) are available at the Mouse Phenome Database: <https://phenome.jax.org/projects/Chesler4> and [https://phenome.jax.org/projects/Recla1.](https://phenome.jax.org/projects/Recla1)

They are also available in R/qtl2 format at [https://github.com/rqtl/qtl2data.](https://github.com/rqtl/qtl2data)

## <span id="page-30-2"></span>2.3 Simulation studies

We performed two types of simulation studies, one for type I error rate assessment and one to characterize the power to detect separate QTL. To simulate traits, we specified  $X, B, V_g, K$ , and  $V_e$  matrices (Equations [2.1–](#page-27-1)[2.3\)](#page-27-2). For both we used the allele probabilities from a single genomic region derived empirically from data for a set of 479 Diversity Outbred mice from Keller et al. [\(2018\)](#page-105-1).

<span id="page-31-2"></span>Table 2.1: Type I error rates for all runs in our  $2<sup>3</sup>$  experimental design. We set (marginal) genetic variances (*i.e.*, diagonal elements of  $V_q$ ) to 1 in all runs.  $V_e$  was set to the 2 by 2 identity matrix in all runs. We used allele probabilities at a single genetic marker to simulate traits for all eight sets of parameter inputs. In the column "Allele effects partitioning", "ABCD:EFGH" means that lines A–D carry one QTL allele while lines E–H carry the other allele. "F:ABCDEGH" means the QTL has a private allele in strain F.

| Run            | $\Delta$ (Allele effects) | Allele effects partitioning | Genetic correlation | Type I error rate |
|----------------|---------------------------|-----------------------------|---------------------|-------------------|
|                |                           | ABCD:EFGH                   |                     | 0.032             |
| $\overline{2}$ | 6                         | ABCD:EFGH                   | 0.6                 | 0.035             |
| 3              | 6                         | F:ABCDEGH                   |                     | 0.040             |
| 4              | 6                         | F:ABCDEGH                   | 0.6                 | 0.045             |
| 5              | 12                        | ABCD:EFGH                   | $\left( \right)$    | 0.038             |
| 6              | 12                        | ABCD:EFGH                   | 0.6                 | 0.042             |
|                | 12                        | F:ABCDEGH                   | $\left( \right)$    | 0.025             |
| 8              | 12                        | F:ABCDEGH                   | 0.6                 | 0.025             |

#### <span id="page-31-0"></span>2.3.1 Type I error rate analysis

To quantify type I error rate (i.e., false positive rate), we simulated 400 pairs of traits for each of eight sets of parameter inputs (Table  $2.1$ ). We used a  $2<sup>3</sup>$  factorial experimental design with three factors: allele effects difference, allele effects partitioning, and genetic correlation, i.e., the off-diagonal entry in the 2 by 2 matrix  $V_g$ .

We chose two strong allele effects difference values, 6 and 12. These ensured that the univariate phenotypes mapped with high LOD scores to the region of interest. For the allele partitioning factor, we used either equally frequent QTL alleles, or a private allele in the CAST strain (F). For the residual genetic correlation (the off-diagonal entry in  $V_g$ ), we considered the values 0 and 0.6. The marginal genetic variances (*i.e.*, the diagonal entries in  $V_g$ ) for each trait were always set to one.

We performed 400 simulation replicates per set of parameter inputs, and each used  $b = 400$  bootstrap samples. For each bootstrap sample, we calculated the test statistic (Equation [2.8\)](#page-29-1). We then compared the test statistic from the simulated trait against the empirical distribution of its 400 bootstrap test statistics. When the simulated trait's test statistic exceeded the 0.95 quantile of the empirical distribution of bootstrap test statistics, we rejected the null hypothesis. We observed that the test is slightly conservative over our range of parameter selections (Table [2.1\)](#page-31-2), with estimated type I error rates  $< 0.05$ .

#### <span id="page-31-1"></span>2.3.2 Power analysis

We also investigated the power to detect the presence of two distinct QTL. We used a  $2 \times 2 \times 5$  experimental design, where our three factors were allele effects difference, allele effects partitioning, and inter-locus

<span id="page-32-0"></span>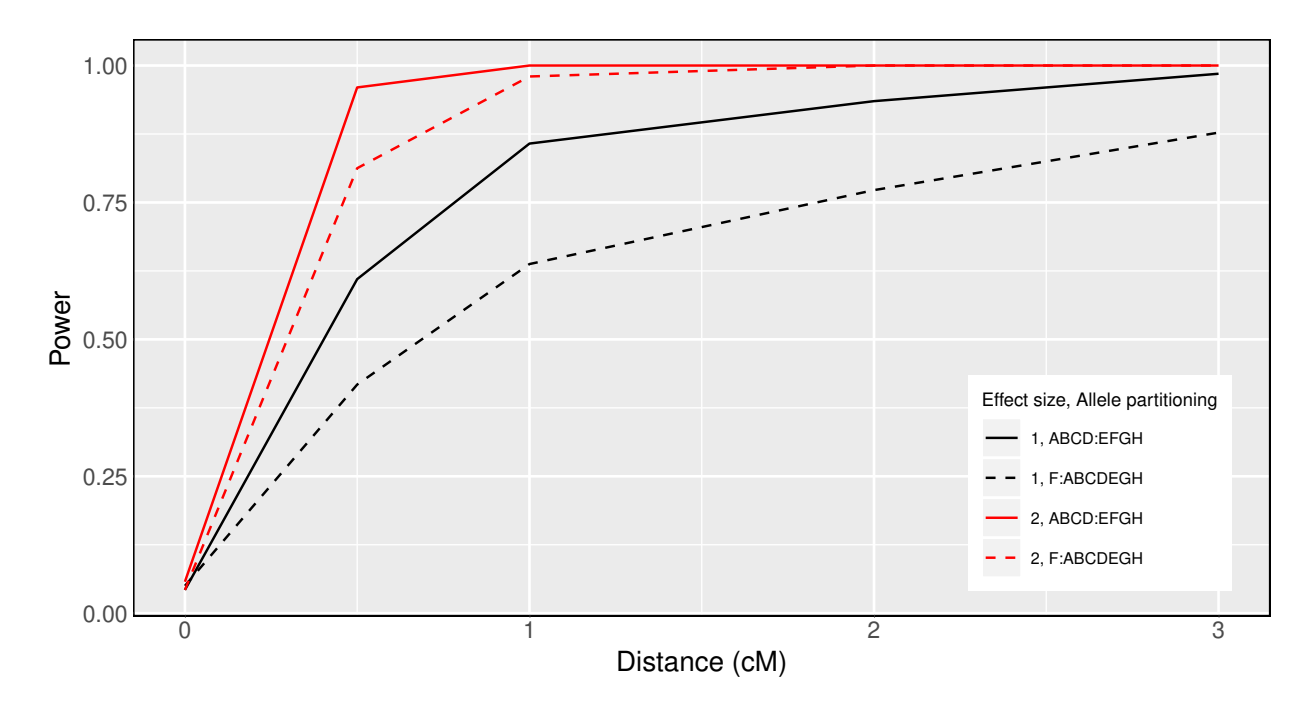

Figure 2.1: Pleiotropy vs. separate QTL power curves for each of four sets of parameter settings. Factors that differ among the four curves are allele effects difference and allele partitioning. Red denotes high allele effects difference, while black is the low allele effects difference. Solid line denotes the even allele partitioning (ABCD:EFGH), while dashed line denotes the uneven allele partitioning (F:ABCDEGH).

distance. The two levels of allele effects difference were 1 and 2. The two levels of allele effects partitioning were as in the type I error rate studies, ABCD:EFGH and F:ABCDEGH (Table [2.2\)](#page-40-1). The five levels of interlocus distance were 0, 0.5, 1, 2, and 3 cM.  $V_g$  and  $V_e$  were both set to the 2 by 2 identity matrix in all power study simulations.

We simulated 400 pairs of traits per set of parameter inputs. For each simulation replicate, we calculated the likelihood ratio test statistic. We then applied our parametric bootstrap to determine the statistical significance of the results. For each simulation replicate, we used  $b = 400$  bootstrap samples. Because the bootstrap test statistics within a single set of parameter inputs followed approximately the same distribution, we pooled the 400 ∗ 400 = 160, 000 bootstrap samples per set of parameter inputs and compared each test statistic to the empirical distribution derived from the 160,000 bootstrap samples. However, for parameter inputs with interlocus distance equal to zero, we did not pool the 160,000 bootstrap samples; instead, we proceeded by calculating power (*i.e.*, type I error rate, in this case), as we did in the type I error rate study above.

We present our power study results in Figure [2.1.](#page-32-0) Power increases as interlocus distance increases. The

top two curves correspond to the case where the QTL effects are largest. For each value for the QTL effect, power is greater when the QTL alleles are equally frequent, and smaller when a QTL allele is private to one strain. One can have high power to detect that the two traits have distinct QTL when they are separated  $by > 1$  cM and when the QTL have large effect.

# <span id="page-33-0"></span>2.4 Application

To illustrate our methods, we applied our test to data from Logan et al. [\(2013\)](#page-106-6) and Recla et al. [\(2014\)](#page-108-7), on 261 DO mice measured for a set of behavioral phenotypes. Recla et al. [\(2014\)](#page-108-7) identified Hydin as the gene that underlies a QTL on Chromosome 8 at 57 cM for the "hot plate latency" phenotype (a measure of pain tolerance). The phenotype "percent time in light" in a light-dark box (a measure of anxiety) was measured on the same set of mice (Logan et al. [2013\)](#page-106-6) and also shows a QTL near this location, which led us to ask whether the same locus affects both traits. The two traits show a correlation of −0.15 (Figure [2.5\)](#page-42-0).

QTL analysis with the LOCO method, and using sex as an additive covariate, showed multiple suggestive QTL for each phenotype (Figure [2.6;](#page-43-0) Table [2.3\)](#page-41-0). For our investigation of pleiotropy, we focused on the interval 53–64 cM on Chromosome 8. The univariate QTL results for this region are shown in Figure [2.2.](#page-34-0)

The estimated QTL allele effects for the two traits are quite different (Figure [2.3\)](#page-35-0). With the QTL placed at 55 cM, for "percent time in light", the WSB and PWK alleles are associated with large phenotypes and NOD with low phenotypes. For "hot plate latency", on the other hand, CAST and NZO show low phenotypes and NOD and PWK are near the center.

In applying our test for pleiotropy, we performed a two-dimensional, two-QTL scan for the pair of phenotypes. With these results, we created a profile LOD plot (Figure [2.4\)](#page-36-0). The profile LOD for "percent time in light" (in brown) peaks near 55 cM, as was seen in the univariate analysis. The profile LOD for "hot plate latency" (in blue) peaks near 57 cM, also similar to the univariate analysis. The pleiotropy trace (in gray) peaks near 55 cM.

The likelihood ratio test statistic for the test of pleiotropy was 1.2. Based on a parametric bootstrap with 1,000 bootstrap replicates, the estimated p-value was 0.11, indicating weak evidence for distinct QTL for the two traits.

<span id="page-34-0"></span>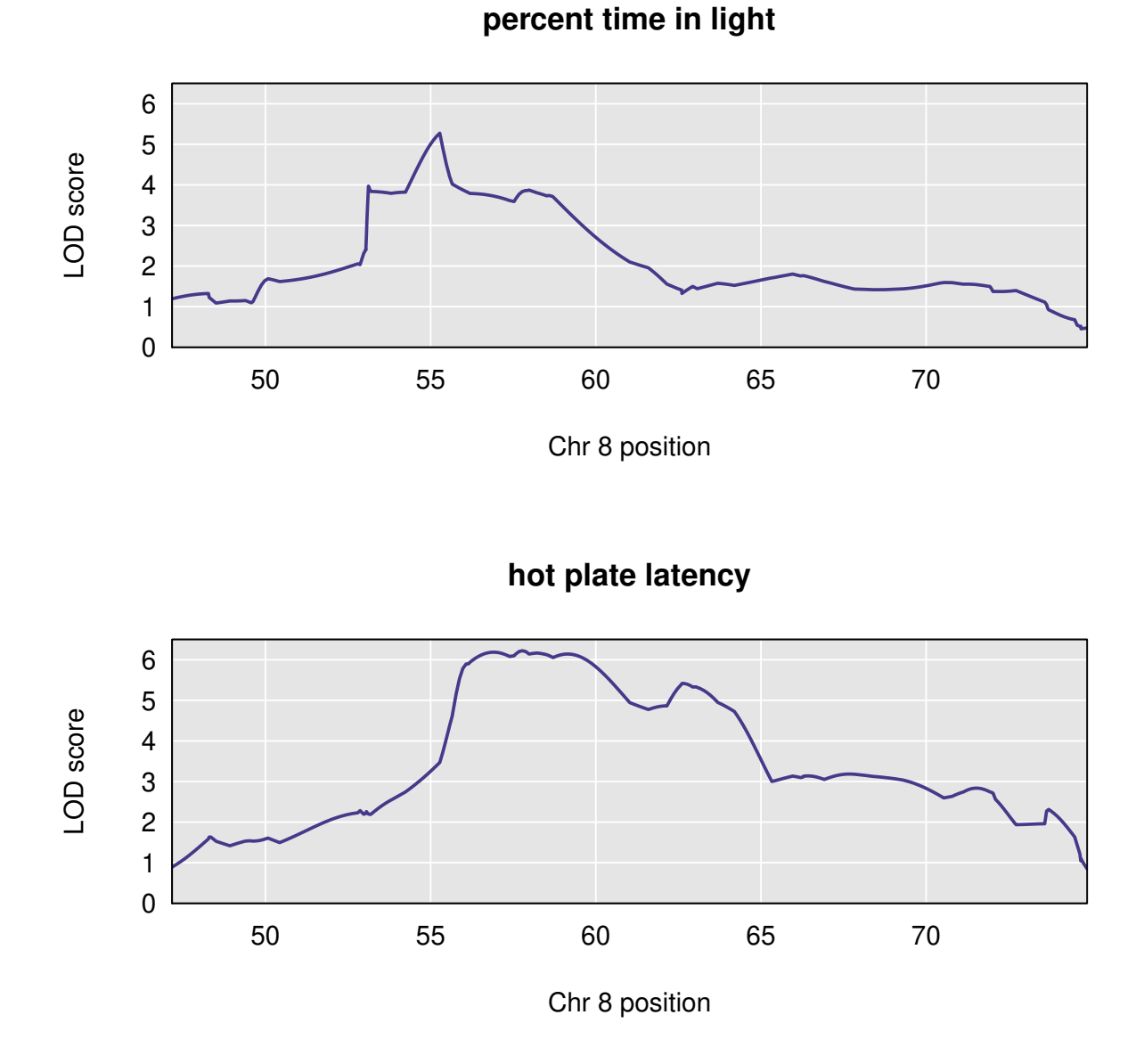

Figure 2.2: Chromosome 8 univariate LOD scores for percent time in light and hot plate latency reveal broad, overlapping peaks between 53 cM and 64 cM. The peak for percent time in light spans the region from approximately 53 cM to 60 cM, with a maximum near 55 cM. The peak for hot plate latency begins near 56 cM and ends about 64 cM.

<span id="page-35-0"></span>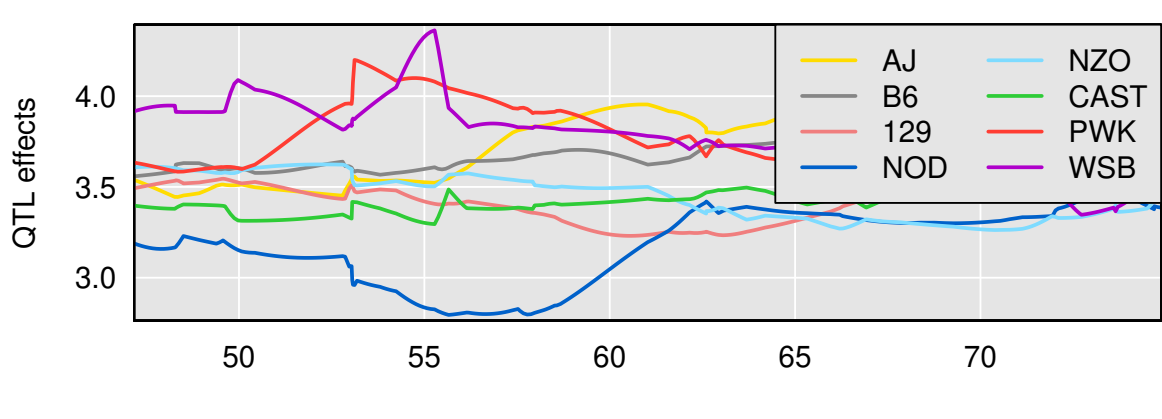

# **percent time in light**

Chr 8 position

**hot plate latency**

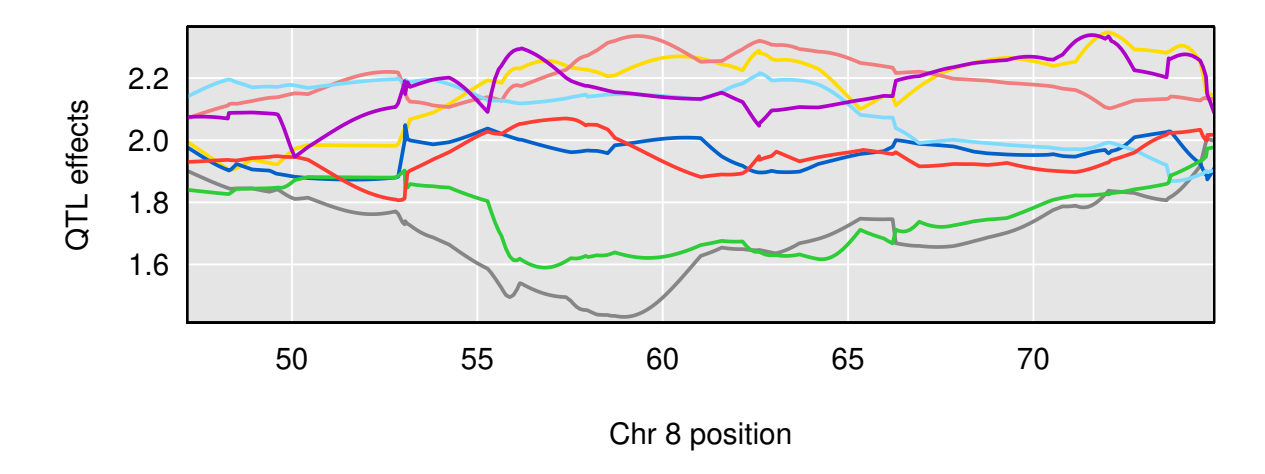

Figure 2.3: Chromosome 8 univariate LOD scores for percent time in light and hot plate latency reveal broad, overlapping peaks between 53 cM and 64 cM. The peak for percent time in light spans the region from approximately 53 cM to 60 cM, with a maximum near 55 cM. The peak for hot plate latency begins near 56 cM and ends about 64 cM.
<span id="page-36-0"></span>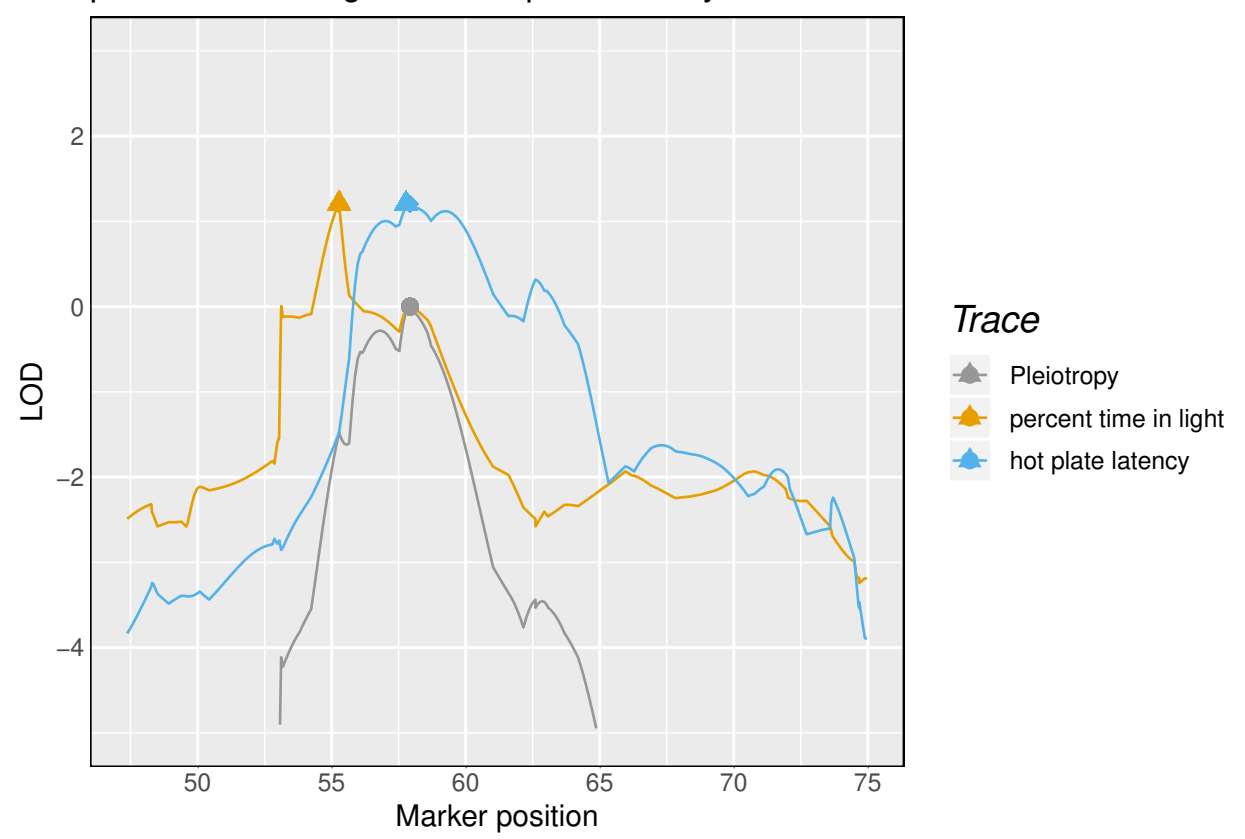

## percent time in light and hot plate latency

Figure 2.4: Profile LOD curves for the pleiotropy vs. separate QTL hypothesis test for "percent time in light" and "hot plate latency". Gray trace denotes pleiotropy LOD values. Triangles denote the univariate LOD maxima, while diamonds denote the profile LOD maxima. For "percent time in light", the brown triangle obscures the smaller brown diamond. Likelihood ratio test statistic value corresponds to the height of the blue and brown traces at their maxima.

## 2.5 Discussion

We developed a test of pleiotropy vs. separate QTL for multiparental populations, extending the work of Jiang and Zeng [\(1995\)](#page-104-0) for multiple alleles and with a linear mixed model to account for population structure (Kang et al. [2010;](#page-105-0) Yang et al. [2014\)](#page-110-0). Our simulation studies indicate that the test has power to detect presence of separate loci, especially when univariate trait associations are strong (Figure [2.1\)](#page-32-0). Type I error rates indicate that our test is slightly conservative (Table [2.1\)](#page-31-0).

In the application of our method to two behavioral phenotypes in a study of 261 Diversity Outbred mice (Recla et al.  $2014$ ; Logan et al.  $2013$ ), we obtained weak evidence (p=0.11) for the presence of two distinct QTL, with one QTL (which contained the Hydin gene) affecting only "hot plate latency" and a second QTL affecting "percent time in light" (Figure [2.4\)](#page-36-0).

Founder allele effects plots provide further evidence for the presence of two distinct loci. As Macdonald and Long  $(2007)$  and King et al.  $(2012)$  have demonstrated in their analyses of multiparental *Drosophila* populations, a biallelic pleiotropic QTL would result in allele effects plots that have similar patterns. While we do not know that "percent time in light" and "hot plate latency" arise from biallelic QTL, the dramatic differences that we observe in allele effects patterns further support the argument for two distinct loci.

We have implemented our methods in an R package **qtl2pleio**, but analyses can be computationally intensive and time consuming. qtl2pleio is written mostly in R, and so we could likely obtain improved computational speed by porting parts of the calculations to a compiled language such as C or C++. To accelerate our multi-dimensional QTL scans, we have integrated C++ code into qtl2pleio, using the Rcpp package (Eddelbuettel et al. [2011\)](#page-103-0).

Another computational bottleneck is the estimation of the variance components  $V_g$  and  $V_e$ . To accelerate this procedure, especially for the joint analysis of more than two traits, we will consider other strategies for variance component estimation, including that described by Meyer et al. [\(2018\)](#page-107-0). Meyer et al. [\(2018\)](#page-107-0), in joint analysis of dozens of traits, implement a bootstrap strategy to estimate variance components for lower-dimensional phenotypes before combining bootstrap estimates into valid covariance matrices for the full multivariate phenotype. Such an approach may ease some of the computational burdens that we encountered.

We view tests of pleiotropy as complementary to mediation tests and related methods that have become popular for inferring biomolecular causal relationships (Chick et al. [2016;](#page-102-0) Schadt et al. [2005;](#page-108-1) Baron and Kenny [1986\)](#page-101-0). A mediation test proceeds by including a putative mediator as a covariate in the regression analysis of phenotype and QTL genotype; a substantial reduction in the association between genotype and phenotype corresponds to evidence of mediation.

Mediation analyses and our pleiotropy test ask distinct, but related, questions. Mediation analysis seeks to establish causal relationships among traits, including molecular traits, or dependent biological and behavioral processes. Pleiotropy tests examine whether two traits share a single source of genetic variation, which may act in parallel or in a causal network. Pleiotropy is required for causal relations among traits. In many cases, the pleiotropy hypothesis is the only reasonable one.

Schadt et al. [\(2005\)](#page-108-1) argued that both pleiotropy tests and causal inference methods may contribute to gene network reconstruction. They developed a model selection strategy, based on the Akaike Information Criterion (Akaike [1974\)](#page-101-1), to determine which causal model is most compatible with the observed data. Schadt et al. [\(2005\)](#page-108-1) extended the methods of Jiang and Zeng [\(1995\)](#page-104-0) to consider more complicated alternative hypotheses, such as the possibility of two QTL, one of which associates with both traits, and one of which associates with only one trait. As envisioned by Schadt et al. [\(2005\)](#page-108-1), we foresee complementary roles emerging for our pleiotropy test and mediation tests in the dissection of complex trait genetic architecture.

Two related approaches for identifying and exploiting pleiotropy deserve mention. First, CAPE (Combined Analysis of Pleiotropy and Epistasis) is a strategy for identifying higher-order relationships among traits and marker genotypes (Tyler et al. [2013;](#page-109-0) Tyler et al. [2016\)](#page-109-1) and has recently been extended for use with multiparental populations, including DO mice (Tyler et al. [2017\)](#page-109-2). CAPE exploits the pleiotropic relationship among traits in order to characterize the underlying network of QTLs, and it can suggest possible pleiotropic effects, but it does not provide an explicit test of pleiotropy. Second, Schaid et al. [\(2016\)](#page-108-2) described a test for pleiotropy in the context of human genome-wide association studies (GWAS). Their approach is fundamentally different from ours, in that rather than ask whether traits are affected by a common locus or distinct loci, they ask whether the traits are all affected by a particular SNP or only some are. The difference in these approaches may be attributed to the difference in mapping resolution between human GWAS and experimental populations.

Technological advances in mass spectrometry and RNA sequencing have enabled the acquisition of highdimensional biomolecular phenotypes (Ozsolak and Milos [2011;](#page-107-1) Han, Yang, and Gross [2012\)](#page-104-1). Multiparental populations in Arabidopsis, maize, wheat, oil palm, rice, Drosophila, yeast, and other organisms enable highprecision QTL mapping (Yu et al. [2008;](#page-110-1) Tisne et al. [2017;](#page-109-3) Stanley et al. [2017;](#page-108-3) Raghavan et al. [2017;](#page-107-2) Mackay et al. [2012;](#page-106-2) Kover et al. [2009;](#page-106-3) Cubillos et al. [2013\)](#page-103-1). The need to analyze high-dimensional phenotypes in multiparental populations compels the scientific community to develop tools to study genotype-phenotype relationships and complex trait architecture. Our test, and its future extensions, will contribute to these ongoing efforts.

#### Acknowledgments

The authors thank Lindsay Traeger, Julia Kemis, Qiongshi Lu, and Rene Welch for valuable suggestions to improve the manuscript. This work was supported in part by National Institutes of Health grants R01GM070683 (to K.W.B.) and P50DA039841 (to E.J.C.). The research made use of compute resources and assistance of the UW-Madison Center For High Throughput Computing (CHTC) in the Department of Computer Sciences at UW-Madison, which is supported by the Advanced Computing Initiative, the Wisconsin Alumni Research Foundation, the Wisconsin Institutes for Discovery, and the National Science Foundation, and is an active member of the Open Science Grid, which is supported by the National Science Foundation and the U.S. Department of Energy's Office of Science.

# 2.6 Supplementary materials

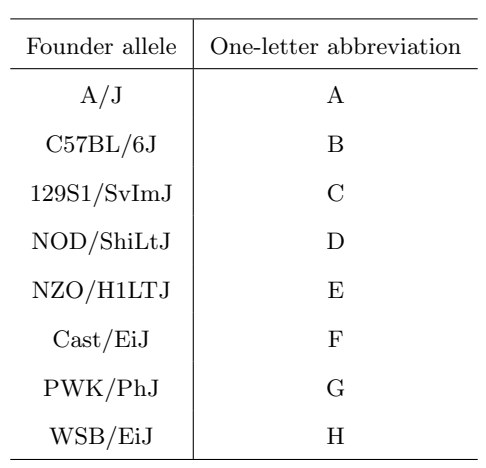

Table 2.2: Eight founder lines and their one-letter abbreviations.

Table 2.3: Both "hot plate latency" and "percent time in light" demonstrate multiple QTL peaks with LOD scores above 5.

| phenotype             | $_{\rm chr}$ | pos   | LOD score |
|-----------------------|--------------|-------|-----------|
| percent time in light | 8            | 55.28 | 5.27      |
| hot plate latency     | 8            | 57.77 | 6.22      |
| percent time in light | 9            | 36.70 | 5.42      |
| hot plate latency     | 9            | 46.85 | 5.22      |
| percent time in light | 11           | 63.39 | 6.46      |
| hot plate latency     | 12           | 43.52 | 5.13      |
| percent time in light | 15           | 15.24 | 5.67      |
| hot plate latency     | 19           | 47.80 | 5.48      |
|                       |              |       |           |

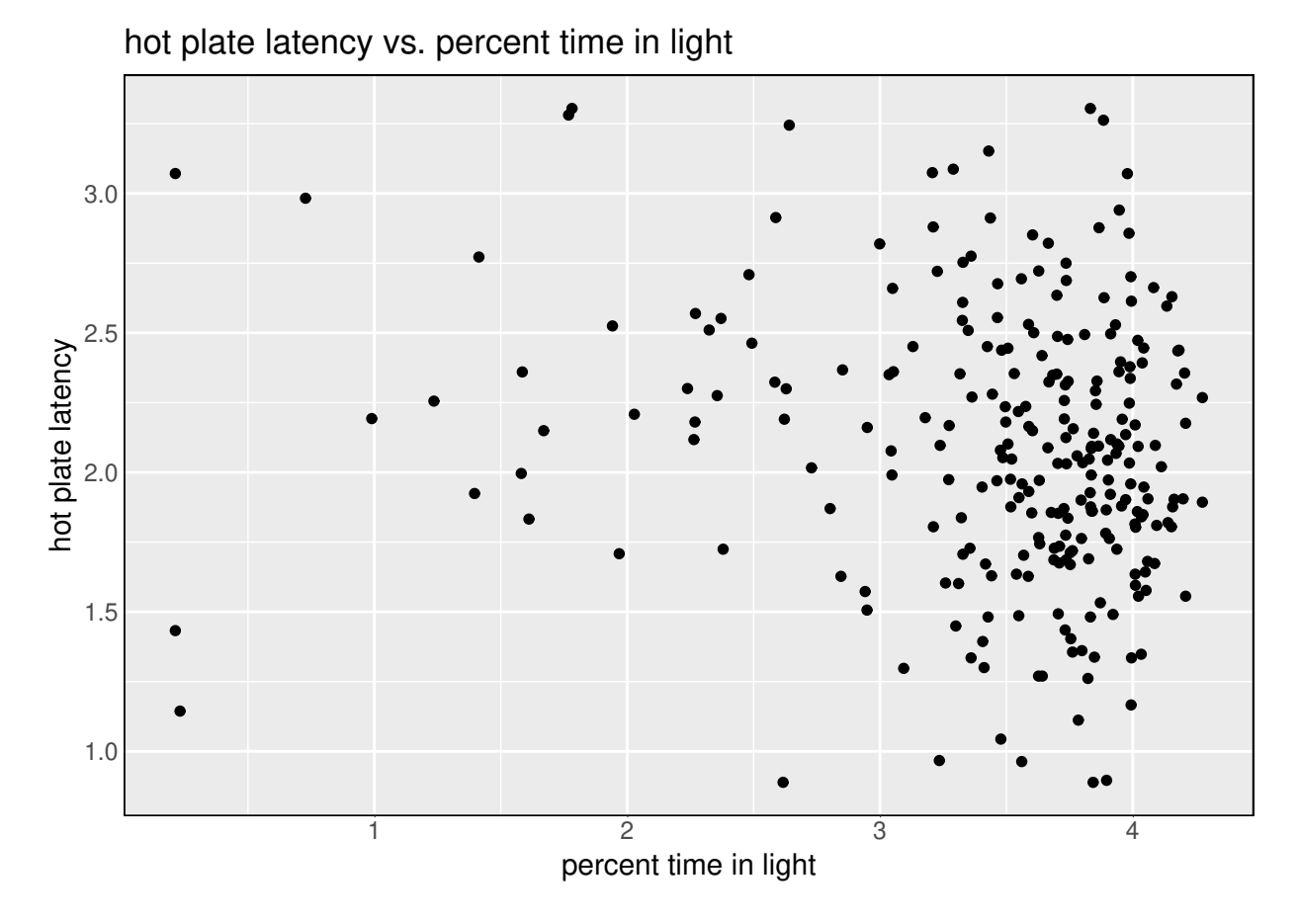

Figure 2.5: Scatter plot of "hot plate latency" against "percent time in light", after applying logarithm transformations and winsorizing both traits.

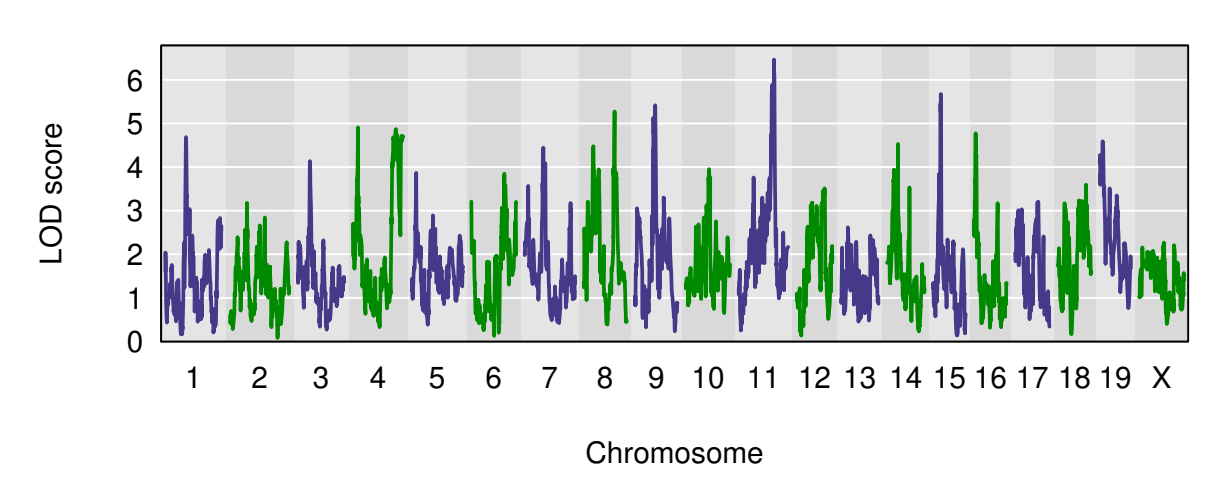

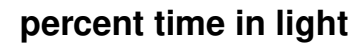

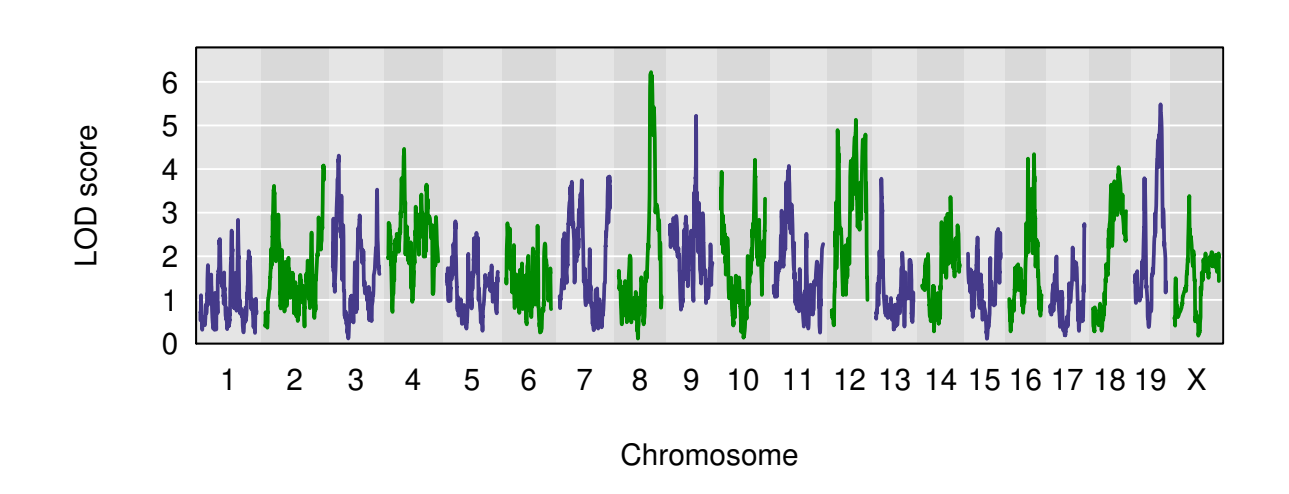

**hot plate latency**

Figure 2.6: Genome-wide QTL scan for percent time in light reveals multiple QTL, including one on Chromosome 8.

## <span id="page-44-0"></span>Chapter 3

# Applications

I present in Chapter [3](#page-44-0) three applications of the pleiotropy test that I developed in Chapter [2.](#page-25-0) Through three case studies, I examine test properties and utility in data from Diversity Outbred mice. In the first case study (Section [3.1\)](#page-44-1), I clarify the role of my pleiotropy test with regards to mediation analysis in the dissection of expression trait hotspots. In Section [3.2,](#page-58-0) I study the test's power to discriminate expression QTL when I know, approximately, the true positions of the expression QTL. I conclude the series of three case studies with a data analysis of two gut microbiome-related traits.

## <span id="page-44-1"></span>3.1 Expression trait hotspot dissection

#### 3.1.1 Introduction

A central goal of systems genetics studies is to identify causal relationships between biomolecules. Recent work by Chick et al. [\(2016\)](#page-102-0), which builds on research from Baron and Kenny [\(1986\)](#page-101-0), has popularized linear regression-based methods, such as mediation analysis, for causal inference in genetics. Because of the great successes of mediation analysis in systems genetics (Chick et al. [2016;](#page-102-0) Keller et al. [2018\)](#page-105-2), we need to clarify a role for our pleiotropy test. We argue below that our pleiotropy test complements mediation analysis in two ways. First, our test limits the set of candidate mediators by ruling out traits that don't share a single pleiotropic QTL. This is reasonable because it's unlikely that one trait mediates a relationship between a genetic variant and a second trait unless the two traits share a pleiotropic QTL. Second, when regressionbased mediation analysis fails to identify a mediator, our pleiotropy test still provides information on the number of QTL, which may aid biological understanding and inform subsequent studies. Below, we first review the prerequisite molecular biology, including the "central dogma", before discussing in some detail regression-based mediation analysis in the systems genetics context.

Crick [\(1958\)](#page-103-2) articulated a pathway for transmission of biological information that is now known as the central dogma of molecular biology (Figure [3.1\)](#page-46-0) (Crick [1970\)](#page-103-3). In it, he argued that information encoded in DNA sequence is transmitted via transcription to RNA molecules, which, in turn, transfer the information to proteins via translation. The process of transcription uses DNA as a template for creating a RNA molecule that conveys the information encoded in DNA. In this sense, every gene leads to a unique RNA molecule. Translation is the molecular biology process by which an RNA molecule's information is transferred to a protein. As in transcription, the nucleic acid (DNA in transcription and RNA in translation) serves as a template for synthesis of the product (RNA in transcription and protein in translation). Thus, RNA molecules from distinct genes lead to different proteins.

This sequence of information transfer, from DNA to RNA to protein, provides a natural setting by which to examine mediation analysis. If a DNA variant affects protein concentrations only through its gene's RNA transcripts, then conditioning on RNA transcript levels would greatly reduce the strength of association between DNA variant and protein concentration. Before we continue our discussion, we define key terms and discuss an example below.

We continue by stating what it means for one trait to mediate a relationship between a DNA variant and another trait. To clarify our discussion, we refer to an example from Chick et al. [\(2016\)](#page-102-0) (Figure [3.2\)](#page-46-1). Chick et al. [\(2016\)](#page-102-0), in studying livers of 192 Diversity Outbred mice, found evidence that *Dhtkd1* transcript levels associated with a Chromosome 2 marker near the Dhtkd1 gene. They also found that the same marker affected DHTKD1 protein concentrations. (Note that DHTKD1 protein is the product of translation of Dhtkd1 transcripts.) As anticipated, mediation analysis, in which the DHTKD1 protein concentrations are regressed on founder allele dosages (at the Chromosome 2 marker) demonstrated that Dhtkd1 transcript levels act as a mediator between DHTKD1 protein concentrations and founder allele dosages. In fact, the extent of the reduction in association strength indicates that the primary pathway by which the genetic marker affects DHTKD1 protein concentrations is through *Dhtkd1* transcript levels.

In our studies below, we follow Keller et al. [\(2018\)](#page-105-2) by generalizing this setting to the case where a DNA variant affects a local transcript level, which then affects a nonlocal transcript level. We term a transcript "local" to a marker when its gene is near that marker. We use a threshold of no more than 2 Mb to restrict the number of local transcripts for a given marker. A nonlocal transcript, then, is either one that arises from <span id="page-46-0"></span> $\begin{CD} {\sf DNA} @>>> {\sf RNA} @>>> {\sf Protein} \end{CD}$ 

<span id="page-46-1"></span>Figure 3.1: Biological information is encoded in DNA. This information is passed, via transcription, to sequence-specific RNA molecules. The process of translation transmits the information to sequence-specific proteins.

Dhtkd1\_DNA - Dhtkd1\_RNA - Dhtkd1\_RNA - DHTKD1\_Protein

Figure 3.2: A DNA variant in the Dhtkd1 gene affects Dhtkd1 transcript abundances which, in turn, affect DHTKD1 protein concentrations.

a gene on another chromosome or from a distant gene on the same chromosome as the marker.

It is highly plausible that concentration variations in one transcript may affect abundances of a second transcript. For example, the first transcript may encode a transcription factor protein. In this case, the transcription factor protein may influence expression patterns of the second transcript (and perhaps other transcripts, too).

To determine whether a local transcript level mediates the relationship between a nonlocal transcript level and a DNA variant, we perform a series of regression analyses, which we detail below (Frame [3.1\)](#page-47-0). In brief, we regress the nonlocal transcript levels on founder allele dosages at the DNA variant, with and without conditioning on the candidate mediator (the local transcript levels). If the LOD score measuring association between nonlocal trait and QTL genotype diminishes sufficiently upon conditioning on a candidate, then we declare the candidate a mediator.

The rationale behind this strategy follows. If the DNA variant affects the nonlocal transcript levels solely by way of local transcript levels, then conditioning on the local transcript levels would nullify the relationship between DNA variant and the nonlocal transcript levels. At the other extreme, if the DNA variant affects nonlocal transcript levels solely through mechanisms that don't involve the local transcript levels, then conditioning on local transcript levels would not affect the association between the DNA variant

<span id="page-47-6"></span><span id="page-47-5"></span><span id="page-47-4"></span><span id="page-47-1"></span><span id="page-47-0"></span>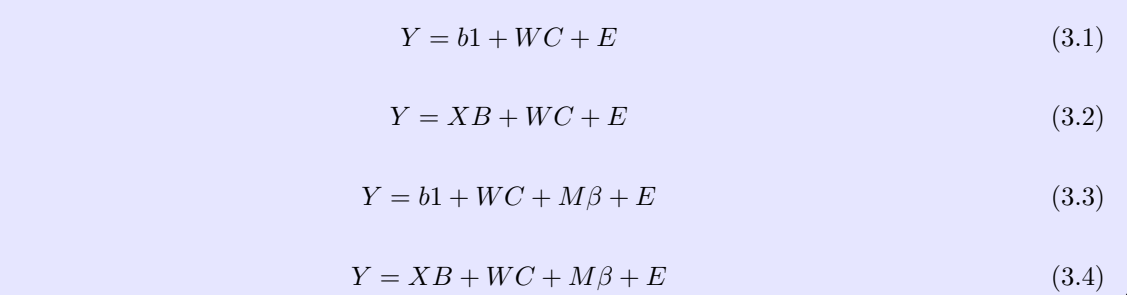

and nonlocal transcript levels.

We now consider the procedures needed for a mediation analysis in systems genetics. In the four linear regression models (Frame [3.1\)](#page-47-0), X is an n by 8 matrix of founder allele dosages at a single marker, B is an 8 by 1 matrix of founder allele effects, E is an n by 1 matrix of random errors, b is a number, 1 is an n by 1 matrix with all entries set to 1, Y is an n by 1 matrix of phenotype values (for a single trait), and M is an n by 1 matrix of values for a putative mediator. C is a c by 1 matrix of covariate effects, and W is a n by c matrix of covariates. We denote the coefficient of the mediator by  $\beta$ .

We assume that the vector  $E$  is (multivariate) normally distributed with zero vector as mean and covariance matrix  $\Sigma = \sigma^2 I_n$ , where  $I_n$  is the *n* by *n* identity matrix.

In the above models with normally distributed random errors, the log-likelihoods are easily calculated. For example, in Equation [3.1,](#page-47-1) the vector Y follows a multivariate normal distribution with mean  $(b1 + WC)$ and covariance  $\Sigma = \sigma^2 I$ . Thus, we can write the likelihood for Model [3.1](#page-47-1) as:

$$
L(b, C, \sigma^2 | Y, W) = (2\pi)^{-\frac{n}{2}} \exp\left(-\frac{1}{2}(Y - b\mathbf{1} - W C)^T \Sigma^{-1} (Y - b\mathbf{1} - W C)\right)
$$
(3.5)

We thus have the following equation ( $3.6$  for the log-likelihood for Model [3.1:](#page-47-1)

<span id="page-47-2"></span>
$$
\log L(b, C, \sigma^2 | Y, W) = -\frac{n}{2} \log(2\pi) - \frac{1}{2} (Y - b \mathbf{1} - W C)^T \Sigma^{-1} (Y - b \mathbf{1} - W C)
$$
\n(3.6)

Chick et al.  $(2016)$  calculated the  $log_{10}$  likelihoods for all four models before determining two LOD scores (Equations [3.7](#page-47-3) and [3.8\)](#page-48-0).

<span id="page-47-3"></span>
$$
LOD_1 = log_{10}(\text{Model 3.2 likelihood}) - log_{10}(\text{Model 3.1 likelihood})
$$
\n(3.7)

Frame 3.2: Four assumptions for causal inference

- <span id="page-48-3"></span>1. No unmeasured confounding of the DNA variant-nonlocal transcript levels relationship
- 2. No unmeasured confounding of the local transcript levels-nonlocal transcript levels relationship
- 3. No unmeasured confounding of the DNA variant-local transcript levels relationship
- 4. No local transcript levels-nonlocal transcript levels confounder that is affected by the DNA variant

<span id="page-48-0"></span>
$$
LOD_2 = log_{10}(\text{Model 3.4 likelihood}) - log_{10}(\text{Model 3.3 likelihood})
$$
\n(3.8)

And, finally, Chick et al. [\(2016\)](#page-102-0) calculated the LOD difference statistic (Equation [3.9\)](#page-48-1).

<span id="page-48-1"></span>
$$
LOD difference = LOD1 - LOD2
$$
\n(3.9)

LOD difference values need not be positive. For example, in the setting where the putative mediator has no effect on the phenotype-QTL association, LOD difference may be negative.

In our analyses below, we consider the LOD difference proportion (Equation [3.10\)](#page-48-2).

<span id="page-48-2"></span>
$$
LOD difference proportion = \frac{(LOD_1 - LOD_2)}{LOD_1}
$$
\n(3.10)

In other words, we consider what proportion of the association strength, on the LOD scale, is diminished by conditioning on a putative mediator. Scaling the LOD difference statistic by  $LOD_1$  accommodates the diversity of LODs in our data, which will be useful for graphical comparisons. For example, a LOD difference statistic of 5 may be relevant when a trait has a  $\text{LOD}_1$  of 10, but unimportant if the trait's  $\text{LOD}_1$  is 100. Now that we've defined our summary statistics for a mediation analysis in systems genetics, we turn attention to two statistical challenges in this area of research, 1. confounding and 2. significance thresholds.

Our first statistical challenge is due to confounding. To claim that the LOD difference statistic reflects a causal relationship, four assumptions about confounding are needed (Frame [3.2\)](#page-48-3) (VanderWeele [2015\)](#page-109-4), yet it is often difficult or impossible to recognize unmeasured confounders. Unmeasured confounders, as I use the term here, are unmeasured random variables that confound a causal relationship between two other random variables. For example, Figure [3.3](#page-49-0) shows a directed graph. Arrows indicate causal directions. For example, "QTL" causes "M". "M" designates the mediator (local transcript). "Y" denotes the nonlocal transcript level in this setting, while "C1", "C2", and "C3" are covariates that confound, respectively, the DNA variant

<span id="page-49-0"></span>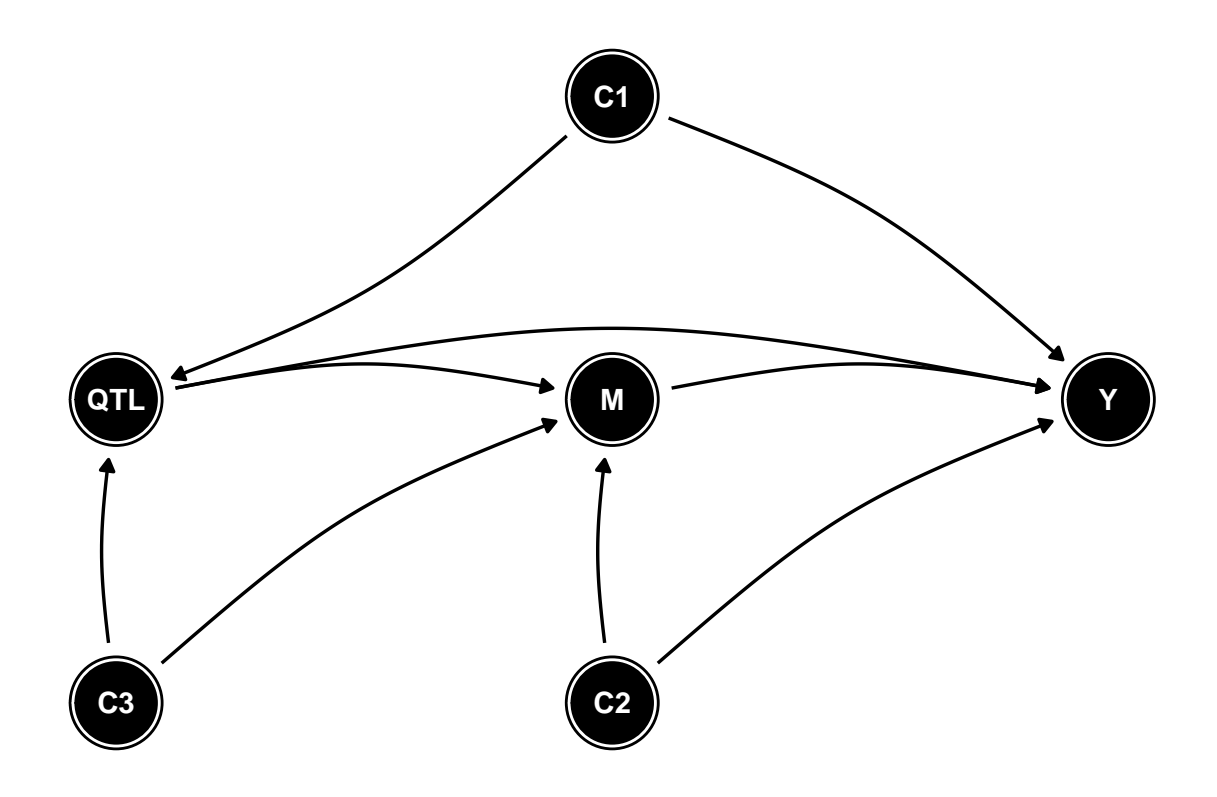

Figure 3.3: Example causal diagram showing relationships between random variables in an expression QTL study.

- nonlocal transcript level relationship, the local transcript level - nonlocal transcript level relationship, and the DNA variant - local transcript level relationship. Failure to measure C1, C2, or C3 leads to violations of Assumption 1, Assumption 2, or Assumption 3, respectively (Frame [3.2\)](#page-48-3).

In studies of Diversity Outbred mice, relatedness is a possible confounder, yet the linear models (Equations [3.1,](#page-47-1) [3.2,](#page-47-4) [3.3,](#page-47-6) [3.4](#page-47-5) in Frame [3.1\)](#page-47-0) fail to account for the complex relatedness patterns among Diversity Outbred mice. In fact, the only covariates in our models are for wave membership and sex. The 400 mice were shipped from the Jackson Laboratory in four waves of 100 mice. Because each wave was processed at a different time, I include wave membership as a covariate with the goal of accounting for wave-related effects. Other sources of confounding, such as batch effects in the phenotyping, may be unmeasured.

In efforts to quantify the potential impact of unmeasured confounding, scientists have developed a suite of sensitivity analysis tools for use in regression-based mediation analysis. While a discussion of sensitivity analysis is beyond the scope of this thesis, it may be useful in future systems genetics studies to assess robustness of mediation analysis results in the presence of unmeasured confounders. VanderWeele [\(2015\)](#page-109-4) discusses sensitivity analysis in the context of epidemiological studies.

Besides accounting for confounding, a second statistical challenge in mediation analysis is assessing significance of the LOD difference statistic. Chick et al. [\(2016\)](#page-102-0) used individual transcript levels as sham mediators and tabulated their LOD difference statistics. They then compared the observed LOD difference statistics for putative mediators to the empirical distribution of LOD difference statistics obtained from the collection of sham mediators. Keller et al. [\(2018\)](#page-105-2), on the other hand, in their study of pancreatic islet biology, declared mediators to be those local transcripts that diminished the LOD score of nonlocal transcripts by at least 1.5. While significance threshold determination remains an active area of research, we proceed below by examining all 147 nonlocal transcript levels that Keller et al. [\(2018\)](#page-105-2) identified as mapping to the Chromosome 2 hotspot.

#### 3.1.2 Methods

We examined the potential that the two methods, 1. pleiotropy vs. separate QTL testing and 2. mediation analysis, play complementary roles in efforts to dissect gene expression trait hotspots. We use the term "hotspot" to refer to a contiguous genomic region, typically no more than 5 Mb in length, that affects many expression traits. After describing our data below, we detail our statistical analyses involving 13 local gene expression traits and 147 nonlocal gene expression traits, all of which map to a 4-Mb hotspot on Chromosome 2.

We analyzed data from 378 Diversity Outbred mice (Keller et al. [2018\)](#page-105-2). Keller et al. [\(2018\)](#page-105-2) genotyped tail biopsies with the GigaMUGA microarray (Morgan et al. [2015\)](#page-107-3). They also used RNA sequencing to measure genome-wide pancreatic islet gene expression for each mouse at the time of sacrifice (Keller et al. [2018\)](#page-105-2).

We examined the Chromosome 2 pancreatic islet expression trait hotspot that Keller et al. [\(2018\)](#page-105-2) identified. Keller et al. [\(2018\)](#page-105-2) found that 147 nonlocal traits map to the 4-Mb region centered at 165.5 Mb on Chromosome 2. The 147 nonlocal traits all exceeded the genome-wide LOD significance threshold, 7.18 (Keller et al. [2018\)](#page-105-2). With regression-based mediation analyses, they identified transcript levels of local gene  $Hnfa$  as a mediator of 88 of these 147 nonlocal traits.

We designed a study to examine the possible roles for mediation analysis and pleiotropy testing. Because Keller et al. [\(2018\)](#page-105-2) reported that some nonlocal traits that map to the Chromosome 2 hotspot did not demonstrate evidence of mediation by  $Hnf4a$  expression levels, we elected to study a collection of local gene expression traits, rather than  $Hnf4a$  alone. This strategy enabled us to ask whether one of twelve other local traits mediates those nonlocal hotspot traits that are not mediated by  $Hnf/a$ . Our set of local gene expression traits includes  $Hnf4a$  and 12 other local genes (Table [3.1\)](#page-52-0). Our 13 local genes are the only genes

#### Frame 3.3: Local gene inclusion criteria

- <span id="page-51-0"></span>1. QTL peak with  $\text{LOD} > 40$
- 2. QTL peak position within 2 Mb of hotspot center (165.5 Mb)
- 3. Gene midpoint within 2 Mb of hotspot center (165.5 Mb)

that met three criteria (Frame [3.3\)](#page-51-0). The 147 nonlocal traits that we studied all had LOD peak heights above 7.18 and QTL positions within 2 Mb of the center of the hotspot (at 165.5 Mb).

We now describe our statistical analyses. After univariate QTL mapping to identify expression traits that map to the Chromosome 2 hotspot, we performed both bivariate QTL scans and mediation analyses of all 13 \* 147 = 1911 pairs involving one local expression trait and one nonlocal expression trait.

Our bivariate QTL analyses involved the same 13 local expression traits and 147 nonlocal expression traits. We described above (Frame [3.3\)](#page-51-0) the criteria for choosing these expression traits.

We performed a series of two-dimensional QTL scans in which we paired each local gene's transcript levels with each nonlocal gene's transcript levels, for a total of  $13 \times 147 = 1,911$  two-dimensional scans. Each scan examined the same set of 180 markers, which spanned the interval from 163.1 Mb to 167.8 Mb and included univariate peaks for all  $13 + 147 = 160$  expression traits. We performed these analyses with the R package qtl2pleio (Boehm [2018b\)](#page-102-1).

For each bivariate QTL scan, we fitted a collection of bivariate models for all  $180 * 180 = 32,400$  ordered pairs of markers. For each ordered pair of markers, we fitted a bivariate linear mixed effects model using the methods of Chapter 2.

We performed mediation analyses for all 1,911 local-nonlocal trait pairs in which we probed the extent to which each nonlocal trait's association strength diminished upon conditioning on transcript levels of a putative mediator.

Each of the 13 local expression traits, considered one at a time, served as putative mediators. We thus fitted the four linear regression models that we describe above (Equations [3.1,](#page-47-1) [3.2,](#page-47-4) [3.3,](#page-47-6) [3.4\)](#page-47-5).

One question that needs clarification is the choice of genetic marker for each mediation analysis. We elected to use the founder allele dosages at the marker (or pseudomarker) that demonstrated the univariate LOD peak for the nonlocal trait. Alternative analyses, in which one uses the founder allele dosages at which the local trait has its univariate peak, are also possible.

To visualize the summary statistics for the two methods, I plotted, for each local gene, a scatterplot of

<span id="page-52-0"></span>

| Gene               | Start  | End    | QTL peak position | <b>LOD</b> |
|--------------------|--------|--------|-------------------|------------|
| Pkig               | 163.66 | 163.73 | 163.52            | 51.68      |
| Serinc3            | 163.62 | 163.65 | 163.58            | 126.93     |
| Hnf4a              | 163.51 | 163.57 | 164.02            | 48.98      |
| Stk4               | 164.07 | 164.16 | 164.03            | 60.39      |
| Pabpc11            | 164.03 | 164.05 | 164.03            | 52.50      |
| Slpi               | 164.35 | 164.39 | 164.61            | 40.50      |
| Neurl <sub>2</sub> | 164.83 | 164.83 | 164.64            | 64.58      |
| Cdh22              | 165.11 | 165.23 | 165.05            | 53.84      |
| 2810408M09Rik      | 165.49 | 165.49 | 165.57            | 67.34      |
| Eya2               | 165.60 | 165.77 | 165.72            | 98.89      |
| Prex1              | 166.57 | 166.71 | 166.75            | 46.91      |
| Ptgis              | 167.19 | 167.24 | 167.27            | 56.25      |
| Gm14291            | 167.20 | 167.20 | 167.27            | 73.72      |

Table 3.1: Local gene annotations for analysis of Chromosome 2 expression trait hotspot. All positions are in units of Mb on Chromosome 2. LOD peak position and LOD peak height refer to those obtained from univariate analyses. "Start" and "end" refer to the local gene's DNA start and end positions, as annotated by Ensembl version 75.

LOD difference proportion values against pleiotropy test statistics.

We also examined the 1,911 pairs by considering one nonlocal gene at a time. For each of the 147 nonlocal genes, I plotted LOD difference proportion against pleiotropy test statistic values. I present below (Figure [3.7\)](#page-57-0) examples that illustrate some of the observed patterns between pleiotropy test statistics and LOD difference proportion values.

#### 3.1.3 Results

Figure [3.4](#page-53-0) is a scatterplot of the results from all pleiotropy tests and mediation analyses. Each point contains one local expression trait and one nonlocal expression trait. I see that points with high values of LOD difference proportion tend to have small values of pleiotropy test statistic, and those points with high values of the pleiotropy test statistic tend to have small values of LOD difference proportion.

Some points demonstrate large values of pleiotropy test statistic  $(eg, > 10)$ , yet still have sizeable LOD difference proportion statistics (Figure [3.4\)](#page-53-0). One possible explanation for such points is that the univariate  $LOD (LOD<sub>1</sub>)$  value is small, so that even a modest LOD difference gives rise to a sizeable LOD difference proportion value. A second possible explanation is that the phenotype variances for both phenotypes in the pair are large enough to skew the null distribution of the test statistic towards larger values. To distinguish between these two, I would examine the LOD difference statistics and obtain bootstrap  $p$ -values.

In Figure [3.4,](#page-53-0) I colored red the points that involve  $Hnf_4a$ ; points with other local genes are blue. The most

<span id="page-53-0"></span>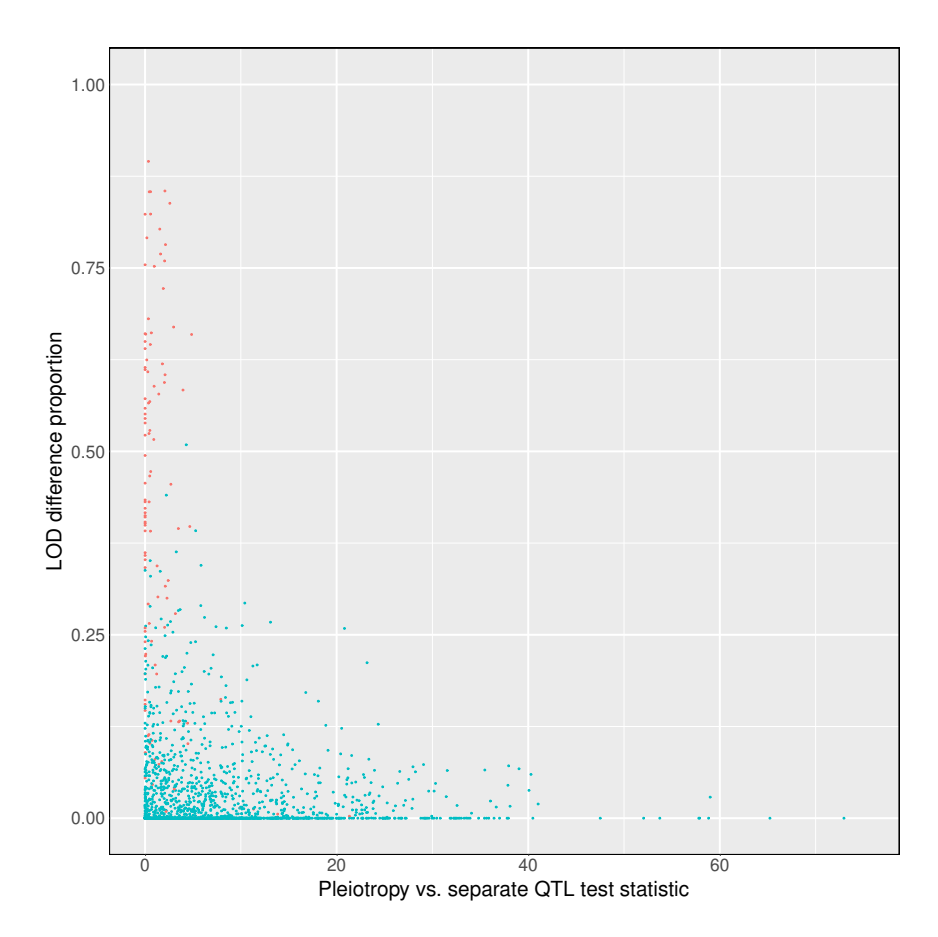

Figure 3.4: LOD difference proportion against pleiotropy vs. separate QTL test statistics for 1911 pairs of traits. Each point represents a single pair. Pairs that involve local expression trait  $Hnf4a$  are colored red, while all others are colored blue. Note the high concentration of red points in the upper left quadrant of the figure. These points, with low values of the pleiotropy vs. separate QTL test statistic and high values of LOD difference proportion, are consistent with  $Hnf4a$  transcript levels mediating the effect of  $Hnf4a$  genetic variants affecting nonlocal transcript abundances.

striking feature of the coloring is that many red points have small values of the pleiotropy test statistics and very high values of LOD difference proportion. This is what I expect when  $Hnf/a$  mediates the relationship between a nonlocal trait and a QTL; namely,  $Hnf4a$  and a nonlocal trait share a pleiotropic QTL and conditioning on Hnf4a diminishes the LOD score for the association between nonlocal trait and QTL.

To more thoroughly examine the pleiotropy test and mediation analysis relationships across the 13 local genes, I created 13 plots of LOD difference proportion against pleiotropy test statistic (Figures [3.5](#page-55-0) and [3.6\)](#page-56-0). They reveal common patterns. First, I see no points in the upper right quadrant of each plot (Figure [3.6\)](#page-56-0). This tells us that those nonlocal genes with high values of pleiotropy test statistic (when paired with the specified local gene) have low values of LOD difference proportion. Similarly, those nonlocal genes with high values of LOD difference proportion tend to have small values of the pleiotropy test statistic. Finally, some trait pairs demonstrate low values of both the LOD difference proportion and pleiotropy test statistic. This observation suggests that, for a given local expression trait, the nonlocal trait is not mediated by the local expression trait yet it shares a pleiotropic locus. Low power to resolve multiple nearby QTL may give rise to such findings.

In comparing the  $Hnf/a$  plot (Figure [3.5\)](#page-55-0) with the other 12 plots (Figure [3.6\)](#page-56-0), I see that none of the 12 plots in Figure [3.6](#page-56-0) closely resembles Figure [3.5.](#page-55-0) Serinc3, Stk4, Neurl2, and Cdh22 are closest in appearance to the plot of  $Hnf4a$ . However, each of Serinc3, Stk4, Neurl2, and Cdh22 has very few points with LOD difference proportion above 0.5, while  $Hnf4a$  has many points with LOD difference proportion above 0.5.

Now that I've examined our results from the perspective of every one of 13 local gene expression traits, I turn attention to the nonlocal gene expression trait perspective. I present four nonlocal gene expression trait plots in Figure [3.7.](#page-57-0) I chose these four from the 147 to demonstrate two of the observed patterns. In a single scatterplot, I've plotted 13 points, one for each local gene expression trait, paired with a single nonlocal gene expression trait. Local expression trait  $Hnf4a$  is colored in red, while the other local genes are colored in blue. The top row of Figure [3.7](#page-57-0) features scatterplots for nonlocal expression traits Abcb4 and Smim5. I see that local expression trait  $Hnf4a$  has, by far, the greatest value of LOD difference proportion. In the second row of Figure [3.7,](#page-57-0) I see a different pattern in the plots for nonlocal expression traits *Tmprss4* and  $Gm3095$ . Both demonstrate, for Hnf4a, small values for the pleiotropy test statistic and small values of LOD difference proportion. This tells me that  $Hnf4a$  shares a pleiotropic locus with both  $Tmprs4$  and  $Gm3095$ , yet none of the 13 local gene expression traits mediates the relationship between these two nonlocal traits and the QTL.

#### 3.1.4 Discussion

Our pairwise analyses with both mediation analyses and pleiotropy tests provide additional evidence for the importance of  $Hnf4a$  in the biology of the Chromosome 2 hotspot in pancreatic islets. Our analyses, and, specifically, the test of pleiotropy vs. separate QTL, may be more useful when studying nonlocal traits that map to a hotspot yet don't show strong evidence of mediation by local expression traits. In such a setting, the pleiotropy test can, at least, provide some information about the genetic architecture at the hotspot. Specifically, our pleiotropy test may inform inferences about the number of underlying QTL in a given expression trait hotspot. Additionally, our test may limit the number of expression traits that are potential intermediates between a QTL and a specified nonlocal expression trait. This relies on the assumption that

<span id="page-55-0"></span>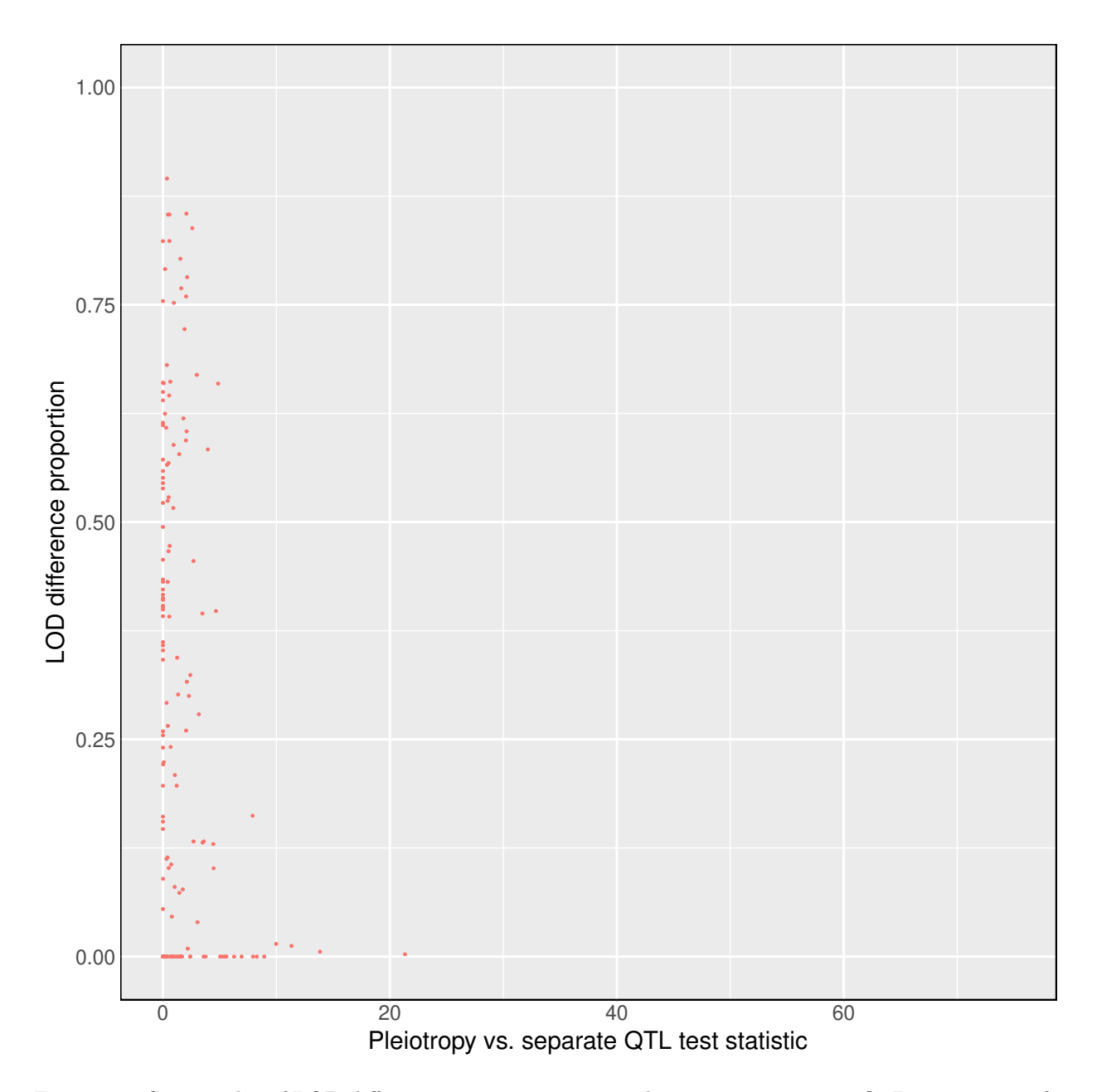

Figure 3.5: Scatter plot of LOD difference proportion against pleiotropy vs. separate QTL test statistic for 147 pairs of traits. Each pair includes Hnf4a and one of the nonlocal gene expression traits that map to the Chromosome 2 hotspot.

<span id="page-56-0"></span>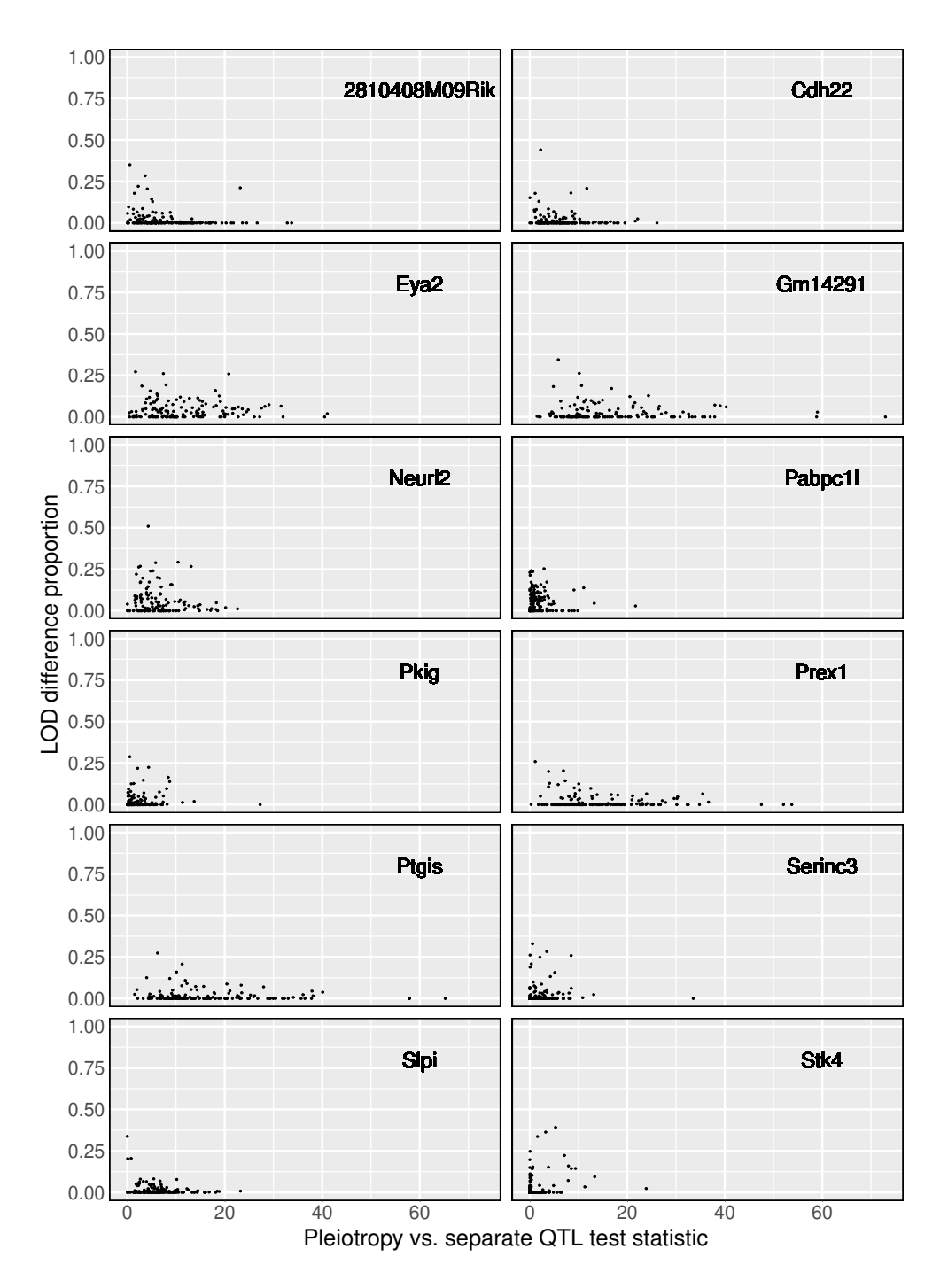

Figure 3.6: Scatter plots of LOD difference proportion against pleiotropy vs. separate QTL test statistic with 147 pairs of traits per panel. Each panel includes a local gene expression trait (per the label in the upper right quadrant) and one of the 147 nonlocal gene expression traits that map to the Chromosome 2 hotspot.

<span id="page-57-0"></span>Figure 3.7: Scatter plots for four nonlocal expression traits. Each plot features 13 points, one for each local gene expression trait. The vertical axis denotes LOD difference proportion values, while the horizontal axis corresponds to pleiotropy test statistics. Red points represent the pairing with local gene expression trait  $Hn\mathfrak{f}/\mathfrak{a}$ . Blue points represent the other 12 local gene expression traits.

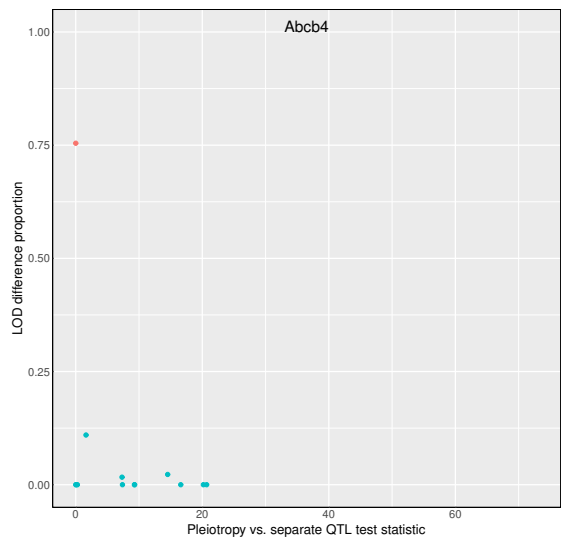

(a)  $Hnf4a$  transcript levels mediate  $Abcb4$  transcript levels. The high LOD difference proportion and the very small pleiotropy test statistic together provide evidence that  $Hnf4a$  mediates  $Abcb4$  transcript levels.

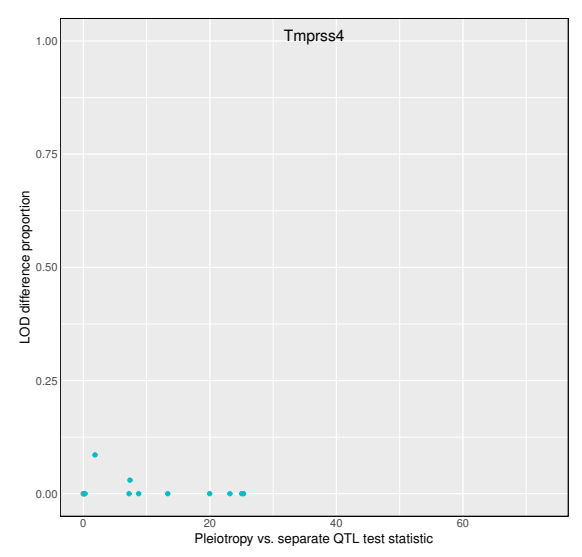

(c) Tmprss4 transcript levels are not mediated by any of the 13 local gene expression traits. However, several local gene expression traits arise from separate QTL, as evidenced by their large (greater than 5) values of the pleiotropy test statistic.

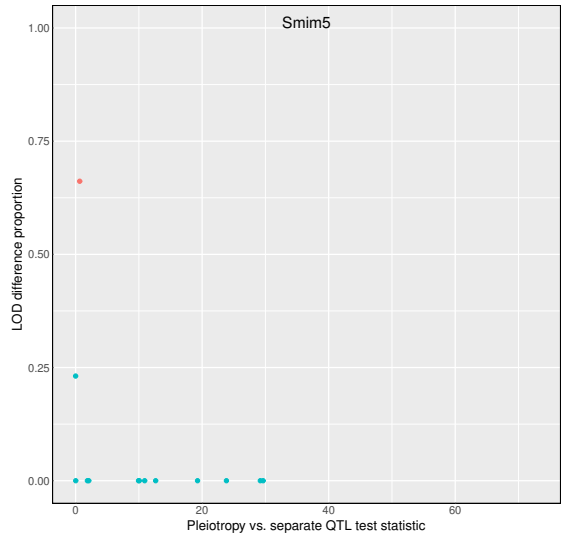

(b)  $Hnf4a$  transcript levels mediate  $Smin5$  transcript levels. The high LOD difference proportion and the very small pleiotropy test statistic together provide evidence that Hnf4a mediates Smim5 transcript levels.

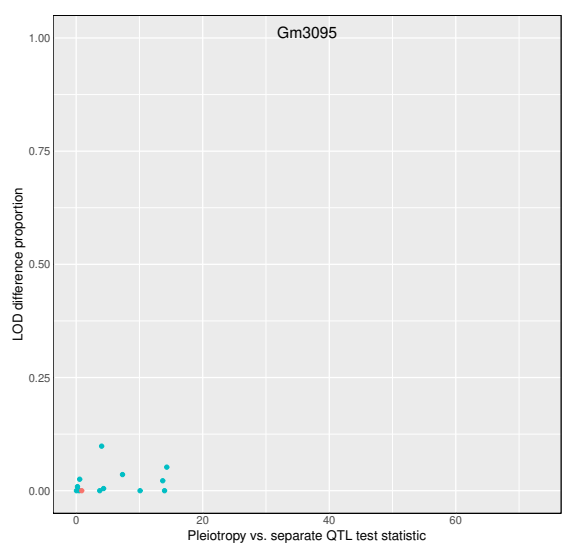

(d) Gm3095 transcript levels are not mediated by any of the 13 local genes. The tests of pleiotropy demonstrate evidence of separate QTL for some local expression traits when paired with Gm3095.

a causally intermediate (local) expression trait and a target (nonlocal) expression trait presumably share a QTL. On the other hand, mediation analyses, when they provide evidence for mediation of a nonlocal trait by a local expression trait, are possibly more valuable than the test of pleiotropy vs. separate QTL, since the mediation analyses identify precisely the intermediate expression trait.

I recommend using both tests of pleiotropy vs separate QTL and mediation analyses when dissecting an expression trait QTL hotspot. Future researchers may use the test of pleiotropy vs. separate QTL as a preliminary screen to limit the set of candidate mediators to those that have test results that are consistent with pleiotropy. Subsequently, fewer mediation analyses are needed, which would reduce the magnitude of the multiple testing adjustment. This, in turn, would lead to detection of more true positive signals in mediation analysis.

Future research may investigate the use of polygenic random effects in the statistical models for mediation analysis. Additional methodological questions include approaches for declaring significant a mediation LOD difference proportion and consideration of other possible measures and scales of extent of mediation. Additionally, future researchers may wish to consider biological models that contain two mediators.

The social and health sciences have witnessed much methods research in mediation analysis. The field of statistical genetics has not fully adopted these strategies yet, but, given the nature of current and future data, many opportunities exist for translation of approaches from causal inference in epidemiology to systems genetics. For example, VanderWeele [\(2015\)](#page-109-4) contains detailed discussions of many methods issues that arose in mediation analyses in epidemiology studies.

## <span id="page-58-0"></span>3.2 Power analyses

#### 3.2.1 Introduction

The goal of this section is to characterize the statistical power of our pleiotropy test under a variety of conditions by studying an expression QTL data set. I examine pancreatic islet expression traits from the Keller et al. [\(2018\)](#page-105-2) data. As in Chapter [2](#page-25-0) and Section [3.1,](#page-44-1) I test only two traits at a time. Because we've chosen local expression traits in our analysis, I both know where each trait's true QTL location (approximately), and I anticipate that each trait has a unique QTL that is distinct from QTL for other local expression traits. This design thus provides opportunities to study statistical power for our test.

I anticipate that inter-locus distance, univariate QTL strength, and correlation of founder allele effects patterns are three factors that contribute to power for our test. Specifically, I expect that greater inter-locus distance, greater univariate LOD scores, and less similar founder allele effects patterns correspond to greater statistical power to detect two separate QTL.

I use pancreatic islet gene expression traits from a publicly available data set, which Keller et al. [\(2018\)](#page-105-2) first collected, analyzed, and shared. I examine a collection of 80 local traits on Chromosome 19 and perform our test for pleiotropy on pairs of traits. I also examine pairwise relationships among gene expression traits to characterize the impacts of univariate LOD score, inter-locus distance, and similarity of founder allele effects patterns on pleiotropy test statistics.

#### 3.2.2 Methods

I analyzed data from 378 Diversity Outbred mice (Keller et al. [2018\)](#page-105-2). Keller et al. [\(2018\)](#page-105-2) genotyped tail biopsies with the GigaMUGA microarray (Morgan et al. [2016\)](#page-107-4). They used RNA sequencing to measure genome-wide pancreatic islet cell gene expression for each mouse at the time of sacrifice (Keller et al. [2018\)](#page-105-2). They shared these data, together with inferred founder allele probabilities, on the Data Dryad site [\(https:](https://datadryad.org/resource/doi:10.5061/dryad.pj105) [//datadryad.org/resource/doi:10.5061/dryad.pj105\)](https://datadryad.org/resource/doi:10.5061/dryad.pj105). I performed analyses with the R statistical computing environment (R Core Team [2018\)](#page-107-5) and the packages qt12 (Broman et al. [2019\)](#page-102-2) and qt12pleio (Boehm [2018b\)](#page-102-1).

I study below 80 Chromosome 19 local expression QTL and their corresponding transcript levels. I define a local expression QTL to be an expression QTL that is on the same chromosome as the gene itself. For example, the Asah2 gene is located on Chromosome 19 and its transcript levels have an expression QTL on Chromosome 19 (Table [3.2\)](#page-60-0). Thus, I term the Chromosome 19 Asah2 expression QTL a local expression QTL.

I focused on local expression QTL, while ignoring nonlocal expression QTL, because I know, approximately, the true locations for local expression QTL. That is, a local expression QTL is near the corresponding gene position. Additionally, I expect that a given local expression QTL affects only one local expression trait. In our example above, I expect that the Asah2 expression QTL is near the Asah2 gene position and that no other local expression traits map to it.

Our design involves selection of a set of "anchor" expression traits. Gene Asah2 is located near the center of Chromosome 19 and has a very strong local expression QTL (Table [3.2\)](#page-60-0). I chose it as our first "anchor" gene expression trait. To diversify our collection of anchor genes, I chose three additional expression traits with local expression QTL. These three are Lipo1, Lipo2, and  $4933413C19Rik$  (Table [3.2\)](#page-60-0). Together, the four anchor genes represent a variety of strong local expression trait LOD scores (from 60 to 101) and demonstrate modest variability in their founder allele effects (Figure [3.8\)](#page-61-0). All four anchor genes are located near the middle of Chromosome 19 (Table [3.2\)](#page-60-0).

<span id="page-60-0"></span>I identified a set of 76 non-anchor local expression traits that map to the 20-Mb region centered on the peak for Asah2, at 32.1 Mb. Each trait among the 76 maps to Chromosome 19 with a univariate LOD score of at least 10 (Table [3.5\)](#page-81-0).

| Gene                | Start |         | End QTL peak position | LOD.   |
|---------------------|-------|---------|-----------------------|--------|
| Asah2               | 31.98 | 32.06   | 32.14                 | 101.20 |
| Lipo1               | 33.52 | - 33.76 | 33.67                 | 85.46  |
| Lipo2               | 33.72 | - 33.76 | 33.02                 | 77.21  |
| 4933413C19Rik 28.58 |       | 28.58   | 28.78                 | 60.41  |

Table 3.2: Annotations for four anchor genes.

I estimated founder allele and covariate effects for every trait on Chromosome 19. I then sought to calculate a similarity measure between two traits' allele effects patterns. For each of the 80 expression traits, I calculated fitted values for each subject with the estimated founder allele and covariate effects. I then calculated correlations between fitted values for pairs of traits. Our motivation for working with the fitted values vectors (instead of the estimated founder allele effects vectors) is that the fitted values approximately weight the allele effects by allele frequency. I anticipated that more similar two traits' founder allele effects would correspond, on average, to smaller pleiotropy test statistics. I base this expectation on findings from Macdonald and Long  $(2007)$  and King et al.  $(2012)$ , who found that two traits that associate with a single pleiotropic QTL tended to have similar founder allele effects patterns for biallelic markers.

I performed two-dimensional QTL scans for  $4 \times 76 + {4 \choose 2} = 310$  pairs. Each pair included one of the four anchor gene expression traits and either one of 76 non-anchor gene expression traits or one of the remaining three anchor gene expression traits. Our two-dimensional QTL scan encompassed a 1000 by 1000 marker grid from 18.1 Mb to 42.5 Mb on Chromosome 19. Each scan involved fitting  $1000 \times 1000 = 1,000,000$  models via generalized least squares. For a given ordered pair of markers, I used the bivariate linear mixed effects model and methods of Chapter 2. These methods are implemented in the R package qtl2pleio (Boehm [2018b\)](#page-102-1).

#### 3.2.3 Results

Figure [3.8](#page-61-0) presents allele effects plots for the four "anchor" transcripts over the two-dimensional scan region on Chromosome 19. All four anchor traits demonstrate strong PWK allele effects (Figure [3.8\)](#page-61-0). Additionally,

<span id="page-61-0"></span>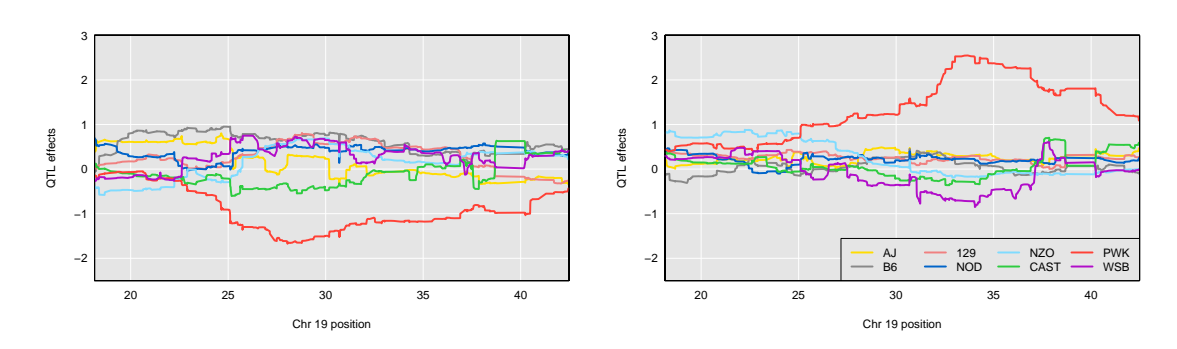

(a) Founder allele effects for 4933413C19Rik expres-(b) Founder allele effects for Asah2 expression trait. sion trait.

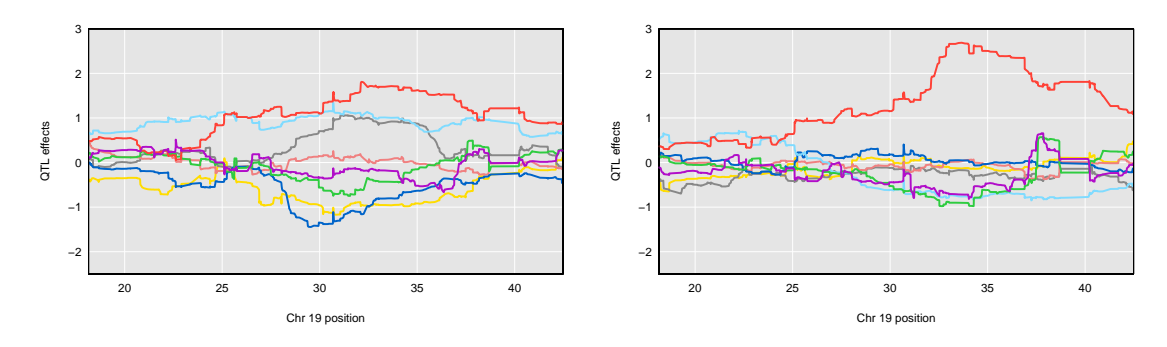

(c) Founder allele effects for Lipo1 expression trait. (d) Founder allele effects for Lipo2 expression trait. Figure 3.8: Founder allele effect estimates for the four "anchor" transcripts.

Lipo2 and Asah2 have highly similar patterns among the eight allele effects.

Figure [3.9](#page-63-0) examines the relationship between inter-QTL distance and power to reject the pleiotropy hypothesis. Along the horizontal axis is Chromosome 19 position. The vertical axis is for pleiotropy test statistics. Each point corresponds to a local gene expression trait (paired with the appropriate anchor gene expression trait). Point color corresponds to the local gene's univariate LOD score, with lighter shades of blue denoting greater values of univariate LOD score. Vertical black bar denotes the anchor gene's position on Chromosome 19. All four panels reveal that points further from the anchor gene tend to show greater test statistic values. Additionally, because of their nearly identical positions, the Lipo1 and Lipo2 panels offer an opportunity to compare the impact of anchor gene univariate LOD score on pleiotropy test statistics. The difference in univariate LOD scores is modest, 85.5 for Lipo1 vs. 77.2 for Lipo2. The effect of univariate LOD scores is most apparent when examining local expression traits that have strong univariate LOD scores. For example, near 32 Mb is a point with light blue color. The light blue indicates that it has a high univariate LOD score. Lipo2, which has the lower univariate LOD score, shows a pleiotropy test statistic just over 30 when paired with this local expression trait. *Lipo1* demonstrates a greater test statistic value, about  $40$ , when paired with the same local expression trait.

Similarly, a local expression trait near 29 Mb has a strong univariate LOD score (near 100). I see that its pleiotropy test statistic values in the Lipo1 and Lipo2 panels reflect the difference in univariate LOD for the two anchor gene expression traits. The pleiotropy test statistic value is greater when paired with Lipo1, the anchor gene expression trait with greater univariate LOD (compared to  $Lipo2$ ).

In comparing the plot for Asah2 with those of Lipo1, Lipo2, and  $\mu$ 93413C19Rik, I also see that Asah2, with the largest (101.2) of the four univariate LOD scores, demonstrates the steepest ascent of points as interlocus distance increases.

Figure [3.10](#page-64-0) shows the relationship between univariate LOD scores and pleiotropy test statistics. Analyses for all four anchor gene expression traits demonstrate that greater univariate LOD scores tend to correspond to greater values of the pleiotropy test statistic (Figure [3.10\)](#page-64-0). The coloring of points reflects interlocus distance from the anchor gene. All four panels reveal a common pattern in the coloring of points. For a given univariate LOD value, those genes with greater interlocus distance tend to have greater values of the pleiotropy test statistic. Anchor gene 4933413C19Rik, due to its position on Chromosome 19, has multiple light blue points. Nearly all of these light blue points have large pleiotropy test statistics relative to their univariate LOD scores.

Figure [3.11](#page-65-0) features four panels, one for each anchor gene. Each point corresponds to a pairing between

<span id="page-63-0"></span>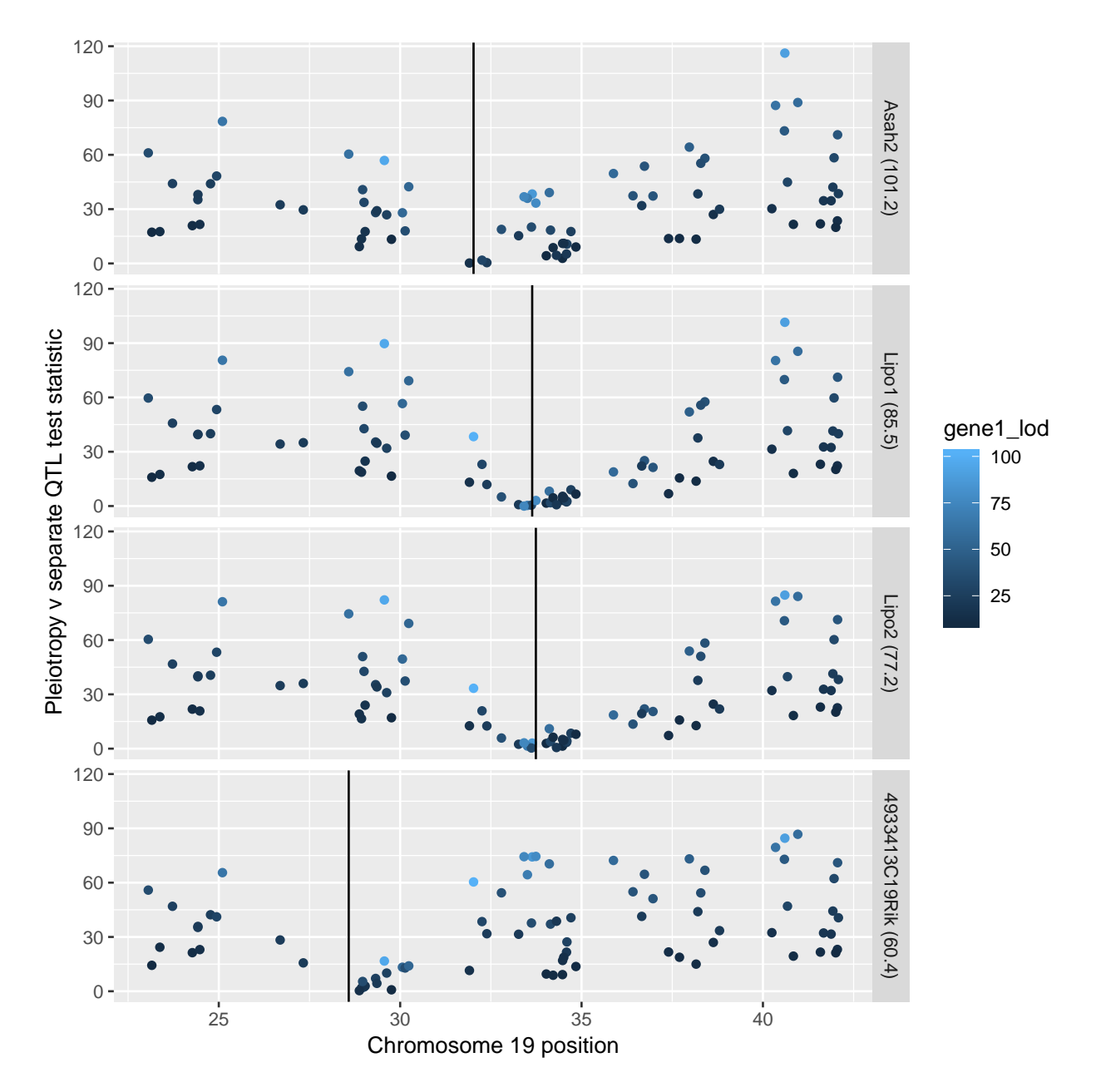

Figure 3.9: Relationship between pleiotropy test statistic and gene position. Each anchor gene has its own panel. Along the horizontal axis is Chromosome 19 position. The vertical axis is for pleiotropy test statistic value. Each point corresponds to a local gene expression trait (paired with the anchor gene). Point color corresponds to the local gene's univariate LOD score, with lighter shades of blue denoting greater values of univariate LOD score. Vertical black bar denotes the anchor gene's position on Chromosome 19. All four panels reveal that points further from the anchor gene tend to show greater test statistic values. Additionally, the Lipo1 and Lipo2 panels offer an opportunity to compare the impact of anchor gene univariate LOD score on pleiotropy test statistic values.

<span id="page-64-0"></span>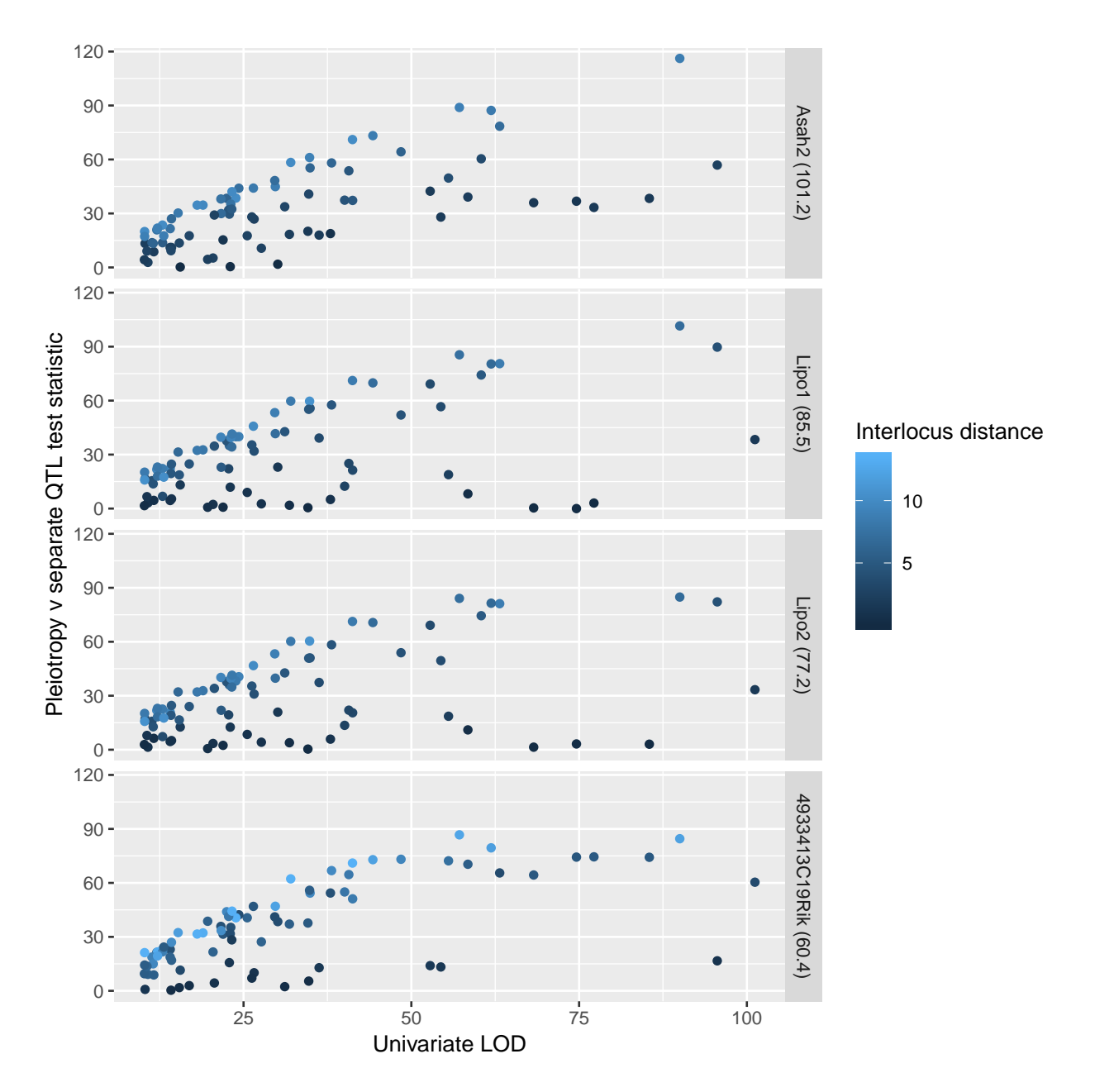

Figure 3.10: Vertical axis denotes pleiotropy test statistic value, while horizontal axis denotes univariate LOD score. Each point corresponds to a single gene expression trait. Panels correspond to the anchor gene expression trait. The pleiotropy test statistics correspond to analyses involving a single gene expression trait and the specified anchor gene expression trait.

<span id="page-65-0"></span>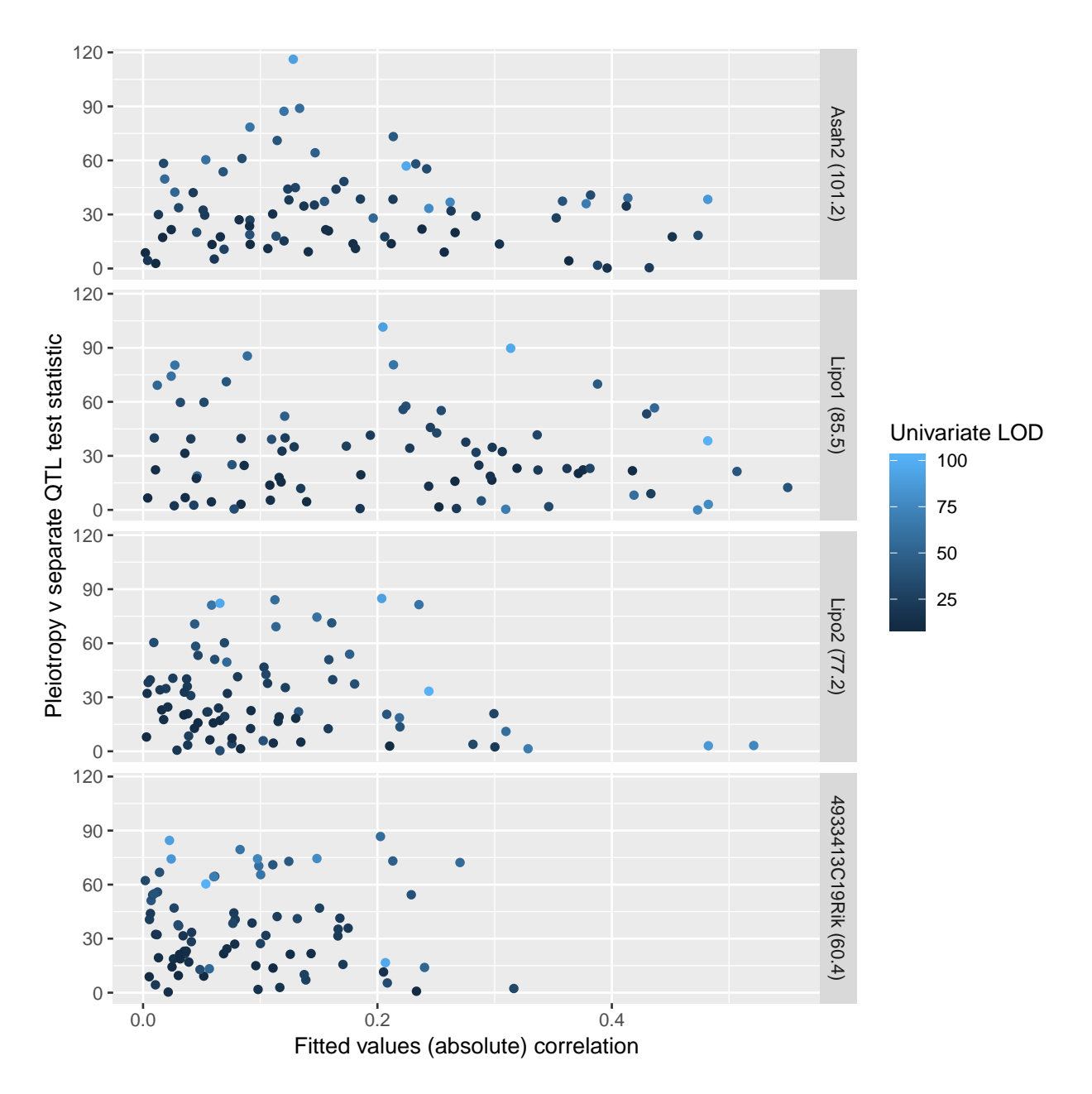

Figure 3.11: Vertical axis denotes the pleiotropy test statistic value, and horizontal axis indicates absolute value of the correlation between vectors of fitted values. Each point corresponds to a pairing between the specified anchor expression trait and one of the 79 other expression traits.

the specified anchor and one of the 79 other gene expression traits. None of the four panels reveals a strong relationship between fitted values correlation and pleiotropy test statistics. There may be weak evidence for a downward trend in pleiotropy test statistics at larger fitted values correlations, as demonstrated by Asah2, Lipo1, and Lipo2. QTL with different effect patterns may be somewhat easier to distinguish, as separate QTL, but the effect is slight.

#### 3.2.4 Discussion

Our goal for this study was to characterize the impacts of univariate LOD score, inter-locus distance, and founder allele effects pattern similarities on pleiotropy test statistic values. Our study design, in which I examined 310 pairs of local gene expression traits on Chromosome 19, allowed us to interrogate both the effects of univariate association strength and the effects of inter-locus distance. I found that stronger univariate associations and greater inter-locus distances correspond to greater pleiotropy test statistic values (Figures [3.9](#page-63-0) and [3.10\)](#page-64-0). I expected these trends based on our simulation studies in Chapter 2.

Figure [3.11](#page-65-0) revealed no strong relationship between similarity of QTL effect pattern and pleiotropy test statistics. However, close examination of Figure [3.11](#page-65-0) reveals the possibility that there is an interaction between 1) fitted values correlations and 2) univariate LOD scores. In every panel, those expression traits with stronger univariate associations tend to have steeper slopes between the conditional mean pleiotropy test statistic values and fitted values correlations. The plots weakly suggest that, at greater univariate LOD values, there is a greater (negative) relationship between fitted values correlation and pleiotropy test statistic value.

I anticipated that more similar founder allele effects patterns would correspond to smaller values for the pleiotropy test statistic, when holding other factors constant. As I stated above, Macdonald and Long [\(2007\)](#page-106-1) and King et al. [\(2012\)](#page-105-1) argued that, for biallelic markers, two pleiotropic traits should have similar founder allele effects patterns. In our setting, it's unclear whether the markers are biallelic in the collection of eight founder lines.

We've demonstrated strong evidence in support of the roles of 1) univariate QTL LOD scores and 2) interlocus distances impacting pleiotropy test statistic values. Greater univariate QTL scores and greater interlocus distance lead to greater pleiotropy test statistics. Future research may clarify the impoact of founder allele effects patterns on pleiotropy test statistics. The fact that all four anchor traits had strong PWK effects (Figure [3.8\)](#page-61-0) limited our ability to fully define the impact of allele effects patterns on our test statistics.

Throughout this study, I elected to use test statistic values rather than p-values as our measure of evidence supporting the separate QTL hypothesis. The primary reason for doing this is to avoid the computationally costly bootstrap sampling and two-dimensional QTL scans that I would need to get bootstrap  $p$ -values. Additionally, the null distribution of the test statistic is likely to be very similar for all gene pairs, and so the test statistics on their own may be compared.

I share our analysis R code (R Core Team [2018\)](#page-107-5) as a git repository at this URL: [https://github.com/](https://github.com/fboehm/keller-2018-chr19-power) [fboehm/keller-2018-chr19-power.](https://github.com/fboehm/keller-2018-chr19-power)

## 3.3 Microbiome data analysis

#### 3.3.1 Introduction

Recent technological innovations have fueled exploration of ecological relationships between gut microbiota and their hosts. Advances in mass spectrometry experimental methods have enabled high-throughput quantification of lipid levels and protein concentrations. These developments, when coupled with experiments to quantify gut microbiota, have the potential to uncover new microbiome-host interactions. Such discoveries would lead to a more nuanced understanding of organismal biology and health implications of the gut microbiome.

Previous research demonstrated that hosts and gut microbiota communicate with each other via small molecule metabolites, including bile acids. The liver uses cholesterol to synthesize an array of bile acids. These bile acids are secreted into the gut, where bacteria chemically transform some bile acids. One function of bile acids is to aid digestion by emulsification of dietary fats. While a portion of bile acids are lost in the feces, much of the secreted bile acids is reabsorbed in the distal gut. Finally, reabsorbed bile acids are transported via the circulatory system back to the liver.

Below, I use our pleiotropy test to identify a pleiotropic QTL that affects both the abundance level of a group of bacteria in the distal gut and plasma cholic acid levels in the host. While many questions remain after our investigation, our identification of a single pleiotropic locus that affects these two phenotypes is an important preliminary step for further investigations.

#### 3.3.2 Methods

As I describe in Kemis et al. [\(submitted\)](#page-105-3), I analyzed data from 384 Diversity Outbred mice. Keller et al. [\(2018\)](#page-105-2) analyzed data from many of these same mice. Specifically, I examined two microbiome-related phenotypes, 1. plasma cholic acid and 2. Turicibacter abundance in the distal gut. Both traits map to Chromosome 8 (4.3 Mb and 5.7 Mb, respectively) in univariate QTL scans (Table [3.3\)](#page-72-0). Our methods proceed in three ordered steps. First, we collect the biological samples. Then, we prepare and process the data. Finally, I perform our pleiotropy test.

Our sample collection involves three steps, all of which are done at the time of sacrifice (at age 22 weeks). We obtained fecal samples from all mice immediately after a four-hour fast. We also obtained blood plasma from every mouse at the time of sacrifice. Tail clippings provided DNA for host genotyping.

As the first ordered step in genotype reconstruction in the Diversity Outbred mice, DNA was extracted from tail clippings and subjected to SNP genotyping with the GigaMUGA microarray (Morgan et al. [2015\)](#page-107-3). We inferred 36-state genotype probabilities from SNP genotype calls for every (autosomal) marker and every mouse. We used a hidden Markov model strategy developed by Broman [\(2012a,](#page-102-3) [2012b\)](#page-102-4) and implemented in the R package qtl2 (Broman et al. [2019\)](#page-102-2). We treated these inferred genotype probabilities as known quantities in the analyses below. Lastly, we calculated founder allele dosages by summing the appropriate genotype probabilities.

Phenotype processing proceeds in parallel by separately processing fecal samples and blood samples. Processing of fecal samples to obtain microbial taxa counts involves multiple experimental and computational steps. Microbiome DNA was extracted from fecal samples and subjected to 16S ribosomal RNA gene sequencing to infer abundances of microbial taxa. Demultiplexed, paired-end FASTQ files resulted from the sequencing. We used the QIIME2 (version 2018.4) software package (Bolyen et al. [2018\)](#page-102-5) for quality control and processing of sequence data. DADA2 software package (Callahan et al. [2016\)](#page-102-6) was used to denoise sequencing reads and to identify de novo sub-operational taxonomic units. Sequence variants were aligned with the software package mafft (Katoh and Standley [2013\)](#page-105-4). After FastTree-based phylogeny reconstruction (Price, Dehal, and Arkin [2010\)](#page-107-6), taxonomic classifications were assigned with classify-sklearn against the Greengenes OTUs reference sequences (DeSantis et al. [2006\)](#page-103-4). Sequencing data was normalized with cumulative sum scaling with MetagenomeSeq (Paulson, Pop, and Bravo [2013\)](#page-107-7). We limited study of microbiota-derived traits to those that we detected in at least 20% of subjects. The Turicibacter abundance trait is one element of the resulting core measurable microbiota.

Contemporaneously with the fecal sample processing, plasma samples were subjected to multiple experimental and computational steps to obtain traits for QTL mapping. After removing soluble proteins from each plasma sample, each sample was analyzed by mass spectrometry to measure abundances of pre-specified bile acids. Finally, plasma bile acid measurements were processed and normalized to obtain QTL analysis traits.

We then had the needed inputs for QTL mapping. We performed univariate QTL analyses for many bacterial abundances and many serum traits. For each marker and each univariate phenotype we fitted a linear mixed effects model (with a polygenic random effect), as implemented in the R package qtl2 (Broman et al. [2019\)](#page-102-2). We treated founder allele effects as additive and neglected possible interactions. We incorporated four covariates into the model: sex and three binary indicators for wave number. We needed to include wave number because the mice were shipped and studied in four distinct batches, or waves, from the Jackson Laboratory. We thus included wave number in efforts to accommodate wave effects that might have influenced measured trait values.

We then calculated LOD values comparing the univariate models' log-likelihoods at each marker to the log-likelihood of the model without founder allele dosages. In summarizing LOD peak results, we identified a small region on Chromosome 8 that contains LOD peaks for both Turicibacter abundance and plasma cholic acid levels. We decided to examine these two traits because they mapped to a single genomic region.

We use the R package  $gt12$  to estimate founder allele effects at Chromosome 8 markers with the univariate linear mixed effects model.

We then had the inputs needed for our pleiotropy test: founder allele probabilities for each mouse at every marker and two traits that map to a single genomic region. We performed a test of pleiotropy vs. separate QTL for our two traits, Turicibacter abundance and plasma cholic acid levels, using the methods of Chapter [2.](#page-25-0) To determine statistical significance, we performed a parametric bootstrap analysis to acquire 1000 bootstrap samples. With the collection of 1000 bootstrap test statistic values, we calculated a bootstrap  $p$ -value as the proportion of the 1000 test statistics that were at least as large as the true test statistic. Calculation of a bootstrap p-value is the last step in our hypothesis test for pleiotropy vs. separate QTL.

#### 3.3.3 Results

Both plasma cholic acid and Turicibacter abundance demonstrate multiple univariate QTL across the genome (Figure [3.12\)](#page-70-0). Both traits also map to a 1.4-Mb region on Chromosome 8. Because these two traits map to a single genomic region, we elected to study them further.

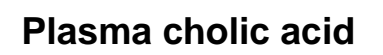

<span id="page-70-0"></span>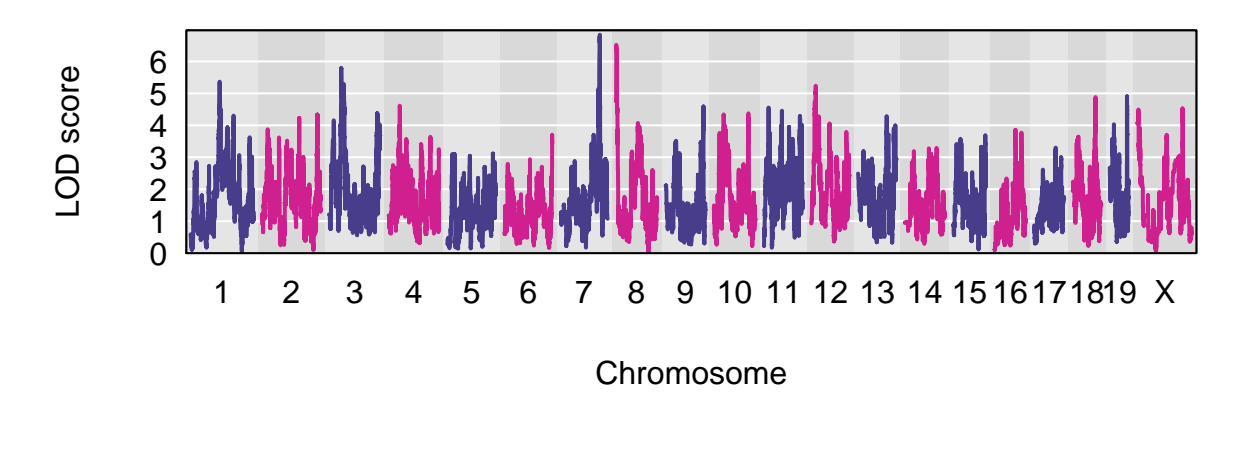

**Turicibacter abundance** LOD score LOD score 2 3 4 5 6 7 8 9 10 11 12 13 14 15 16171819 X Chromosome

Figure 3.12: Genome-wide LOD scores for plasma cholic acid and Turicibacter abundance traits.

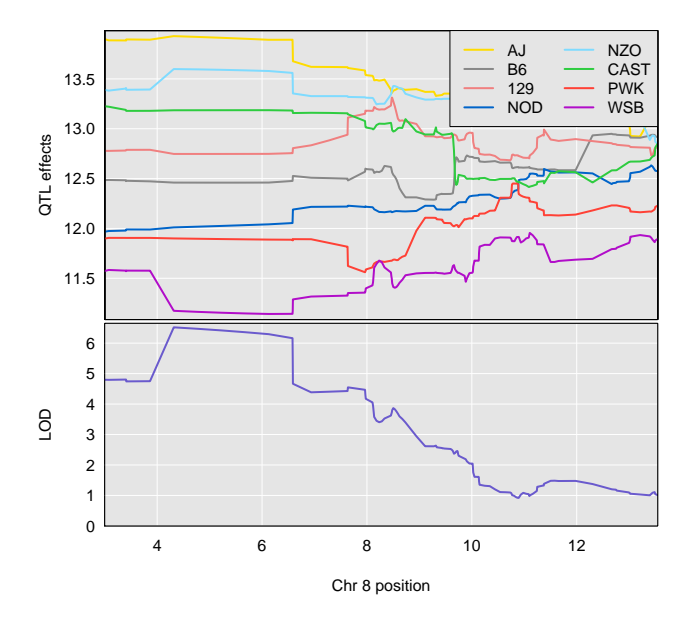

**Plasma cholic acid founder allele effects**

(a) Plasma cholic acid founder allele effects over the scan interval.

**Turicibacter abundance founder allele effects**

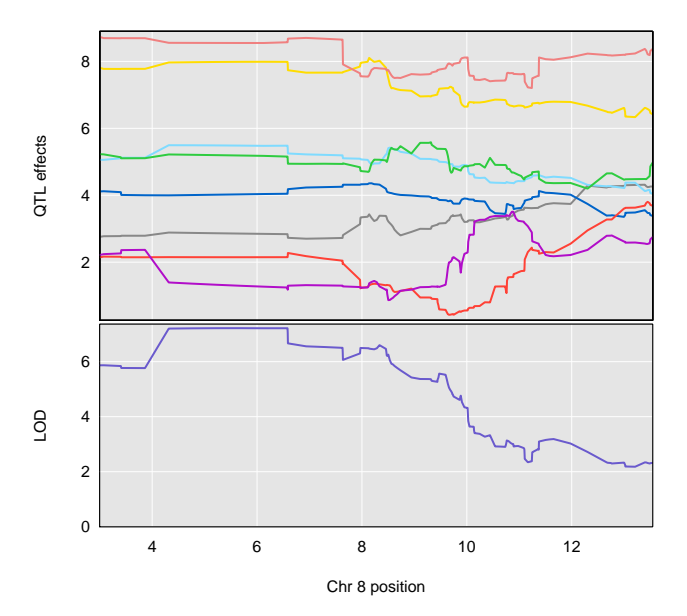

(b) Turicibacter abundance founder allele effects over the scan interval.

Figure 3.13: Founder allele effects and LOD plots for our two traits over the Chromosome 8 region. Both traits demonstrate QTL peaks between 4 and 8 Mb and similar patterns of founder allele effects.
<span id="page-72-0"></span>

| phenotype                     | chromosome | position | LOD  |
|-------------------------------|------------|----------|------|
| plasma cholic acid            |            | 91.61    | 5.37 |
|                               | 3          | 40.53    | 5.80 |
|                               |            | 122.19   | 6.83 |
|                               | 8          | 4.32     | 6.52 |
|                               | 12         | 16.60    | 5.24 |
| <i>Turicibacter</i> abundance | 2          | 17.20    | 5.40 |
|                               | 8          | 5.68     | 7.22 |
|                               | 12         | 76.34    | 5.17 |

Table 3.3: Genome-wide LOD peaks greater than 5 for plasma cholic acid levels and *Turicibacter* abundance. Both traits map to approximately the same region on Chromosome 8. Chromosome positions are in Mb units.

Univariate LOD plots for the two traits reveal broad LOD peaks on Chromosome 8 (Figure [3.13\)](#page-71-0). Plasma cholic acid's peak starts about 4 Mb and extends to approximately 6.5 Mb. Turicibacter abundance has an even broader peak, starting about 4 Mb and extending to 7.5 Mb. Although the two traits' peak position point estimates differ by 1.4 Mb, the univariate LOD plots demonstrate highly similar patterns for the two traits.

It is unclear from the univariate LOD plots whether there are two nearby QTLs that both affect Turicibacter abundance (Figure [3.13\)](#page-71-0). Consistent with the possibility of two peaks is the observation that the Turicibacter peak extends further to the right than does the plasma cholic acid peak.

Founder allele effects plots for the two traits demonstrate similarities in the relative magnitudes of the eight effects. Specifically, the plasma cholic acid founder allele effects, at 5Mb, has AJ, NZO, CAST, and 129 above average, while WSB is well below average. Similarly, Turicibacter abundance has founder allele effects at 5Mb with AJ and 129 above average and WSB below average.

To explore relationships between the two traits, we created a scatter plot. The scatter plot of plasma cholic acid levels and Turicibacter abundance levels demonstrates modest correlation (Pearson correlation coefficient  $= 0.5$ ) (Figure [3.14\)](#page-73-0). Turicibacter was unobserved in fecal samples from 192 of 384 mice. After our data processing steps (described above), these 192 mice all have the smallest possible value of the Turicibacter abundance trait. Because these 192 mice possess a range of plasma cholic acid values, they appear as a vertical "line" on the left-hand side of the scatter plot.

Once we examined the univariate QTL scan results, we had the needed inputs for a bivariate scan; namely, two traits that map to a single genomic region and genotype probabilities for all mice and all markers. We performed a bivariate QTL scan over a 180-marker region on Chromosome 8 (Boehm [2018b\)](#page-102-0). The profile LOD plot over our two-dimensional scan region reveals broad peaks for both traits' profile LODs

<span id="page-73-0"></span>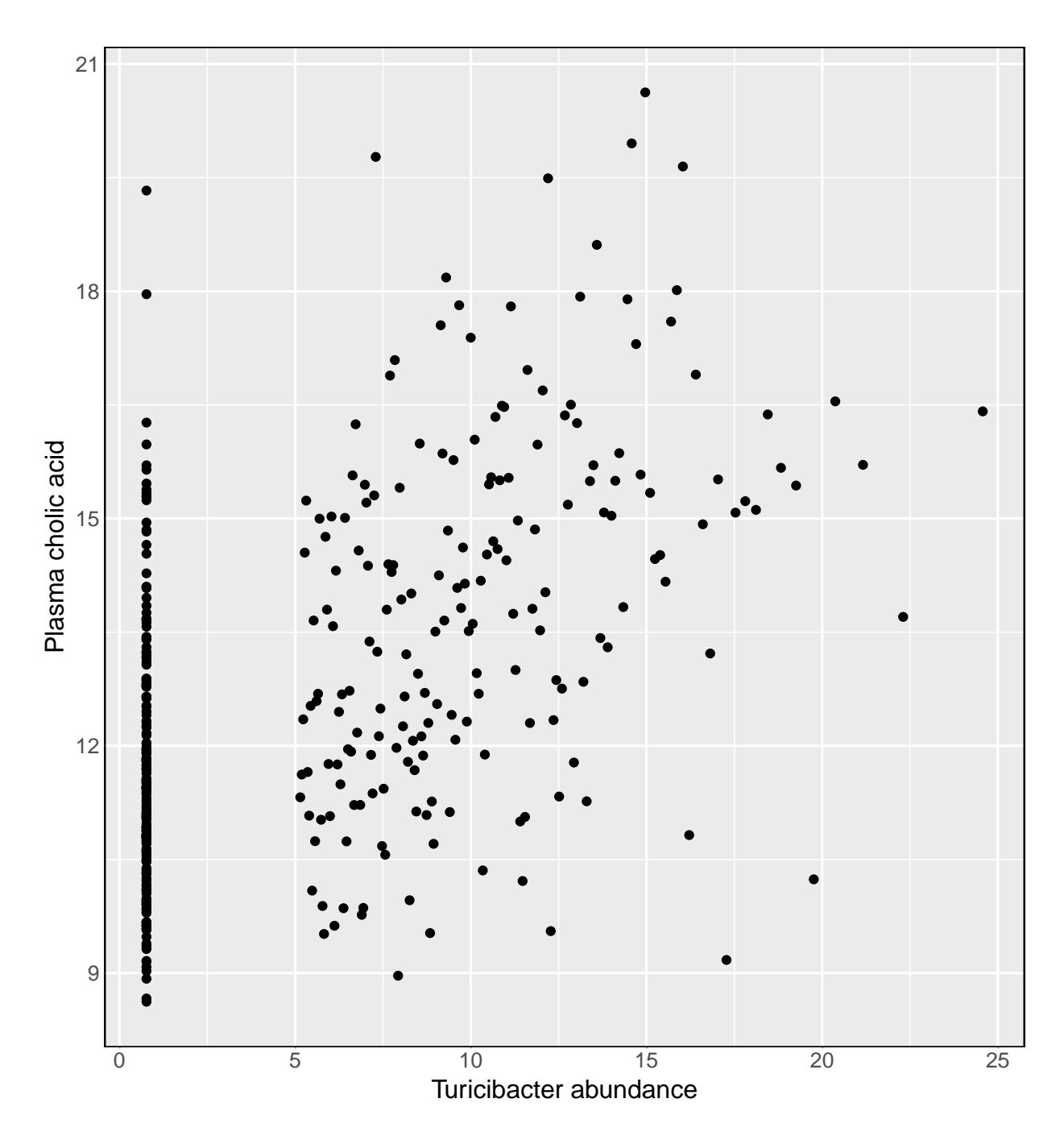

Figure 3.14: Scatter plot of plasma cholic acid levels against *Turicibacter* abundance

<span id="page-74-0"></span>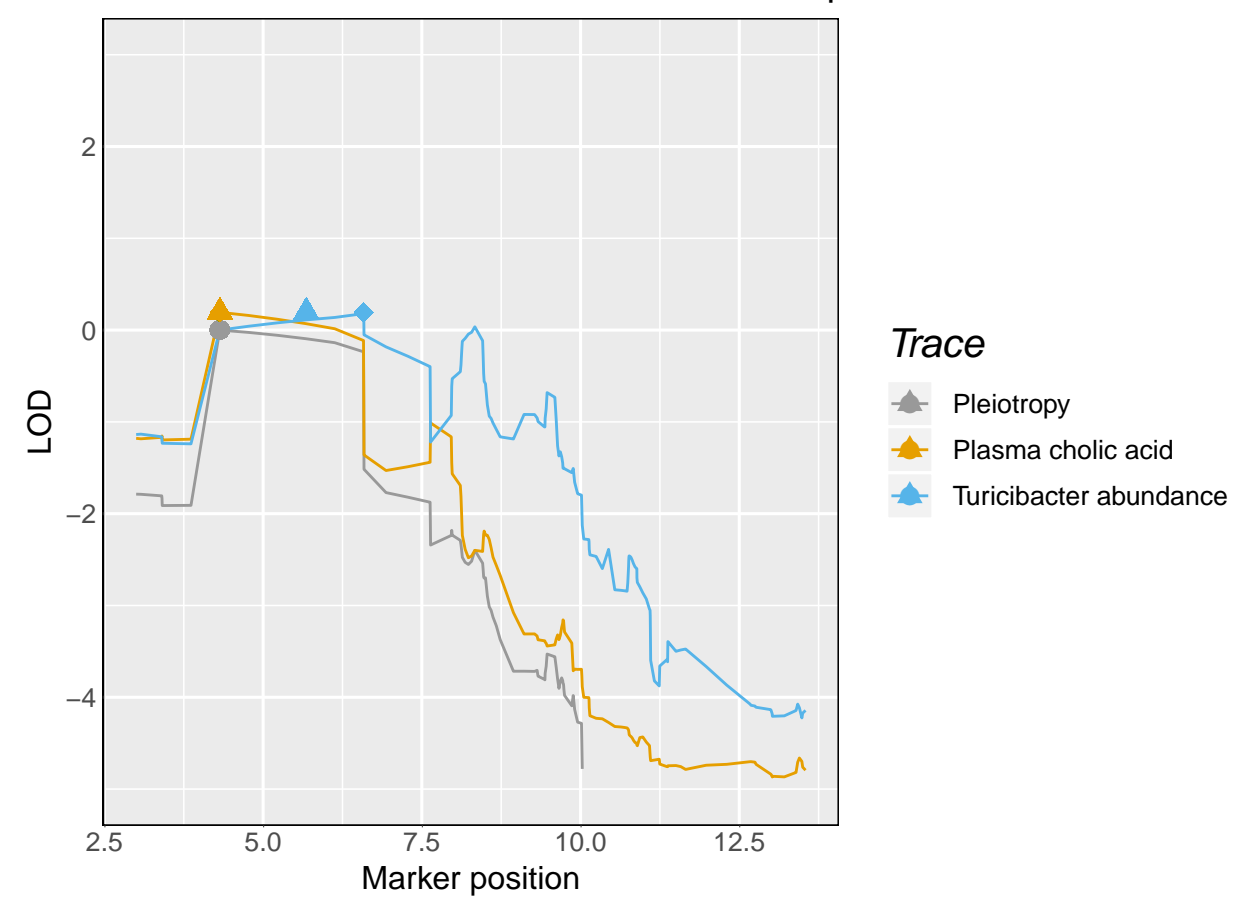

Profile LOD for Turicibacter abundance and plasma cholic acid

Figure 3.15: Profile LODs for Turicibacter abundance and plasma cholic acid levels.

<span id="page-75-0"></span>(Figure [3.15\)](#page-74-0). The grey pleiotropy trace is the log likelihood for each marker under the pleiotropy hypothesis. The grey circle designates the maximum of the grey trace. By definition, its LOD is zero. The gold plasma cholic acid trace designates the bivariate  $log_{10}$  likelihood values for every position when I maximize over the *Turicibacter* abundance dimension. Similarly, the blue *Turicibacter* abundance trace corresponds to the bivariate  $log_{10}$  likelihood values for every position when I maximize over the plasma cholic acid dimension. The triangles correspond to peak positions from the univariate analyses, while the diamonds designate the profile LOD peak positions. Note that both profile LOD peak heights are, by definition, the same.

Plasma cholic acid profile LOD has a peak that begins about 4 Mb and extends to approximately 6.5 Mb (Figure [3.15\)](#page-74-0). Turicibacter abundance profile LOD has a broader peak, with endpoints near 4 Mb and 7.5 Mb. Here, but not in the univariate LOD plots, one sees what appears to be a second peak in the Turicibacter abundance phenotype that begins near 7.5 Mb and ends near 8.7 Mb.

We calculated the (log) likelihood ratio test statistic,  $\Lambda = 0.45$ . We determined the bootstrap p-value to be 0.53 with 1000 bootstrap samples. Thus, we failed to reject the null hypothesis of pleiotropy.

### 3.3.4 Discussion

Results from our analyses above, including the pleiotropy test, are consistent with a single pleiotropic QTL affecting both Turicibacter abundance and plasma cholic acid levels. The similarity of founder allele effects patterns (Figure [3.13\)](#page-71-0) is also consistent with a single pleiotropic QTL (King et al. [2012;](#page-105-0) Macdonald and Long [2007\)](#page-106-0).

While our results indicate presence of a single pleiotropic QTL, they leave many questions unanswered. For example, it would be interesting to know if one trait mediates the effects of the QTL on the other trait. Statistical mediation analyses (Chick et al. [2016\)](#page-102-1), like those discussed earlier in Chapter 3, may clarify this issue. Both possibilities are biologically plausible: 1. that plasma cholic acid levels affect Turicibacter abundance and 2. that Turicibacter abundance affects plasma cholic acid levels.

A consideration of cholic acid biology illuminates this biological plausibility. Plasma cholic acid levels, which are related to absorption rates of cholic acid from the distal gut, may be influenced by cholic acid production rates in the liver. This, in turn, might affect gut colonization by Turicibacter. Alternatively, the second possibility above is also biologically plausible, because, for example, *Turicibacter* may affect plasma cholic acid levels by chemically transforming cholic acid while it's in the gut. Mediation analyses and causal model selection tests (Neto et al. [2013\)](#page-107-0) may clarify the biological interactions that affect plasma cholic acid levels and Turicibacter abundance in the distal gut.

<span id="page-76-0"></span>A second issue that arose in our analysis is the possibility of two nearby peaks for the Turicibacter abundance trait. While the univariate LOD plot doesn't indicate two Turicibacter peaks (Figure [3.13\)](#page-71-0), the profile LOD plot suggests that there is a second Turicibacter abundance peak from approximately 8 to 8.7 Mb. We might clarify this possibility by examining statistical models that explicitly incorporate two QTL for Turicibacter while constraining plasma cholic acid levels to a single QTL (Schadt et al. [2005\)](#page-108-0). Distinguishing whether there are two QTL that affect *Turicibacter* abundance offers insights into the trait's genetic architecture and, by suggesting candidate causal genes, may inform subsequent experiments.

In this microbiome study, we've illustrated another scientific application of our pleiotropy test. Our pleiotropy test tells us that the data are consistent with presence of a single QTL affecting both Turicibacter abundance and plasma cholic acid levels. This insight serves as a starting point for follow-up studies into the directions of intertwined causal relationships between plasma cholic acid levels and Turicibacter abundance.

# 3.4 Supplementary materials for Chapter 3

Table 3.4: LOD peak positions and peak heights for 147 expression traits that map to the Chromosome 2 expression trait hotspot. We see that some transcript levels have LOD scores, per our calculations, below the 7.18 genome-wide threshold. We believe that this is due to differences in statistical modeling between our analyses and those of Keller et al. [\(2018\)](#page-105-1).

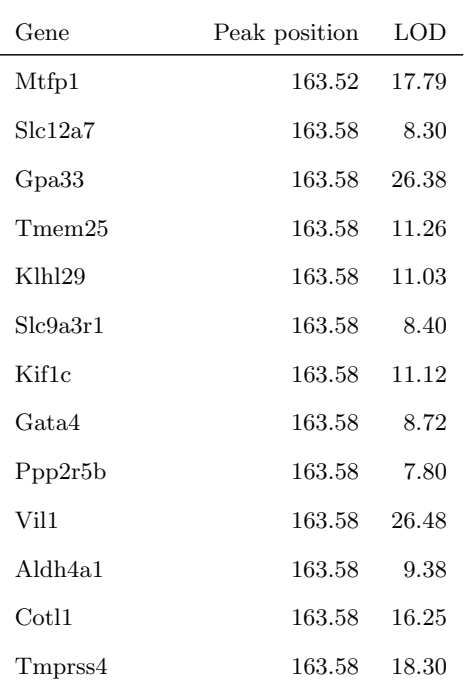

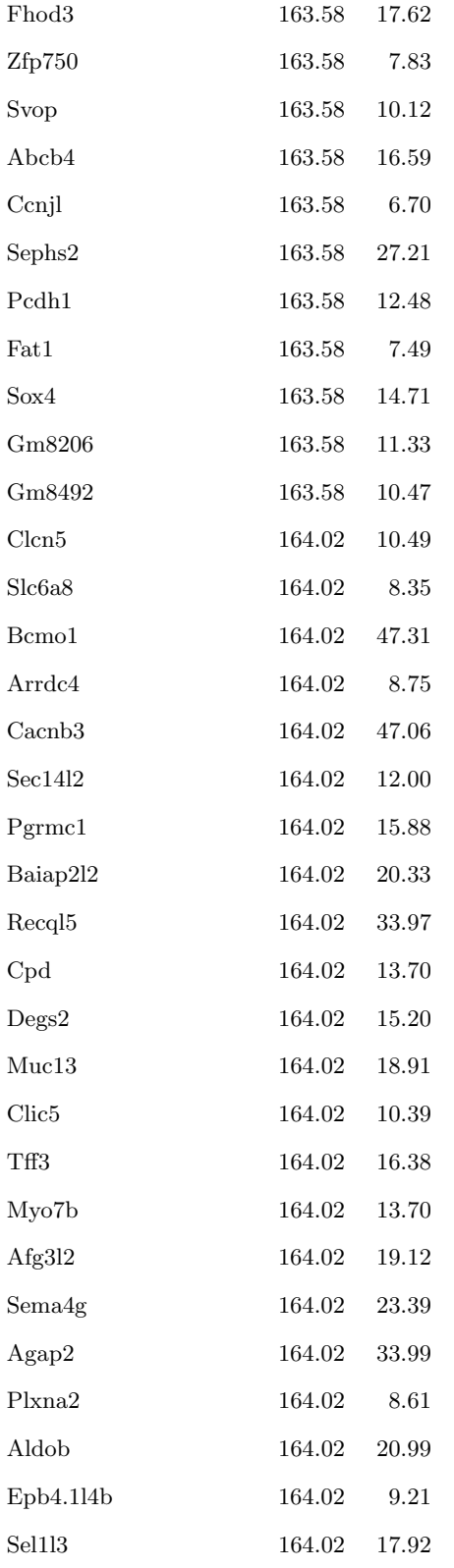

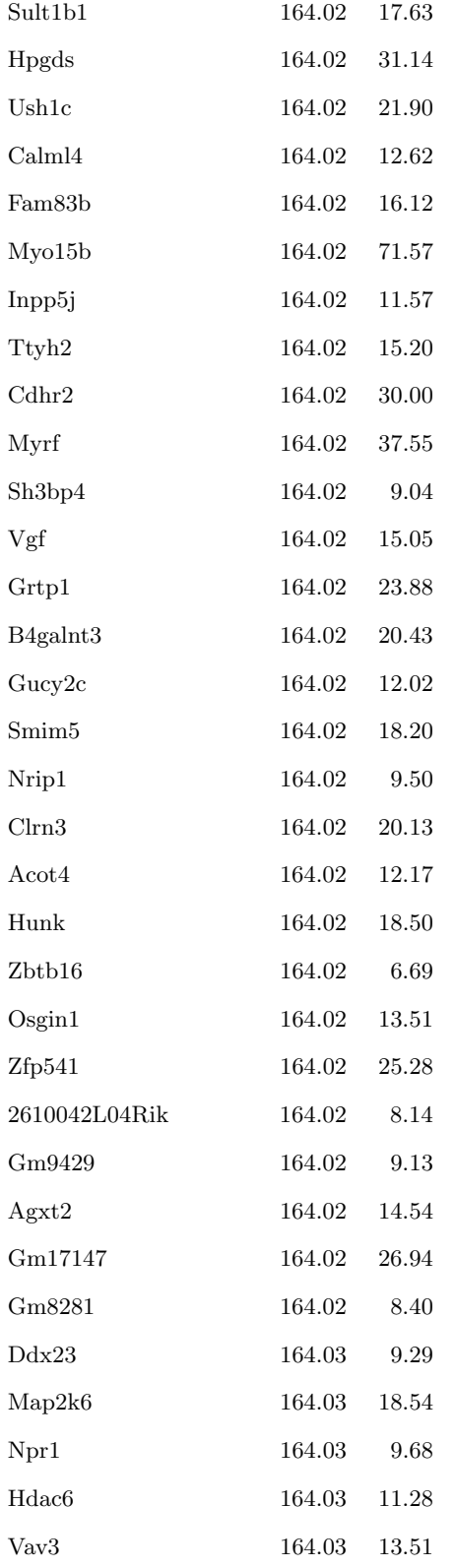

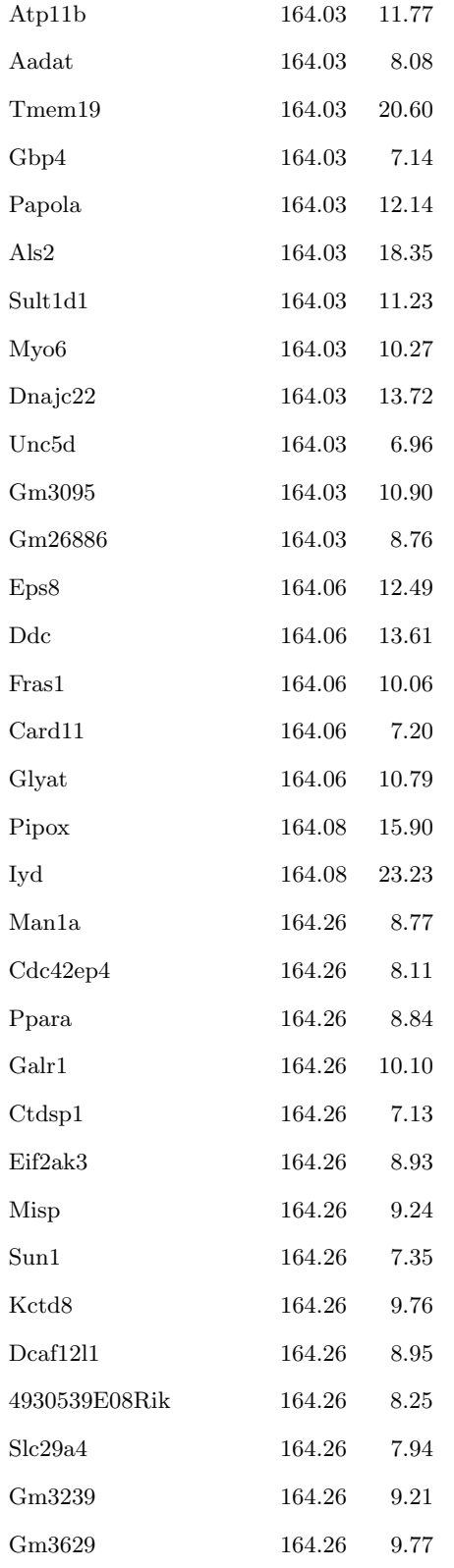

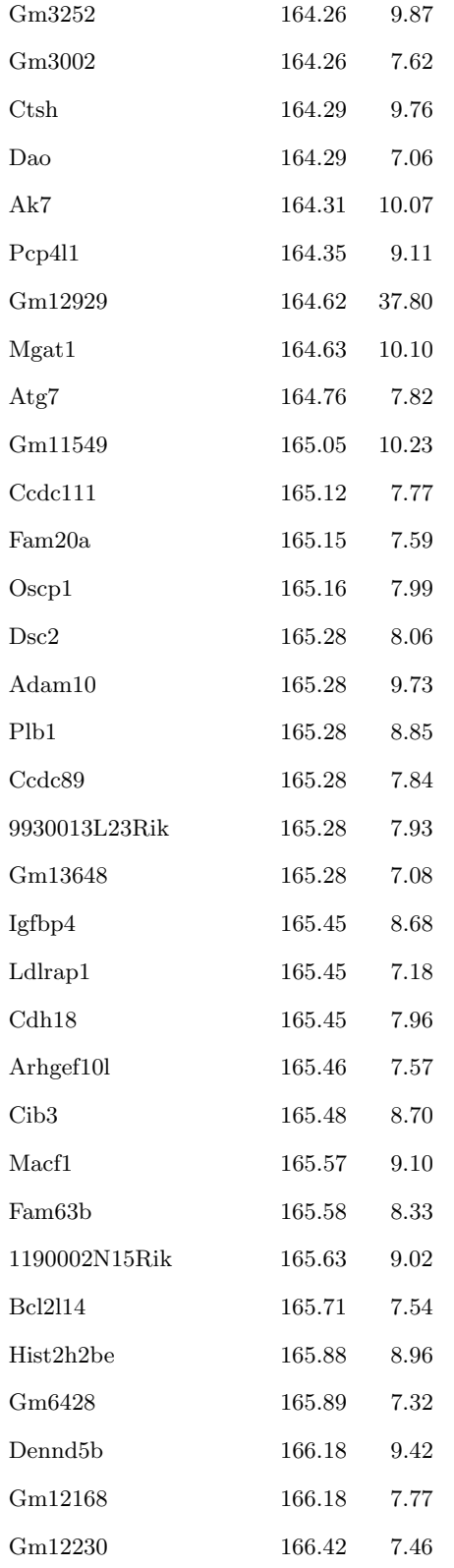

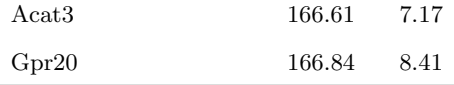

Table 3.5: Annotations for 76 non-anchor genes on Chromosome 19.

| Gene              | Start     | $\operatorname{End}$ | Peak position | <b>LOD</b> |
|-------------------|-----------|----------------------|---------------|------------|
| C030046E11Rik     | $29.52\,$ | 29.61                | 29.55         | 95.58      |
| Tctn <sub>3</sub> | 40.60     | 40.61                | 40.59         | 90.00      |
| Gm7237            | 33.41     | 33.42                | 33.67         | 74.61      |
| Lipo4             | $33.50\,$ | $33.52\,$            | 34.00         | 68.23      |
| Dock8             | 25.00     | 25.20                | 25.07         | 63.17      |
| Sorbs1            | 40.30     | 40.40                | 40.48         | 61.89      |
| Lipm              | 34.10     | 34.12                | 34.06         | 58.43      |
| Blnk              | 40.93     | $40.99\,$            | 40.76         | 57.16      |
| A830019P07Rik     | 35.84     | 35.92                | 35.60         | 55.54      |
| Uhrf2             | 30.03     | 30.09                | 29.96         | 54.40      |
| Mbl2              | 30.23     | 30.24                | 30.18         | 52.81      |
| Myof              | 37.90     | 38.04                | 38.05         | 48.46      |
| Gm27042           | 40.59     | 40.59                | 40.61         | 44.27      |
| Btaf1             | 36.93     | 37.01                | 36.90         | 41.25      |
| Hoga1             | 42.05     | 42.07                | 42.09         | 41.23      |
| Ppp1r3c           | 36.73     | 36.74                | 36.53         | 40.69      |
| Pcgf <sub>5</sub> | 36.38     | 36.46                | 36.24         | 40.06      |
| Stc35g1           | 38.40     | 38.41                | 38.35         | 38.11      |
| Pten              | $32.76\,$ | 32.83                | 32.77         | 37.95      |
| Gldc              | 30.10     | 30.18                | 30.17         | 36.26      |
| Lgi1              | 38.26     | 38.31                | 38.17         | 34.91      |
| C330002G04Rik     | 23.04     | 23.08                | 23.34         | 34.84      |
| Ppapdc2           | 28.96     | 28.97                | 29.09         | 34.71      |
| Gm8978            | 33.61     | 33.63                | 33.03         | 34.59      |
| Mms19             | 41.94     | 41.98                | 41.98         | 32.03      |
| Ankrd22           | 34.12     | 34.17                | 34.04         | 31.83      |

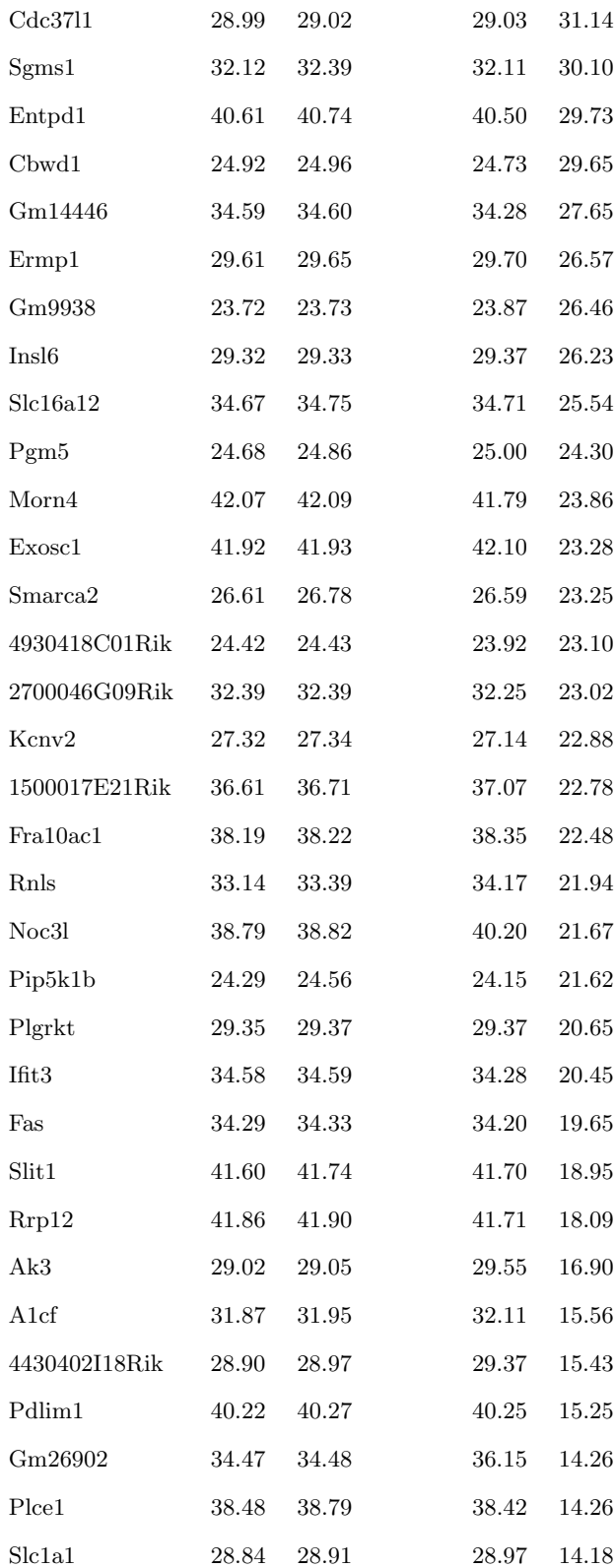

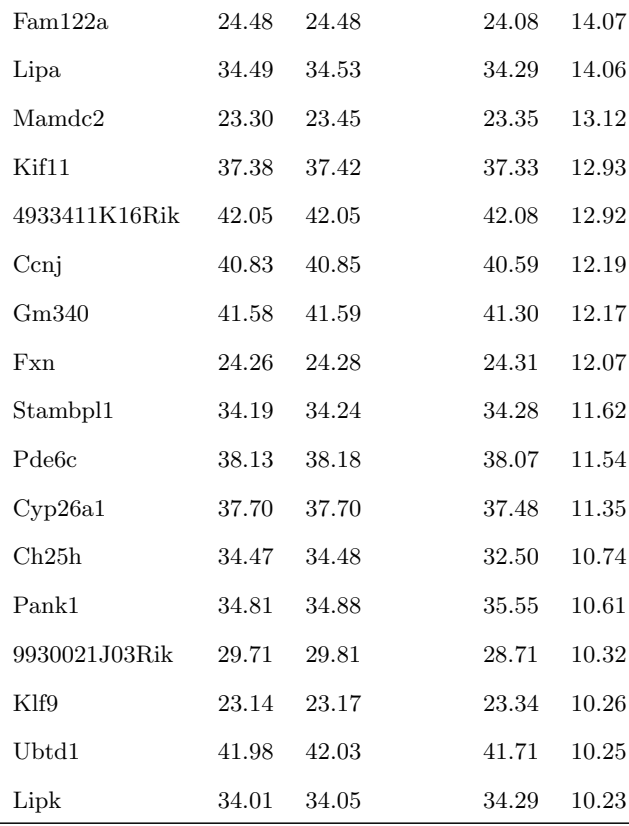

# <span id="page-84-1"></span><span id="page-84-0"></span>Chapter 4

# Software

qtl2pleio is a freely available, open-source R (R Core Team [2018\)](#page-107-1) package that I share on Github [\(https:](https://github.com/fboehm/qtl2pleio) [//github.com/fboehm/qtl2pleio\)](https://github.com/fboehm/qtl2pleio). qtl2pleio complements the R package qtl2 (Broman et al. [2019\)](#page-102-2) by offering functions that perform a multivariate, multi-QTL scan and calculate pleiotropy test statistics from scan results. Additionally, qtl2pleio contains functions to create profile LOD plots to aid in visualization of scan results. qtl2pleio includes unit tests to ensure accuracy of calculations (Wickham [2011\)](#page-109-0). I use the Rcpp and RcppEigen packages to incorporate C++ code into qtl2pleio to enable faster matrix calculations (Eddelbuettel et al. [2011;](#page-103-0) Bates and Eddelbuettel [2013\)](#page-101-0).

I present below the qtl2pleio package vignette. In it, I perform pleiotropy testing with determination of a bootstrap p-value. I also provide code to create profile LOD plots. The user needs to install the qtl2 R package in addition to qtl2pleio. Additional package vignettes, available on Github, provide additional example analyses and details for using a computing cluster for bootstrap analysis.

# 4.1 Pleiotropy testing vignette

Our setting involves a pair of traits,  $Y_1$  and  $Y_2$ , each of which individually (univariately) maps to a single genomic region.  $Y_1$  and  $Y_2$  are both measured on the same subjects. The exact definition of a genomic region is imprecise; in practice, it may be as large as 4 or 5 Mb. We seek to distinguish whether  $Y_1$  and  $Y_2$  associations (in the genomic region of interest) arise due to a single QTL or whether there are two two distinct loci, each of which associates with exactly one of the two traits. We recognize that more complicated association patterns are possible, but we neglect them in this test.

## 4.1.1 Installing qtl2pleio

We install qtl2pleio from github via the devtools R package, which is available from CRAN.

To install qtl2pleio, use install github() from the [devtools](https://devtools.r-lib.org) package.

```
install.packages("devtools")
devtools::install_github("fboehm/qtl2pleio")
```
You may also wish to install  $R/dt2$  and the [qtl2convert](https://github.com/rqtl/qtl2convert) package. We will use both below.

```
install.packages(c("qtl2"), repos = "http://rqtl.org/qtl2")
```
The above line only needs to be run once on a given computer (unless you wish to install a newer version of the package).

We then load the library into our R session with the library command:

```
library(qtl2pleio)
```
We also load the  $qt12$  package with the library command.

```
library(qtl2)
```
## 4.1.2 Reading data from qtl2data repository on github

We'll consider the [DOex](https://github.com/rqtl/qtl2data/tree/master/DOex) data in the qt12data repository. We'll download the DOex.zip file before calculating founder allele dosages.

```
file <- paste0("https://raw.githubusercontent.com/rqtl/", "qtl2data/master/DOex/DOex.zip")
DOex <- read_cross2(file)
```
Let's calculate the founder allele dosages from the 36-state genotype probabilities.

probs <- calc\_genoprob(DOex)

pr <- genoprob\_to\_alleleprob(probs)

We now have an allele probabilities object stored in  $pr$ .

```
names(pr)
#> [1] "2" "3" "X"
dim(pr$`3`)
#> [1] 261 8 102
```
We see that  $pr$  is a list of 3 three-dimensional arrays - one array for each of 3 chromosomes.

We now have an allele probabilities object stored in  $pr$ .

names(pr) #> [1] "2" "3" "X" dim(pr\$`3`) #> [1] 261 8 102

We see that pr is a list of 3 three-dimensional arrays - one array for each of 3 chromosomes.

### 4.1.3 Kinship calculations

For our statistical model, we need a kinship matrix. Although we don't have genome-wide data - since we have allele probabilities for only 3 chromosomes - let's calculate a kinship matrix using "leave-onechromosome-out". In practice, one would want to use allele probabilities from a full genome-wide set of markers.

kinship <- calc\_kinship(probs = pr, type = "loco")

```
str(kinship)
#> List of 3
#> £ 2: num [1:261, 1:261] 0.6934 0.0705 0.2356 0.0558 0.0513 ...
# ... attr(*, "n_pos") = int 195#> ..- attr(*, "dimnames")=List of 2
\# .....\pounds : chr [1:261] "1" "4" "5" "6" ...
\# .....\pounds : chr [1:261] "1" "4" "5" "6" ...
#> £ 3: num [1:261, 1:261] 0.6662 0.0647 0.2024 0.1129 0.0772 ...
#> ..- attr(*, "n_pos")= int 220
```

```
\# \ldots attr(*, "dimnames")=List of 2
# ....f : chr [1:261] "1" "4" "5" "6" ...\# ....f : chr [1:261] "1" "4" "5" "6" ...#> £ X: num [1:261, 1:261] 0.4871 0.0831 0.1953 0.1043 0.1125 ...
#> ..- attr(*, "n_pos")= int 229
#> ..- attr(*, "dimnames")=List of 2
\# .....\pounds : chr [1:261] "1" "4" "5" "6" ...
#> .. ..£ : chr [1:261] "1" "4" "5" "6" ...
```
We see that kinship is a list containing 3 matrices. Each matrix is 261 by 261 - where the number of subjects is 261 - and symmetric.

### 4.1.4 Statistical model

Before we simulate phenotype data, we first specify our statistical model.

We use the model:

$$
vec(Y) = Xvec(B) + vec(G) + vec(E)
$$

where Y is a n by 2 matrix, where each row is one subject and each column is one quantitative trait.  $X$ is a 2n by 2f design matrix containing n by f allele probabilities matrices for each of two (possibly identical) markers. Thus, X is a block-diagonal matrix, with exactly two n by f blocks on the diagonal. B is a f by 2 matrix. "vec" refers to the vectorization operator. "vec(B)", where B is a f by 2 matrix, is, thus, a (column) vector of length  $2f$  that is formed by stacking the second column of  $B$  beneath the first column of B.

G is a matrix of random effects. We specify its distribution as matrix-variate normal with mean being a n by 2 matrix of zeros, covariance among row vectors a n by n kinship matrix,  $K$ , and covariance among column vectors a 2 by 2 genetic covariance matrix,  $V_q$ .

In mathematical notation, we write:

$$
G \sim MN_{\text{m by 2}}(0, K, V_g)
$$

We also need to specify the distribution of the  $E$  matrix, which contains the random errors.  $E$  is a

random n by 2 matrix that is distributed as a matrix-variate normal distribution with mean being the n by 2 zero matrix, covariance among row vectors  $I_n$ , the n by n identity matrix, and covariance among columns the 2 by 2 matrix  $V_e$ .

$$
E \sim MN_{\rm n\ by\ 2}(0,I_n,V_e)
$$

In practice, we typically measure the phenotype matrix  $Y$ . We also treat as known the design matrix  $X$ and the kinship matrix K. We then infer the values of  $B, V_g$ , and  $V_e$ .

### 4.1.5 Simulating phenotypes with qtl2pleio::sim1

The function to simulate phenotypes in qtl2pleio is sim1. By examining its help page, we see that it takes five arguments. The help page also gives the dimensions of the inputs.

```
# set up the design matrix, X
pp <- pr[[2]] #we'll work with Chr 3's genotype data
dim(pp)
#> [1] 261 8 102
```
We prepare a block-diagonal design matrix X that contains two nonzero blocks on the diagonal, one for each trait. We use here a function from the gemma2 R package to set up the needed matrix.

```
# Next, we prepare a design matrix X
X \leftarrow gemma2::stagger_mats(pp[, , 50], pp[, , 50])
dim(X)#> [1] 522 16
# assemble B matrix of allele effects
B <- matrix(data = c(-1, -1, -1, -1, 1, 1, 1, 1, -1, -1, -1, -1, -1)-1, 1, 1, 1, 1), nrow = 8, ncol = 2, byrow = FALSE)
# verify that B is what we want:
B
# [, 1] [, 2]
# [1,] -1 -1
```
 $#$  [2,]  $-1$   $-1$  $#$  [3,]  $-1$   $-1$  $#$  [4,]  $-1$   $-1$  $#$  [5,] 1 1  $#$  [6,] 1 1  $#$  [7,] 1 1  $#$  [8,] 1 1 # set.seed to ensure reproducibility set.seed $(2018 - 1 - 30)$ # call to sim1 Ypre  $\leq$  sim1(X = X, B = B, Vg = diag(2), Ve = diag(2), kinship = kinship[[2]])  $Y \leftarrow matrix(Ypre, nrow = 261, ncol = 2, byrow = FALSE)$ rownames(Y) <- rownames(pp)  $\text{colnames}(Y) \leftarrow c("tr1", "tr2")$ 

Let's perform univariate QTL mapping for each of the two traits in the Y matrix.

```
s1 <- scan1(genoprobs = pr, pheno = Y, kinship = kinship)
```
Here is a plot of the results.

```
plot(s1, DOex$pmap$`3`)
plot(s1, D0ex$pmap$`3`, 1od = 2, col = "violetred", add = TRUE)legend("topleft", colnames(s1), lwd = 2, col = c("darkslateblue",
   "violetred"), bg = "gray92")
```
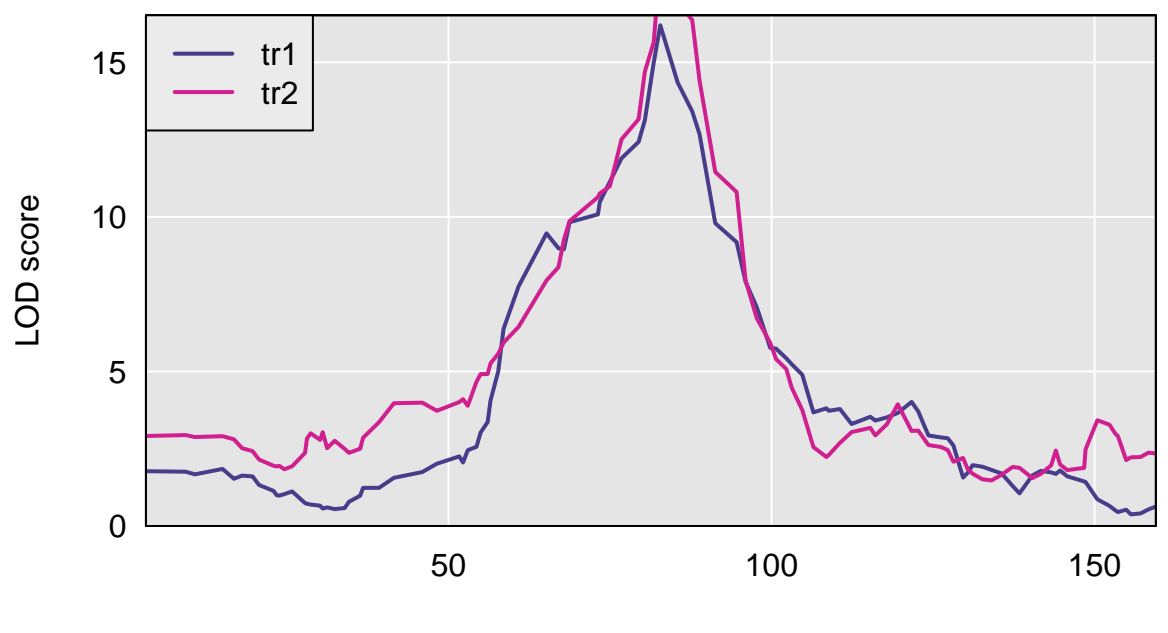

Position

We see that the two traits share a peak on Chr 3.

And here are the observed QTL peaks with LOD  $> 8$ . In practice, we could do a permutation test to determine a threshold for family-wise error rate control.

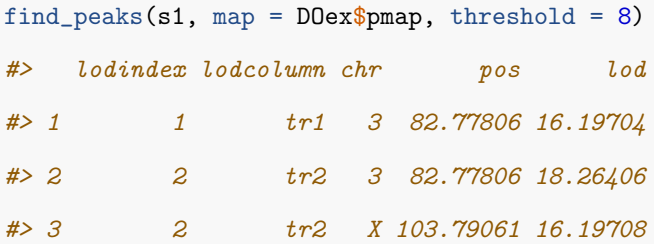

# 4.1.6 Perform two-dimensional scan as first step in pleiotropy vs. separate QTL hypothesis test

We now have the inputs that we need to do a pleiotropy vs. separate QTL test. We have the founder allele dosages for one chromosome, *i.e.*, Chr 3, in the R object pp, the matrix of two trait measurements in  $Y$ , and a LOCO-derived kinship matrix. We also specify, via the start snp argument, the starting point for the two-dimensional scan within the array of founder allele dosages. Here, we choose the 38th marker in the array as the starting point. Via the n\_snp argument, we specify the number of markers to include in the two-dimensional scan. Here, we input 25, so that we fit the bivariate linear mixed effects model at  $25*25 = 625$  ordered pairs of markers. In practice, we usually use between 100 and 300 markers for most two-dimensional scans.

Lastly, we specify the number of cores to use, with the n\_cores argument. We set it to 1 here, to ensure that the vignette can be run by CRAN. However, in practice, you may wish to increase the number of cores to accelerate computing.

```
out \leq scan_pvl(probs = pp, pheno = Y, kinship = kinship$`3`,
    start_snp = 38, n_snp = 25, n_cores = 1)
#> starting covariance matrices estimation with data from 261 subjects.
#> covariance matrices estimation completed.
```
The number of cores available will vary by computer. For example, on my Macbook pro computer, with 16GB RAM, I have access to 8 cores. If I use all 8, I can't do other computing tasks, so I often set n cores to 7.

To check how many cores are available on your computer, run this code.

parallel::detectCores()

Create a profile LOD plot to visualize results of two-dimensional scan To visualize results from our two-dimensional scan, we calculate profile LOD for each trait. The code below makes use of the R package ggplot2 to plot profile LODs over the scan region.

```
out
#> # A tibble: 625 x 3
#> Var1 Var2 loglik
#> <chr> <chr> <dbl>
#> 1 JAX00108034 JAX00108034 -866.
#> 2 backupUNC031096286 JAX00108034 -863.
#> 3 JAX00525579 JAX00108034 -865.
#> 4 JAX00525718 JAX00108034 -865.
#> 5 UNC030088171 JAX00108034 -864.
#> 6 backupUNC030474070 JAX00108034 -864.
#> 7 backupUNC030474244 JAX00108034 -863.
```
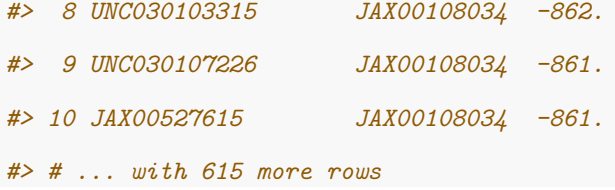

We see that out is a 625 by 3 tibble, as expected. The first two columns contain the marker ids for each ordered pair of markers. The third column contains the log-likelihood values.

```
library(dplyr)
#>
#> Attaching package: 'dplyr'
#> The following objects are masked from 'package:stats':
#>
#> filter, lag
#> The following objects are masked from 'package:base':
#>
#> intersect, setdiff, setequal, union
out \frac{1}{2} tidy_scan_pvl(DOex$pmap$`3`) \frac{1}{2} add_intercepts(intercepts_univariate = c(82.8,
    82.8)) %>% plot_pvl(phenames = c("tr1", "tr2"))#> Warning: Removed 49 rows containing missing values (geom_path).
```
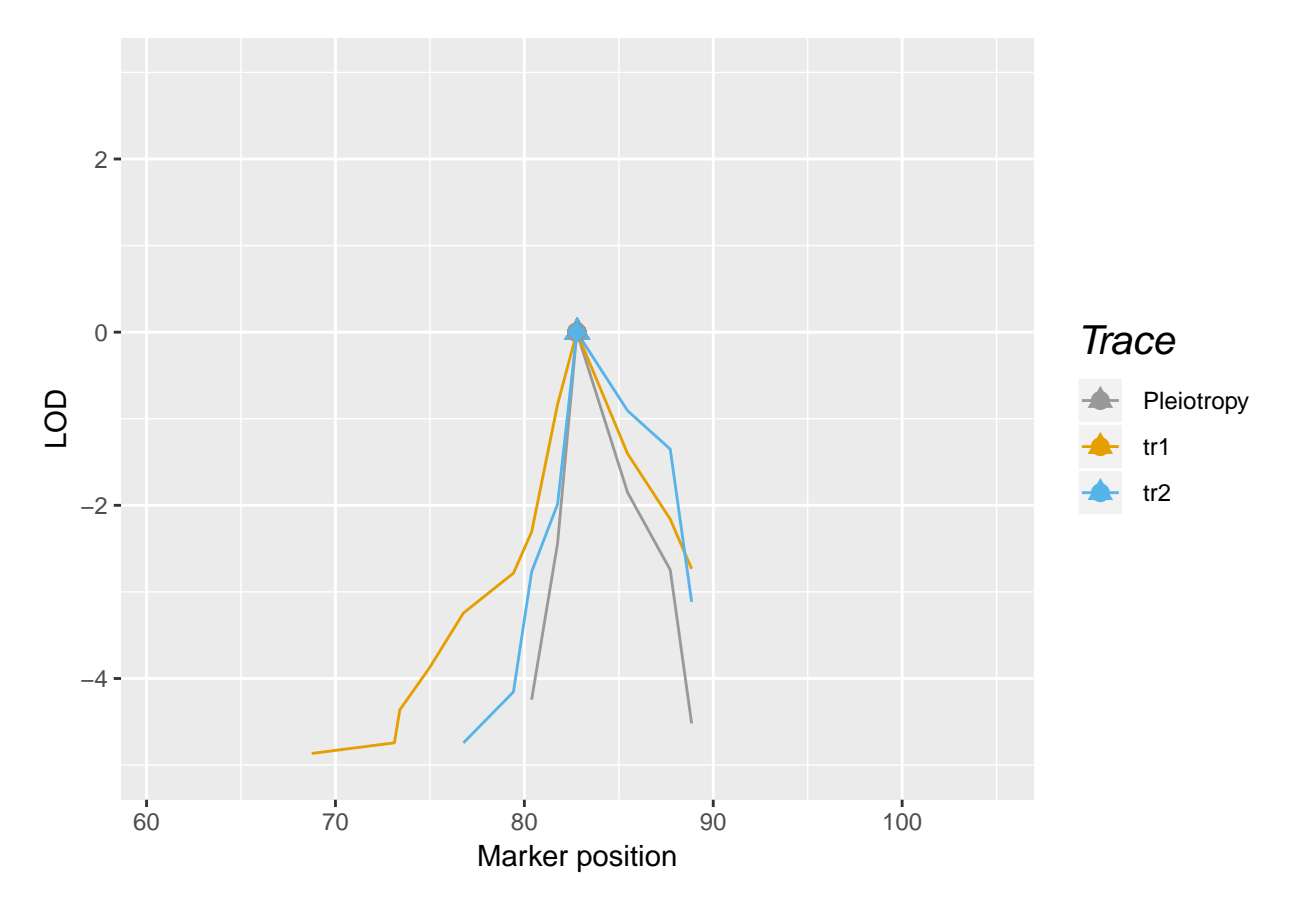

We first pass the scan pvl output, *i.e.*, out, to the function tidy scan pvl to add the physical map coordinates to the out tibble. We pipe that output to the add intercepts function. This function adds columns for the univariate peak positions. Note that we need to specify the univariate peak positions by hand. In the current case, the two traits have identical peak positions.

Finally, the output of add\_intercepts is piped to plot\_pvl. This function uses ggplot2 functions to create a profile LOD plot with three "traces": one for each trait and a third for all ordered pairs under the pleiotropy hypothesis.

Calculate the likelihood ratio test statistic for pleiotropy v separate QTL We use the function calc lrt tib to calculate the likelihood ratio test statistic value for the specified traits and specified genomic region.

(lrt <- calc\_lrt\_tib(out)) #> [1] 0

#### Bootstrap analysis to get  $p$ -values

The calibration of test statistic values to get  $p$ -values uses bootstrap methods because we don't know the theoretical distribution of the test statistic under the null hypothesis. Thus, we use a bootstrap approach to obtain an empirical distribution of test statistic values under the null hypothesis of the presence of one pleiotropic locus.

We will use the function boot\_pvl from our package qtl2pleio.

We use a parametric bootstrap strategy in which we first use the studied phenotypes to infer the values of model parameters. Once we have the inferred values of the model parameters, we simulate phenotypes from the pleiotropy model (with the inferred parameter values).

A natural question that arises is "which marker's allele probabilities do we use when simulating phenotypes?" We use the marker that, under the null hypothesis, i.e., under the pleiotropy constraint, yields the greatest value of the log-likelihood.

Before we call boot-pv1, we need to identify the index (on the chromosome under study) of the marker that maximizes the likelihood under the pleiotropy constraint. To do this, we use the qtl2pleio function find\_pleio\_peak\_tib.

```
(pleio_index <- find_pleio_peak_tib(out, start_snp = 38))
#> loglik13
#> 50
set.seed(2018 - 11 - 25)
```

```
b_out <- boot_pvl(probs = pp, pheno = Y, pleio_peak_index = pleio_index,
   kinship = kinship\3, nboot_per_job = 10, start_snp = 38,
   n_snp = 25)
```
The argument **nboot** per job indicates the number of bootstrap samples that will be created and analyzed. Here, we set nboot per job = 10, so we expect to see returned a numeric vector of length 10, where each entry is a LRT statistic value from a distinct bootstrap sample.

Finally, we determine a bootstrap  $p$ -value in the usual method. We treat the bootstrap samples' test statistics as an empirical distribution of the test statistic under the null hypothesis of pleiotropy. Thus, to get a p-value, we want to ask "What is the probability, under the null hypothesis, of observing a test statistic value that is at least as extreme as that which we observed?"

```
b_out
#> [1] 2.8881948 0.0000000 0.9943472 0.0000000 1.1553322 0.6764714 0.0000000
#> [8] 1.1446433 0.0000000 1.0460109
(pvalue < - mean(b_out >= 1rt))# [1] 1
```
In practice, one would want to use many more bootstrap samples to achieve an empirical distribution that is closer to the theoretical distribution of the test statistic under the null hypothesis.

However, if one wants to perform analyses with a reasonable number - say 400 - bootstrap samples, this will take a very long time - many days - on a single laptop computer. We have used a series of computer clusters that are coordinated by the University of Wisconsin-Madison's Center for High-throughput Computing [\(http://chtc.cs.wisc.edu\)](http://chtc.cs.wisc.edu). We typically are able to analyze 1000 bootstrap samples in less than 24 hours with this service.

## 4.1.7 Session info

```
devtools::session_info()
# - Session info --------
#> setting value
#> version R version 3.5.3 (2019-03-11)
#> os macOS Mojave 10.14.3
#> system x86_64, darwin15.6.0
#> ui RStudio
#> language (EN)
#> collate en_US.UTF-8
#> ctype en_US.UTF-8
#> tz America/Chicago
#> date 2019-03-17
#>
```
# <span id="page-96-0"></span>Chapter 5

# Conclusions

I've successfully developed a pleiotropy test for multiparental populations. I discussed our new methods in Chapter [2.](#page-25-0) In developing a pleiotropy test for multiparental populations, our novel contributions included accommodation of multiple alleles and incorporation of polygenic random effects to account for complicated patterns of relatedness. In Chapter [3,](#page-44-0) we illustrated the test's use in three vignettes. The first vignette compared pleiotropy testing with mediation analysis in the dissection of expression trait QTL hotspots. I learned that the pleiotropy test provides information about the number of underlying QTL even when mediation analyses don't identify intermediates. Pleiotropy testing also serves as a useful screen before applying mediation analyses for a collection of putative intermediates. The second vignette examined my test's power to detect separate QTL in pairs of local expression traits. I learned that both interlocus distance and univariate LOD scores impact test statistic values. I was unable to find a strong relationship between allele effects patterns and statistical power. In the last vignette, I applied my test to two gut microbiomerelated traits. From this analysis, I learned that the two traits share a pleiotropic QTL and, thus, it is reasonable to conduct further causal modeling studies for these two traits. Chapter [4](#page-84-0) demonstrates features of the qtl2pleio R package. qtl2pleio provides functions for multi-dimensional, multi-QTL scans. It also creates profile LOD plots and performs bootstrap tests to get p-values for the pleiotropy test statistics. This package uses the data structures in the R package qtl2 (Broman et al. [2019\)](#page-102-2). I now conclude the thesis with brief discussions of limitations and future research.

# <span id="page-97-0"></span>5.1 Limitations

### 5.1.1 A  $d$ -variate pleiotropy test

Pleiotropy tests for two traits at a time have a valuable role in complex trait genetics. However, to fully use the tens of thousands of experimentally measured traits, we need to consider testing more than two traits at a time. Suppose that five traits map to a single region spanned by 100 markers. One might perform a series of  $\binom{5}{2} = 10$  bivariate QTL scans and 10 pairwise tests for pleiotropy. Each bivariate scan would require  $100^2 = 10,000$  model fits by generalized least squares. Alternatively, one could perform a d-variate QTL scan, with  $d = 5$  in this case. With the results of the d-variate scan, a variety of statistical hypotheses could be tested. For example, one could formulate a test for the null hypothesis that all five traits share a pleiotropic QTL against the alternative that the first two traits share a single QTL and the last three traits share a distinct, pleiotropic QTL. The d-variate scan over the 100-marker region, would require  $100^d = 100^5 = 10$  billion model fits via generalized least squares. With distributed computing resources, including the resources at the University of Wisconsin's Center for High-throughput Computing, this is not an unreasonable volume of computing. The use of C++, instead of R, for generalized least squares calculations decreases the computing time for each model fit.

My  $qt12p$ leio R package contains code that performs *d*-variate, *d*-QTL scans for a genomic region. In this thesis, I set  $d = 2$  for all analyses, yet the code and theory accommodate  $d > 2$ . The major hurdle in performing  $d$ -variate,  $d$ -QTL scans, as the above calculations suggest, is the computing time. Yet, even without modifying the current **qtl2pleio** code base, I can use computing clusters to complete multivariate, multi-QTL scans in reasonable time periods when  $d$  is 3, 4, or 5.

Before applying the d-variate pleiotropy test to experimental data, I would characterize its statistical properties, like I did for the bivariate test in Chapter [2.](#page-25-0) I would examine power and type I error rate for a variety of settings and distinct values of d.

#### 5.1.2 Pleiotropy test power and allele effects patterns

Based on findings from Macdonald and Long [\(2007\)](#page-106-0) and King et al. [\(2012\)](#page-105-0) I anticipated finding a stronger relationship between allele effects patterns and pleiotropy test power (Section [3.2](#page-58-0) and Figure [3.11\)](#page-65-0). Macdonald and Long [\(2007\)](#page-106-0) and King et al. [\(2012\)](#page-105-0) argue that similar allele effects patterns for two traits in multiparental populations favor pleiotropy over separate QTL when the QTL is bi-allelic. I would like to investigate this question with simulated traits in which we know the true genetic architecture. In Chapter [3.2,](#page-58-0)

<span id="page-98-0"></span>we used experimental data where I don't know the true number of QTL alleles.

To address this question, I would perform a simulation study. I would first study pleiotropic (simulated) traits to see if they show evidence of similar allele effects, as measured by correlation between fitted values, when the QTL is bi-allelic. Because the Diversity Outbred mice have eight alleles at every locus, I want to consider the 22 partititions of eight alleles. The partition number (22 for eight objects) is the number of ways to form nonempty subsets with (unlabeled) objects. Because I'm concerned with merely the number of objects in each subset, rather than the labels of the objects, I only need to examine the 22 partitions. For example, one of the 22 partitions of eight objects is to have two subsets, where one subset has one allele and the other has seven alleles. A second partition of the 22 partitions of eight objects is to have eight subsets, with each subset containing exactly one allele.

## 5.2 Future research

### 5.2.1 Selection bias

Selection bias is a known concern in QTL studies (Lande and Thompson [1990\)](#page-106-1). Sometimes termed the "Beavis effect", after a researcher who described it in QTL studies (Beavis et al. [1991;](#page-101-1) Beavis [1994\)](#page-101-2), selection bias arises when characterizing the QTL effect on the trait of interest. Given that a QTL is discovered, the estimated effect, in terms of proportion of trait variance explained, tends to overestimate the true effect (Broman and Sen [2009\)](#page-102-3). Additionally, the number of detected QTL is biased downward in a genome-wide study (Beavis [1998\)](#page-101-3). Originally described in two-parent crosses, King and Long [\(2017\)](#page-105-2) found evidence for the Beavis effect in multiparental Drosophila melanogaster populations. QTL studies in Diversity Outbred mice likely exhibit similar phenomena. Xu  $(2003)$  attributed the Beavis effect to the observation that QTL are only reported when the evidence in favor of a QTL exceeds a quantitative threshold. When Xu [\(2003\)](#page-109-1) considered the appropriate truncated distributions, the experimental findings agreed with the theoretical expected results.

In my studies, I identify traits of interest as pairs in which each shows sufficiently strong evidence of univariate QTL in a single genomic region. Identifying the traits of interest, then, is subject to the Beavis effect. To my knowledge, the impact of the Beavis effect on pleiotropy testing has not been studied. The direction of the Beavis effect on my pleiotropy test remains unclear at the time of this writing. Recall that our pleiotropy test statistic is the difference in log likelihood values under the alternative and under the null hypothesis. If there truly are two distinct QTL for a pair of traits, then it may be that the Beavis effect

<span id="page-99-0"></span>inflates the pleiotropy test statistic because the maximum log likelihood value in the two-dimensional grid may be more inflated than the maximum log likelihood along the diagonal  $(i.e.,$  under pleiotropy). This question could be studied with simulated phenotypes using the genotypic data from Keller et al. [\(2018\)](#page-105-1).

# 5.2.2 Determining significance thresholds for LOD difference and LOD difference proportion statistics

One methodological question that arose in Chapter [3](#page-44-0) is that of determining significance thresholds in mediation analyses. Chick et al. [\(2016\)](#page-102-1), in a landmark investigation of mediation methods for sytems genetics studies, approximated the null LOD difference statistic distribution with an empirical distribution of sham intermediates. Keller et al. [\(2018\)](#page-105-1) used an arbitrary threshold of 1.5 for declaring significant LOD difference statistics. To accommodate signals of differing strengths, I calculated LOD difference proportion statistics for the traits that Keller et al. [\(2018\)](#page-105-1) studied. However, I made no effort to determine a significance threshold for LOD difference proportion statistics.

To address the issue of determining a significance threshold for LOD difference proportion statistics, one could borrow from Chick et al. [\(2016\)](#page-102-1) the idea of using sham mediators, and calculate the LOD difference proportion for each sham mediator. The collection of LOD difference proportion statistics for sham mediators would provide an empirical null distribution with which to compare the observed statistics. Instead of using experimentally obtained sham mediators, one could also simulate sham mediators.

### 5.2.3 Collapsing eight alleles to two to enhance power

Yandell [\(2019\)](#page-109-2) developed the R package qtl2pattern in which he collapses eight founder allele dosages into two "pattern probabilities". The assumption here is that, for some genomic regions, there may be only two alleles at each marker. If I can recognize the binary "SNP distribution pattern" for the genomic region, I could then collapse the eight alleles into two groups. For example, it may be that A, B, C, D, E, and F lines all have the same alleles at a sequence of markers, while G and H share a different set of alleles over the same interval. I would then partition the eight founder alleles into two groups, 1. ABCDEF and 2. GH, and determine the pattern probabilities. It might be that my pleiotropy test power would increase if I were to use the binary allele pattern probabilities instead of using the eight founder allele dosages.

At the present time, this is an open research question. I would begin with a simulation study using Diversity Outbred mouse genotypic data from (Keller et al. [2018\)](#page-105-1). With a collection of simulated traits, I would know the true allele patterns. I would then compare statistical power when I perform my pleiotropy test with each of the two encodings of genotype data, the eight founder allele dosages and the pattern probabilities.

### 5.2.4 Multiple testing in mediation analysis

I learned in Chapter [3](#page-44-0) that my pleiotropy test is a useful screen before performing mediation analyses. One application of this fact is in reducing the number of mediation analyses when examining an expression QTL hotspot. Doing fewer mediation analyses leads to a less strict significance threshold for the LOD difference and related test statistics. I envision a procedure in which one performs a collection of pleiotropy tests pairing local expression traits with nonlocal expression traits, like I did in Section [3.1.](#page-44-1) With the results of these tests, one may identify local expression trait - nonlocal expression trait pairs that are consistent with a single pleiotropic locus. Subsequent mediation analysis, for only those trait pairs that arise from pleiotropic loci, would be done. In this manner, I would reduce the number of mediation analyses, and reduce the impact of inflated family-wise error rate.

# Bibliography

- Akaike, Hirotugu. 1974. "A new look at the statistical model identification". IEEE transactions on automatic control 19 (6): 716–723. (Cit. on p. [33\)](#page-38-0).
- Attie, Alan D, Gary A Churchill, and Joseph H Nadeau. 2017. "How mice are indispensable for understanding obesity and diabetes genetics". Current opinion in endocrinology, diabetes, and obesity 24 (2): 83. (Cit. on p. [2\)](#page-7-0).
- Bailey, DW. 1971. "Recombinant inbred strains". Transplantation 11 (3): 325–327. (Cit. on p. [15\)](#page-20-0).
- Baron, Reuben M, and David A Kenny. 1986. "The moderator–mediator variable distinction in social psychological research: Conceptual, strategic, and statistical considerations." Journal of personality and social psychology 51 (6): 1173. (Cit. on pp. [32,](#page-37-0) [39\)](#page-44-2).
- <span id="page-101-0"></span>Bates, Douglas, and Dirk Eddelbuettel. 2013. "Fast and Elegant Numerical Linear Algebra Using the RcppEigen Package". Journal of Statistical Software 52 (5): 1–24. [http://www.jstatsoft.org/v52/i05/.](http://www.jstatsoft.org/v52/i05/) (Cit. on p. [79\)](#page-84-1).
- <span id="page-101-2"></span>Beavis, WD. 1994. "The power and deceit of QTL experiments: lessons from comparative QTL studies". In Proceedings of the forty-ninth annual corn and sorghum industry research conference, 250–266. Washington, DC. (Cit. on p. [93\)](#page-98-0).
- <span id="page-101-1"></span>Beavis, WD, D Grant, M Albertsen, and R1 Fincher. 1991. "Quantitative trait loci for plant height in four maize populations and their associations with qualitative genetic loci". Theoretical and Applied Genetics 83 (2): 141–145. (Cit. on p. [93\)](#page-98-0).
- <span id="page-101-3"></span>Beavis, William D. 1998. "QTL analyses: power, precision, and accuracy". Molecular dissection of complex traits 1998:145–162. (Cit. on p. [93\)](#page-98-0).
- Boehm, Frederick. 2018a. gemma2: Zhou & Stephens (2014) GEMMA multivariate linear mixed model. R package version 0.0.1. [https://github.com/fboehm/gemma2.](https://github.com/fboehm/gemma2) (Cit. on p. [23\)](#page-28-0).
- <span id="page-102-0"></span>— . 2018b. qtl2pleio: Hypothesis test of close linkage vs pleiotropy in multiparental populations. R package version 0.1.0. (Cit. on pp. [46,](#page-51-0) [54,](#page-59-0) [55,](#page-60-0) [67\)](#page-72-0).
- Bolyen, Evan, Jai Ram Rideout, Matthew R Dillon, Nicholas A Bokulich, Christian Abnet, Gabriel A Al-Ghalith, Harriet Alexander, Eric J Alm, Manimozhiyan Arumugam, Francesco Asnicar, et al. 2018. QIIME 2: Reproducible, interactive, scalable, and extensible microbiome data science. Tech. rep. PeerJ Preprints. (Cit. on p. [63\)](#page-68-0).
- Broman, Karl W. 2012a. "Genotype probabilities at intermediate generations in the construction of recombinant inbred lines". Genetics 190 (2): 403–412. (Cit. on pp. [18,](#page-23-0) [63\)](#page-68-0).
- . 2012b. "Haplotype probabilities in advanced intercross populations". G3: Genes, Genomes, Genetics 2 (2): 199–202. (Cit. on pp. [18,](#page-23-0) [63\)](#page-68-0).
- . 2006. Use of hidden Markov models for QTL mapping. Tech. rep. 125. Johns Hopkins University Department of Biostatistics. [http://biostats.bepress.com/jhubiostat/paper125.](http://biostats.bepress.com/jhubiostat/paper125) (Cit. on p. [12\)](#page-17-0).
- <span id="page-102-2"></span>Broman, Karl W., D. M. Gatti, P. Simecek, N. A. Furlotte, P. Prins, S. Sen, B. S. Yandell, and G. A. Churchill. 2019. "R/qtl2: Software for mapping quantitative trait loci with high-dimensional data and multi-parent populations". *Genetics, to appear.* (Cit. on pp. [18,](#page-23-0) [22,](#page-27-0) [54,](#page-59-0) [63,](#page-68-0) [64,](#page-69-0) [79,](#page-84-1) [91\)](#page-96-0).
- <span id="page-102-3"></span>Broman, Karl W., and Saunak Sen. 2009. A Guide to QTL Mapping with R/qtl. Vol. 46. Springer. (Cit. on pp. [1,](#page-6-0) [4,](#page-9-0) [5,](#page-10-0) [7,](#page-12-0) [10](#page-15-0)[–13,](#page-18-0) [18,](#page-23-0) [93\)](#page-98-0).
- Callahan, Benjamin J, Paul J McMurdie, Michael J Rosen, Andrew W Han, Amy Jo A Johnson, and Susan P Holmes. 2016. "DADA2: high-resolution sample inference from Illumina amplicon data". Nature methods 13 (7): 581. (Cit. on p. [63\)](#page-68-0).
- Chesler, Elissa J, Daniel M Gatti, Andrew P Morgan, Marge Strobel, Laura Trepanier, Denesa Oberbeck, Shannon McWeeney, Robert Hitzemann, Martin Ferris, Rachel McMullan, et al. 2016. "Diversity Outbred Mice at 21: Maintaining Allelic Variation in the Face of Selection". G3: Genes— Genomes— Genetics: g3–116. (Cit. on pp. [15,](#page-20-0) [21\)](#page-26-0).
- <span id="page-102-1"></span>Chick, Joel M, Steven C Munger, Petr Simecek, Edward L Huttlin, Kwangbom Choi, Daniel M Gatti, Narayanan Raghupathy, Karen L Svenson, Gary A Churchill, and Steven P Gygi. 2016. "Defining the consequences of genetic variation on a proteome-wide scale". Nature 534 (7608): 500. (Cit. on pp. [1,](#page-6-0) [2,](#page-7-0) [32,](#page-37-0) [39,](#page-44-2) [40,](#page-45-0) [42,](#page-47-0) [43,](#page-48-0) [45,](#page-50-0) [70,](#page-75-0) [94\)](#page-99-0).
- Churchill, Gary A, David C Airey, Hooman Allayee, Joe M Angel, Alan D Attie, Jackson Beatty, William D Beavis, John K Belknap, Beth Bennett, Wade Berrettini, et al. 2004. "The Collaborative Cross, a community resource for the genetic analysis of complex traits". Nature genetics 36 (11): 1133–1137. (Cit. on pp. [1,](#page-6-0) [15,](#page-20-0) [20\)](#page-25-1).
- Churchill, Gary A, and Rebecca W Doerge. 1994. "Empirical threshold values for quantitative trait mapping." Genetics 138 (3): 963–971. (Cit. on p. [19\)](#page-24-0).
- Churchill, Gary A, Daniel M Gatti, Steven C Munger, and Karen L Svenson. 2012. "The diversity outbred mouse population". Mammalian genome 23 (9-10): 713–718. (Cit. on p. [20\)](#page-25-1).
- Crick, Francis. 1970. "Central dogma of molecular biology". Nature 227 (5258): 561. (Cit. on p. [40\)](#page-45-0).
- Crick, Francis HC. 1958. "On protein synthesis". In Symp Soc Exp Biol, 12:8. 138-63. (Cit. on p. [40\)](#page-45-0).
- Crow, James F. 2007. "Haldane, Bailey, Taylor and recombinant-inbred lines". Genetics 176 (2): 729–732. (Cit. on p. [15\)](#page-20-0).
- Cubillos, Francisco A, Leopold Parts, Francisco Salinas, Anders Bergstrom, Eugenio Scovacricchi, Amin Zia, Christopher JR Illingworth, Ville Mustonen, Sebastian Ibstedt, Jonas Warringer, et al. 2013. "Highresolution mapping of complex traits with a four-parent advanced intercross yeast population". Genetics 195 (3): 1141–1155. (Cit. on p. [33\)](#page-38-0).
- Dempster, Arthur P, Nan M Laird, and Donald B Rubin. 1977. "Maximum likelihood from incomplete data via the EM algorithm". Journal of the royal statistical society. Series B (methodological): 1–38. (Cit. on p. [12\)](#page-17-0).
- DeSantis, Todd Z, Philip Hugenholtz, Neils Larsen, Mark Rojas, Eoin L Brodie, Keith Keller, Thomas Huber, Daniel Dalevi, Ping Hu, and Gary L Andersen. 2006. "Greengenes, a chimera-checked 16S rRNA gene database and workbench compatible with ARB". Applied and environmental microbiology 72 (7): 5069– 5072. (Cit. on p. [63\)](#page-68-0).
- <span id="page-103-0"></span>Eddelbuettel, Dirk, Romain Francois, J Allaire, John Chambers, Douglas Bates, and Kevin Ushey. 2011. "Rcpp: Seamless R and C++ integration". Journal of Statistical Software 40 (8):  $1-18$ . (Cit. on pp. [32,](#page-37-0) [79\)](#page-84-1).
- Efron, B. 1979. "Bootstrap methods: another look at the jackknife". The Annals of Statistics 7 (1): 1–26. (Cit. on pp. [21,](#page-26-0) [25\)](#page-30-0).
- Fani, L, S Bak, Patric Delhanty, EFC Van Rossum, and ELT Van Den Akker. 2014. "The melanocortin-4 receptor as target for obesity treatment: a systematic review of emerging pharmacological therapeutic options". International journal of obesity 38 (2): 163. (Cit. on p. [2\)](#page-7-0).
- Farooqi, I Sadaf, Julia M Keogh, Giles SH Yeo, Emma J Lank, Tim Cheetham, and Stephen O'rahilly. 2003. "Clinical spectrum of obesity and mutations in the melanocortin 4 receptor gene". New England Journal of Medicine 348 (12): 1085–1095. (Cit. on p. [2\)](#page-7-0).
- Gatti, Daniel M, Karen L Svenson, Andrey Shabalin, Long-Yang Wu, William Valdar, Petr Simecek, Neal Goodwin, Riyan Cheng, Daniel Pomp, Abraham Palmer, et al. 2014. "Quantitative trait locus mapping methods for diversity outbred mice". G3: Genes, Genomes, Genetics 4 (9): 1623–1633. (Cit. on p. [18\)](#page-23-0).
- Haley, Chris S, and Sarah A Knott. 1992. "A simple regression method for mapping quantitative trait loci in line crosses using flanking markers". Heredity 69 (4): 315–324. (Cit. on p. [12\)](#page-17-0).
- Han, Xianlin, Kui Yang, and Richard W Gross. 2012. "Multi-dimensional mass spectrometry-based shotgun lipidomics and novel strategies for lipidomic analyses". Mass spectrometry reviews 31 (1): 134–178. (Cit. on p. [33\)](#page-38-0).
- Huang, Bevan E, Andrew W George, Kerrie L Forrest, Andrzej Kilian, Matthew J Hayden, Matthew K Morell, and Colin R Cavanagh. 2012. "A multiparent advanced generation inter-cross population for genetic analysis in wheat". Plant biotechnology journal 10 (7): 826–839. (Cit. on p. [1\)](#page-6-0).
- Huang, Xueqing, Maria-Joao Paulo, Martin Boer, Sigi Effgen, Paul Keizer, Maarten Koornneef, and Fred A van Eeuwijk. 2011. "Analysis of natural allelic variation in Arabidopsis using a multiparent recombinant inbred line population". Proceedings of the National Academy of Sciences 108 (11): 4488–4493. (Cit. on p. [1\)](#page-6-0).
- Huszar, Dennis, Catherine A Lynch, Victoria Fairchild-Huntress, Judy H Dunmore, Qing Fang, Lucy R Berkemeier, Wei Gu, Robert A Kesterson, Bruce A Boston, Roger D Cone, et al. 1997. "Targeted disruption of the melanocortin-4 receptor results in obesity in mice". Cell 88 (1): 131–141. (Cit. on p. [2\)](#page-7-0).
- Jansen, Ritsert C. 2007. "Quantitative trait loci in inbred lines". Chap. 18 in Handbook of statistical genetics, ed. by David J Balding, Martin Bishop, and Chris Cannings, 587–622. John Wiley & Sons. (Cit. on p. [1\)](#page-6-0).
- Jiang, Changjian, and Zhao-Bang Zeng. 1995. "Multiple trait analysis of genetic mapping for quantitative trait loci." Genetics 140 (3): 1111–1127. (Cit. on pp. [13,](#page-18-0) [20](#page-25-1)[–22,](#page-27-0) [25,](#page-30-0) [32,](#page-37-0) [33\)](#page-38-0).
- Kang, Hyun Min, Jae Hoon Sul, Susan K Service, Noah A Zaitlen, Sit-yee Kong, Nelson B Freimer, Chiara Sabatti, Eleazar Eskin, et al. 2010. "Variance component model to account for sample structure in genome-wide association studies". Nature genetics 42 (4): 348–354. (Cit. on p. [32\)](#page-37-0).
- Kang, Hyun Min, Noah A Zaitlen, Claire M Wade, Andrew Kirby, David Heckerman, Mark J Daly, and Eleazar Eskin. 2008. "Efficient control of population structure in model organism association mapping". Genetics 178 (3): 1709–1723. (Cit. on p. [18\)](#page-23-0).
- Katoh, Kazutaka, and Daron M Standley. 2013. "MAFFT multiple sequence alignment software version 7: improvements in performance and usability". Molecular biology and evolution 30 (4): 772–780. (Cit. on p. [63\)](#page-68-0).
- <span id="page-105-1"></span>Keller, Mark P, Daniel M Gatti, Kathryn L Schueler, Mary E Rabaglia, Donnie S Stapleton, Petr Simecek, Matthew Vincent, Sadie Allen, Aimee Teo Broman, Rhonda Bacher, et al. 2018. "Genetic Drivers of Pancreatic Islet Function". Genetics: genetics–300864. (Cit. on pp. [1,](#page-6-0) [25,](#page-30-0) [39,](#page-44-2) [40,](#page-45-0) [45,](#page-50-0) [53,](#page-58-1) [54,](#page-59-0) [63,](#page-68-0) [71,](#page-76-0) [94\)](#page-99-0).
- Kemis, Julia H., et al. submitted. "Genetic determinants of gut microbiota composition and bile acid profiles in mice". (Cit. on p. [63\)](#page-68-0).
- <span id="page-105-2"></span>King, Elizabeth G, and Anthony D Long. 2017. "The Beavis effect in next-generation mapping panels in Drosophila melanogaster". G3: Genes, Genomes, Genetics 7 (6): 1643–1652. (Cit. on p. [93\)](#page-98-0).
- <span id="page-105-0"></span>King, Elizabeth G, Chris M Merkes, Casey L McNeil, Steven R Hoofer, Saunak Sen, Karl W. Broman, Anthony D Long, and Stuart J Macdonald. 2012. "Genetic dissection of a model complex trait using the Drosophila Synthetic Population Resource". Genome research: gr–134031. (Cit. on pp. [32,](#page-37-0) [55,](#page-60-0) [61,](#page-66-0) [70,](#page-75-0) [92\)](#page-97-0).
- Klebig, ML, JE Wilkinson, JG Geisler, and RP Woychik. 1995. "Ectopic expression of the agouti gene in transgenic mice causes obesity, features of type II diabetes, and yellow fur". Proceedings of the National Academy of Sciences 92 (11): 4728–4732. (Cit. on p. [2\)](#page-7-0).
- Knott, Sara A, and Chris S Haley. 2000. "Multitrait least squares for quantitative trait loci detection". Genetics 156 (2): 899–911. (Cit. on pp. [20,](#page-25-1) [21\)](#page-26-0).
- Koning, Dirk-Jan de, and Lauren M McIntyre. 2017. "Back to the Future: Multiparent Populations Provide the Key to Unlocking the Genetic Basis of Complex Traits". Genetics 206:527–529. (Cit. on p. [1\)](#page-6-0).
- . 2014. "GENETICS and G3: Community-Driven Science, Community-Driven Journals". Genetics 198  $(1)$ : 1–2. (Cit. on pp. [15,](#page-20-0) [20\)](#page-25-1).
- Korol, Abraham B, Yefim I Ronin, and Valery M Kirzhner. 1995. "Interval mapping of quantitative trait loci employing correlated trait complexes." Genetics 140 (3): 1137–1147. (Cit. on p. [13\)](#page-18-0).
- Kover, Paula X, William Valdar, Joseph Trakalo, Nora Scarcelli, Ian M Ehrenreich, Michael D Purugganan, Caroline Durrant, and Richard Mott. 2009. "A multiparent advanced generation inter-cross to fine-map quantitative traits in Arabidopsis thaliana". *PLoS genetics* 5 (7): e1000551. (Cit. on pp. [1,](#page-6-0) [33\)](#page-38-0).
- <span id="page-106-1"></span>Lande, Russell, and Robin Thompson. 1990. "Efficiency of marker-assisted selection in the improvement of quantitative traits." Genetics 124 (3): 743–756. (Cit. on p. [93\)](#page-98-0).
- Lander, Eric S, and David Botstein. 1989. "Mapping mendelian factors underlying quantitative traits using RFLP linkage maps." Genetics 121 (1): 185–199. (Cit. on pp. [1,](#page-6-0) [10\)](#page-15-0).
- Logan, Ryan W, Raymond F Robledo, Jill M Recla, Vivek M Philip, Jason A Bubier, Jeremy J Jay, Carter Harwood, Troy Wilcox, Daniel M Gatti, Carol J Bult, et al. 2013. "High-precision genetic mapping of behavioral traits in the diversity outbred mouse population". Genes, Brain and Behavior 12 (4): 424–437. (Cit. on pp. [21,](#page-26-0) [25,](#page-30-0) [28,](#page-33-0) [32\)](#page-37-0).
- Lu, Dongsi, Derril Willard, Indravadan R Patel, Sue Kadwell, Laurie Overton, Tom Kost, Michael Luther, Wenbiao Chen, Richard P Woychik, William O Wilkison, et al. 1994. "Agouti protein is an antagonist of the melanocyte-stimulating-hormone receptor". Nature 371 (6500): 799. (Cit. on p. [2\)](#page-7-0).
- <span id="page-106-0"></span>Macdonald, Stuart J, and Anthony D Long. 2007. "Joint Estimates of QTL Effect and Frequency Using Synthetic Recombinant Populations of Drosophila melanogaster". Genetics 176 (2): 1261–1281. [http:](http://www.genetics.org/content/176/2/1261) [//www.genetics.org/content/176/2/1261.](http://www.genetics.org/content/176/2/1261) (Cit. on pp. [32,](#page-37-0) [55,](#page-60-0) [61,](#page-66-0) [70,](#page-75-0) [92\)](#page-97-0).
- Mackay, Trudy FC, Stephen Richards, Eric A Stone, Antonio Barbadilla, Julien F Ayroles, Dianhui Zhu, Sonia Casillas, Yi Han, Michael M Magwire, Julie M Cridland, et al. 2012. "The Drosophila melanogaster genetic reference panel". Nature 482 (7384): 173. (Cit. on p. [33\)](#page-38-0).
- MacNeil, Douglas J, Andrew D Howard, Xiaoming Guan, Tung M Fong, Ravi P Nargund, Maria A Bednarek, Mark T Goulet, David H Weinberg, Alison M Strack, Donald J Marsh, et al. 2002. "The role of melanocortins in body weight regulation: opportunities for the treatment of obesity". European journal of pharmacology 450 (1): 93–109. (Cit. on p. [2\)](#page-7-0).
- Martinez, O, and RN Curnow. 1992. "Estimating the locations and the sizes of the effects of quantitative trait loci using flanking markers". Theoretical and Applied Genetics 85 (4): 480–488. (Cit. on p. [12\)](#page-17-0).
- Meyer, Hannah Verena, Francesco Paolo Casale, Oliver Stegle, and Ewan Birney. 2018. "LiMMBo: a simple, scalable approach for linear mixed models in high-dimensional genetic association studies". bioRxiv: 255497. (Cit. on p. [32\)](#page-37-0).
- Meyer, Karin. 1991. "Estimating variances and covariances for multivariate animal models by restricted maximum likelihood". Genetics Selection Evolution 23 (1): 67. (Cit. on p. [23\)](#page-28-0).
- . 1989. "Restricted maximum likelihood to estimate variance components for animal models with several random effects using a derivative-free algorithm". Genetics Selection Evolution 21 (3): 317. (Cit. on p. [23\)](#page-28-0).
- Morgan, Andrew P, Chen-Ping Fu, Chia-Yu Kao, Catherine E Welsh, John P Didion, Liran Yadgary, Leeanna Hyacinth, Martin T Ferris, Timothy A Bell, Darla R Miller, et al. 2015. "The mouse universal genotyping array: from substrains to subspecies". G3: Genes— Genomes— Genetics: g3–115. (Cit. on pp. [18,](#page-23-0) [45,](#page-50-0) [63\)](#page-68-0).
- $-$ . 2016. "The mouse universal genotyping array: from substrains to subspecies". G3: Genes, Genomes, Genetics 6 (2): 263–279. (Cit. on p. [54\)](#page-59-0).
- <span id="page-107-0"></span>Neto, Elias Chaibub, Aimee T Broman, Mark P Keller, Alan D Attie, Bin Zhang, Jun Zhu, and Brian S Yandell. 2013. "Modeling causality for pairs of phenotypes in system genetics". *Genetics* 193 (3): 1003– 1013. (Cit. on p. [70\)](#page-75-0).
- Ozsolak, Fatih, and Patrice M Milos. 2011. "RNA sequencing: advances, challenges and opportunities". Nature reviews genetics  $12$  (2): 87. (Cit. on p. [33\)](#page-38-0).
- Paulson, Joseph Nathaniel, M Pop, and HC Bravo. 2013. "metagenomeSeq: Statistical analysis for sparse high-throughput sequencing". *Bioconductor package* 1 (0). (Cit. on p. [63\)](#page-68-0).
- Price, Morgan N, Paramvir S Dehal, and Adam P Arkin. 2010. "FastTree 2 approximately maximumlikelihood trees for large alignments". PloS one 5 (3): e9490. (Cit. on p. [63\)](#page-68-0).
- <span id="page-107-1"></span>R Core Team. 2018. R: A Language and Environment for Statistical Computing. Vienna, Austria: R Foundation for Statistical Computing. [https://www.R-project.org/.](https://www.R-project.org/) (Cit. on pp. [54,](#page-59-0) [62,](#page-67-0) [79\)](#page-84-1).
- Raghavan, Chitra, Ramil Mauleon, Vanica Lacorte, Monalisa Jubay, Hein Zaw, Justine Bonifacio, Rakesh Kumar Singh, B Emma Huang, and Hei Leung. 2017. "Approaches in Characterizing Genetic Structure and Mapping in a Rice Multiparental Population". G3: Genes, Genomes, Genetics 7 (6): 1721–1730. (Cit. on p. [33\)](#page-38-0).
- Recla, Jill M, Raymond F Robledo, Daniel M Gatti, Carol J Bult, Gary A Churchill, and Elissa J Chesler. 2014. "Precise genetic mapping and integrative bioinformatics in Diversity Outbred mice reveals Hydin as a novel pain gene". Mammalian genome 25 (5-6): 211–222. (Cit. on pp. [21,](#page-26-0) [25,](#page-30-0) [28,](#page-33-0) [32\)](#page-37-0).
- Sax, Karl. 1923. "The association of size differences with seed-coat pattern and pigmentation in Phaseolus vulgaris". Genetics 8 (6): 552. (Cit. on p. [1\)](#page-6-0).
- Schadt, Eric E, John Lamb, Xia Yang, Jun Zhu, Steve Edwards, Debraj GuhaThakurta, Solveig K Sieberts, Stephanie Monks, Marc Reitman, Chunsheng Zhang, et al. 2005. "An integrative genomics approach to infer causal associations between gene expression and disease". Nature genetics 37 (7): 710. (Cit. on pp. [32,](#page-37-0) [33,](#page-38-0) [71\)](#page-76-0).
- Schaid, Daniel J, Xingwei Tong, Beth Larrabee, Richard B Kennedy, Gregory A Poland, and Jason P Sinnwell. 2016. "Statistical methods for testing genetic pleiotropy". Genetics 204 (2): 483–497. (Cit. on p. [33\)](#page-38-0).
- Shivakumar, M, Gireesh C Giriraj Kumawat, SV Ramesh, and SM Husain. 2018. "Soybean MAGIC population: a novel resource for genetics and plant breeding". (Cit. on p. [1\)](#page-6-0).
- Soller, M, T Brody, and A Genizi. 1976. "On the power of experimental designs for the detection of linkage between marker loci and quantitative loci in crosses between inbred lines". Theoretical and Applied Genetics 47 (1): 35–39. (Cit. on p. [1\)](#page-6-0).
- Stanley, Patrick D, Enoch Ngoma, Siri ODay, and Elizabeth G King. 2017. "Genetic dissection of nutritioninduced plasticity in insulin/insulin-like growth factor signaling and median life span in a Drosophila multiparent population". Genetics 206 (2): 587–602. (Cit. on pp. [1,](#page-6-0) [33\)](#page-38-0).
- Sturtevant, Alfred H. 1913. "The linear arrangement of six sex-linked factors in Drosophila, as shown by their mode of association". Journal of experimental zoology 14 (1):  $43-59$ . (Cit. on p. [6\)](#page-11-0).
- Sugiyama, Fumihiro, Gary A Churchill, David C Higgins, Conrado Johns, Konstatinos P Makaritsis, Haralambos Gavras, and Beverly Paigen. 2001. "Concordance of murine quantitative trait loci for salt-induced hypertension with rat and human loci". *Genomics* 71 (1): 70–77. (Cit. on p. [7\)](#page-12-0).
- Svenson, Karen L, Daniel M Gatti, William Valdar, Catherine E Welsh, Riyan Cheng, Elissa J Chesler, Abraham A Palmer, Leonard McMillan, and Gary A Churchill. 2012. "High-resolution genetic mapping using the Mouse Diversity outbred population". Genetics 190 (2): 437–447. (Cit. on pp. [1,](#page-6-0) [15\)](#page-20-0).
- Threadgill, David W, and Gary A Churchill. 2012. "Ten years of the collaborative cross". Genetics 190 (2): 291–294. (Cit. on p. [15\)](#page-20-0).
- Threadgill, David W, Kent W Hunter, and Robert W Williams. 2002. "Genetic dissection of complex and quantitative traits: from fantasy to reality via a community effort". Mammalian genome 13 (4): 175–178. (Cit. on p. [15\)](#page-20-0).
- Tian, Jianan, Mark P Keller, Aimee Teo Broman, Christina Kendziorski, Brian S Yandell, Alan D Attie, and Karl W. Broman. 2016. "The dissection of expression quantitative trait locus hotspots". Genetics 202 (4): 1563–1574. (Cit. on pp. [20,](#page-25-0) [21,](#page-26-0) [24,](#page-29-0) [25\)](#page-30-0).
- Tisne, Sebastien, Virginie Pomies, Virginie Riou, Indra Syahputra, Benoit Cochard, and Marie Denis. 2017. "Identification of Ganoderma disease resistance loci using natural field infection of an oil palm multi-parental population". G3: Genes, Genomes, Genetics 7 (6): 1683-1692. (Cit. on pp. [1,](#page-6-0) [33\)](#page-38-0).
- Tyler, Anna L, Leah Rae Donahue, Gary A Churchill, and Gregory W Carter. 2016. "Weak epistasis generally stabilizes phenotypes in a mouse intercross". PLoS genetics 12 (2): e1005805. (Cit. on p. [33\)](#page-38-0).
- Tyler, Anna L, Bo Ji, Daniel M Gatti, Steven C Munger, Gary A Churchill, Karen L Svenson, and Gregory W Carter. 2017. "Epistatic networks jointly influence phenotypes related to metabolic disease and gene expression in diversity outbred mice". Genetics 206 (2): 621–639. (Cit. on p. [33\)](#page-38-0).
- Tyler, Anna L, Wei Lu, Justin J Hendrick, Vivek M Philip, and Gregory W Carter. 2013. "CAPE: an R package for combined analysis of pleiotropy and epistasis". PLoS computational biology 9 (10): e1003270. (Cit. on p. [33\)](#page-38-0).
- Vaisse, Christian, Karine Clement, Emmanuelle Durand, Serge Hercberg, Bernard Guy-Grand, and Philippe Froguel. 2000. "Melanocortin-4 receptor mutations are a frequent and heterogeneous cause of morbid obesity". The Journal of clinical investigation  $106$  ([2\)](#page-7-0): 253–262. (Cit. on p. 2).
- VanderWeele, Tyler. 2015. Explanation in causal inference. (Cit. on pp. [43,](#page-48-0) [44,](#page-49-0) [53\)](#page-58-0).
- Wickham, Hadley. 2011. "testthat: Get Started with Testing". The R Journal 3:5–10. [https://journal.r](https://journal.r-project.org/archive/2011-1/RJournal_2011-1_Wickham.pdf)[project.org/archive/2011-1/RJournal](https://journal.r-project.org/archive/2011-1/RJournal_2011-1_Wickham.pdf) 2011-1 Wickham.pdf. (Cit. on p. [79\)](#page-84-0).
- Xu, Shizhong. 2003. "Theoretical basis of the Beavis effect". Genetics 165 (4): 2259–2268. (Cit. on p. [93\)](#page-98-0).
- Yandell, Brian S. 2019. qtl2pattern: Pattern Support for R/qtl2. R package version 0.7.0. [http://github.com/](http://github.com/byandell/qtl2pattern) [byandell/qtl2pattern.](http://github.com/byandell/qtl2pattern) (Cit. on p. [94\)](#page-99-0).
- Yang, Jian, Noah A Zaitlen, Michael E Goddard, Peter M Visscher, and Alkes L Price. 2014. "Advantages and pitfalls in the application of mixed-model association methods". Nature genetics 46 (2): 100–106. (Cit. on pp. [18,](#page-23-0) [21,](#page-26-0) [22,](#page-27-0) [32\)](#page-37-0).
- Yu, Jianming, James B Holland, Michael D McMullen, and Edward S Buckler. 2008. "Genetic design and statistical power of nested association mapping in maize". Genetics 178 (1): 539–551. (Cit. on p. [33\)](#page-38-0).
- Zeng, Zhao-Bang, Jianjun Liu, Lynn F Stam, Chen-Hung Kao, John M Mercer, and Cathy C Laurie. 2000. "Genetic architecture of a morphological shape difference between two Drosophila species". Genetics 154 (1): 299–310. (Cit. on p. [24\)](#page-29-0).
- Zhou, Xiang, and Matthew Stephens. 2014. "Efficient multivariate linear mixed model algorithms for genome-wide association studies". Nature methods 11 (4): 407-409. (Cit. on pp. [21,](#page-26-0) [23\)](#page-28-0).